#### МИНОБРНАУКИ РОССИИ

# ФИЛИАЛ ФЕДЕРАЛЬНОГО ГОСУДАРСТВЕННОГО БЮДЖЕТНОГО ОБРАЗОВАТЕЛЬНОГО УЧРЕЖДЕНИЯ ВЫСШЕГО ОБРАЗОВАНИЯ «ВЛАДИВОСТОКСКИЙ ГОСУДАРСТВЕННЫЙ УНИВЕРСИТЕТ ЭКОНОМИКИ И СЕРВИСА» В Г. АРТЕМЕ

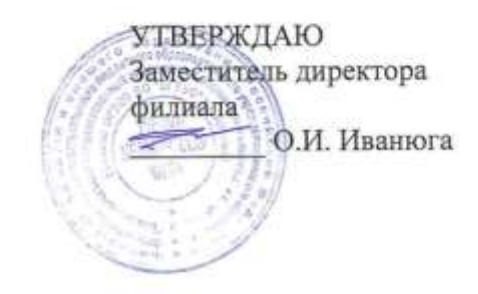

# РАБОЧАЯ ПРОГРАММА УЧЕБНОЙ ДИСЦИПЛИНЫ

# ЕН.03 ИНФОРМАТИКА

# программы подготовки специалистов среднего звена

по специальности 42.02.01 Реклама

Уровень обучения: базовый

Год набора на ООП 2020

Артем 2020

Рабочая программа учебной дисциплины ЕН.03 Информатика разработана в соответствии с Разъяснениями по формированию примерных программ начального профессионального и среднего профессионального образования на основе Федеральных государственных образовательных стандартов НПО и СПО, утвержденными Департаментом государственной политики и нормативно - правового регулирования в сфере образования Минобрнауки РФ от 27 августа 2009 года, с учетом требований Федерального государственного образовательного стандарта среднего профессионального образования (далее - СПО), утвержденного приказом Минобрнауки РФ от 12 мая 2014 г. № 510, для освоения программы подготовки специалистов среднего звена по специальности 42.02.01 Реклама, реализуемой колледжем Филиала федерального государственного бюджетного образовательного учреждения высшего образования «Владивостокский государственный университет экономики и сервиса» в г. Артеме (далее Филиал ФГБОУ ВО «ВГУЭС» в г. Артеме).

#### Разработчик:

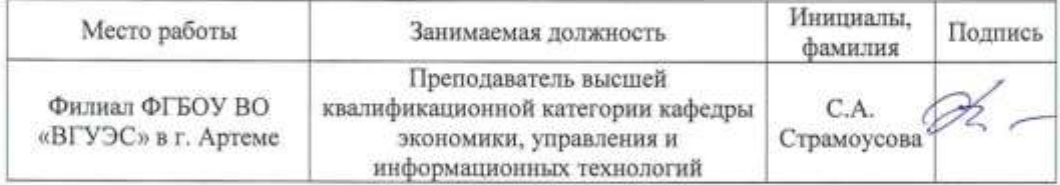

#### Эксперты:

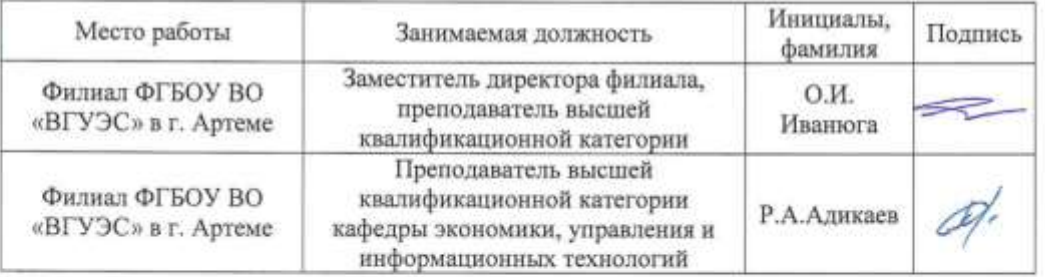

#### ОДОБРЕНА

на заседании кафедры экономики, управления и информационных технологий Филиала ФГБОУ ВО «ВГУЭС» в г. Артёме Протокол № 14 от 06 мая 2020 года

И.о.Заведующий кафедрой ЭУИТ

**Becommission** 

СОГЛАСОВАНА

Методист УМЧ

Заведующий отделением

 $\sim$  Т.И. Теплякова

А.А. Власенко

М.С.Словикова

 $\overline{2}$ 

# **СОДЕРЖАНИЕ**

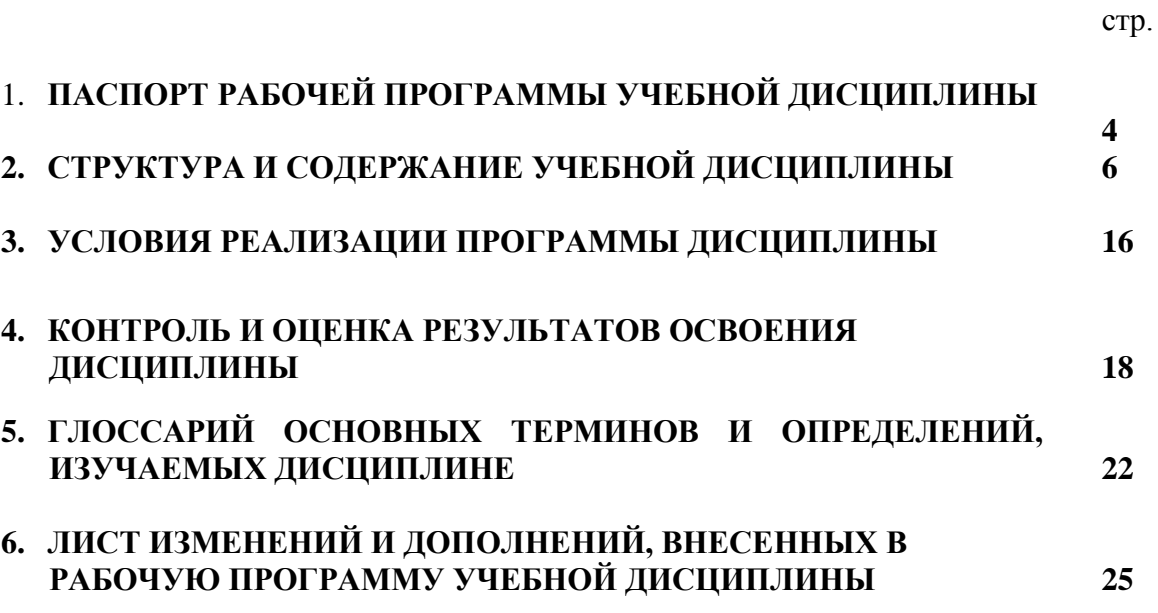

# **1. ПАСПОРТ РАБОЧЕЙ ПРОГРАММЫ УЧЕБНОЙ ДИСЦИПЛИНЫ**

# **1.1. Область применения программы**

Рабочая программа учебной дисциплины ЕН.03 Информатика вводится в соответствии с ФГОС СПО в качестве обязательной дисциплины математического и общего естественнонаучного учебного цикла программы подготовки специалистов среднего звена (далее – ППССЗ) по специальности 42.02.01 Реклама.

Рабочая программа учебной дисциплины может быть использована в дополнительном профессиональном образовании при организации курсовой подготовки повышения квалификации кадров или их переподготовки, а также по всем направлениям профессиональной подготовки кадров.

# **1.2. Место дисциплины в структуре программы подготовки специалистов среднего звена:**

Учебная дисциплина входит в качестве обязательной дисциплины математического и общего естественнонаучного учебного цикла программы подготовки специалистов среднего звена по специальности 42.02.01 Реклама.

# **1.3. Цели и задачи дисциплины – требования к результатам освоения дисциплины:**

Рабочая программа ориентирована на достижение следующих целей:

- *освоение* системы базовых знаний о предмете информатики, о характеристиках информационных процессов и их роли в обществе, автоматизированных системах обработки информации;
- *овладение* умениями использовать прикладное программное обеспечение общего назначения для обработки текстовой, графической, числовой информации, используя при этом ИКТ, в том числе при изучении других дисциплин;
- *развитие* познавательных интересов, интеллектуальных и творческих способностей путем освоения и использования методов информатики при изучении различных учебных предметов;
- *воспитание* информационной культуры, психологических основ общения, норм и правил поведения, ответственного отношения к соблюдению этических и правовых норм информационной деятельности;
- *приобретение* опыта использования информационных технологий для профессионального и личностного развития, самообразования, совершенствования и повышения квалификации в профессиональной деятельности.

# **В результате освоения дисциплины обучающийся должен уметь:**

- использовать изученные прикладные программные средства;
- использовать средства операционных систем и сред для обеспечения работы вычислительной техники.

# **В результате освоения дисциплины обучающийся должен знать:**

- применение программных методов планирования и анализа проведённых работ;
- виды автоматизированных информационных технологий;
- основные понятия автоматизированной обработки информации и структуру персональных электронно-вычислительных машин (ЭВМ) и вычислительных систем;
- основные этапы решения задач с помощью ЭВМ, методы и средства сбора, обработки, хранения, передачи и накопления информации.

# **Требования к результатам освоения дисциплины:**

Процесс изучения дисциплины направлен на формирование **общих компетенций**, включающих в себя способность:

ОК 1. Понимать сущность и социальную значимость своей будущей профессии, проявлять к ней устойчивый интерес.

ОК 2. Организовывать собственную деятельность, выбирать типовые методы и способы выполнения профессиональных задач, оценивать их эффективность и качество.

ОК 3. Принимать решения в стандартных и нестандартных ситуациях и нести за них ответственность.

ОК 4. Осуществлять поиск и использование информации, необходимой для эффективного выполнения профессиональных задач, профессионального и личностного развития.

ОК 5. Использовать информационно-коммуникационные технологии в профессиональной деятельности.

ОК 6. Работать в коллективе и команде, эффективно общаться с коллегами, руководством, потребителями.

ОК 7. Брать на себя ответственность за работу членов команды (подчиненных), результат выполнения заданий.

ОК 8. Самостоятельно определять задачи профессионального и личностного развития, заниматься самообразованием, осознанно планировать повышение квалификации.

ОК 9. Ориентироваться в условиях частой смены технологий в профессиональной деятельности.

ОК 11. Обладать экологической, информационной и коммуникативной культурой, базовыми умениями общения на иностранном языке.

# **1.4. При изучении дисциплины рассматриваются:**

- основные методы и средства обработки, хранения, передачи и накопления информации;
- структуру персональных электронно-вычислительных машин (ЭВМ) и вычислительных систем;
- базовые системные программные продукты и пакеты прикладных программ;
- компьютерные сети;
- автоматизированная обработка информации.

#### **1.5. Рекомендуемое количество часов на освоение программы дисциплины:**

максимальная учебная нагрузка обучающегося - 102 часа (из вариативной части – 24 часа), в том числе:

обязательная аудиторная учебная нагрузка обучающегося - 68 часов (из вариативной части – 24часа);

самостоятельная работа обучающегося – 34 часа (из вариативной части – 8 часов).

# **2. СТРУКТУРА И СОДЕРЖАНИЕ УЧЕБНОЙ ДИСЦИПЛИНЫ**

# **2.1. Объем учебной дисциплины и виды учебной работы**

Рабочая программа учебной дисциплины построена по модульно-блочному принципу. Под модулем понимается укрупненная логико-понятийная тема, характеризующаяся общностью используемого понятийно-терминологического аппарата. Каждый модуль состоит из одного или нескольких блоков. В таблице 1 указан объем времени, запланированный на реализацию всех видов учебной работы для специальностей социальноэкономического профиля.

Таблица 1 - Объем времени, запланированный на реализацию всех видов учебной работы.

| Вид учебной работы                                                    | Объем часов    |  |  |  |  |
|-----------------------------------------------------------------------|----------------|--|--|--|--|
| Максимальная учебная нагрузка (всего)                                 | 102            |  |  |  |  |
| Обязательная аудиторная учебная нагрузка (всего)                      | 68             |  |  |  |  |
| в том числе:                                                          |                |  |  |  |  |
| практические занятия                                                  | 48             |  |  |  |  |
| Внеаудиторная самостоятельная работа обучающегося (всего)             | 34             |  |  |  |  |
| в том числе:                                                          |                |  |  |  |  |
| исследовательская работа                                              | 8              |  |  |  |  |
| работа с информационными источниками                                  | 12             |  |  |  |  |
| реферативная работа                                                   | 4              |  |  |  |  |
| расчетно-графическая работа                                           |                |  |  |  |  |
| творческие задания                                                    | $\overline{2}$ |  |  |  |  |
| подготовка презентационных материалов                                 | 5              |  |  |  |  |
| составление таблиц, схем                                              |                |  |  |  |  |
| составление опорных конспектов, тезисов                               |                |  |  |  |  |
| Проверка знаний осуществляется с применением рейтинговой технологии.  |                |  |  |  |  |
| Промежуточная аттестация проводится в пятом семестре в форме экзамена |                |  |  |  |  |
| (компьютерное тестирование).                                          |                |  |  |  |  |

# **2.2. Тематический план по дисциплине в разрезе модулей**

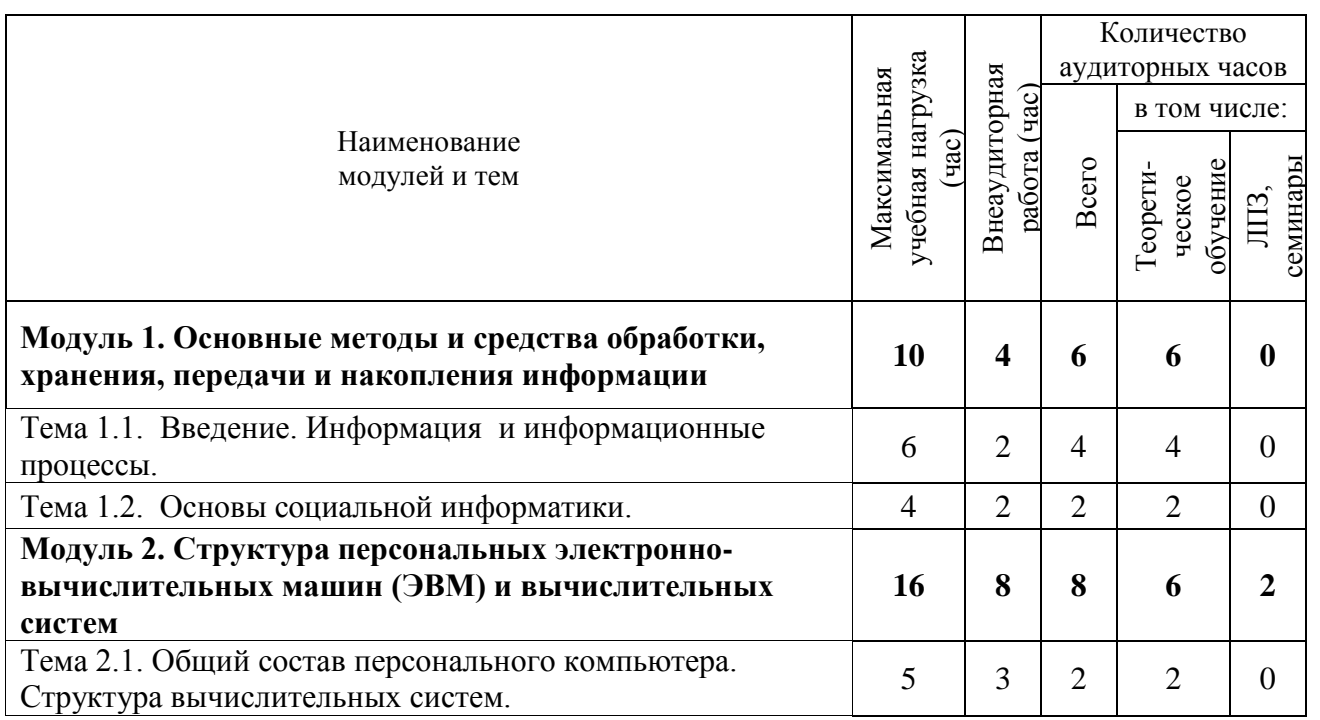

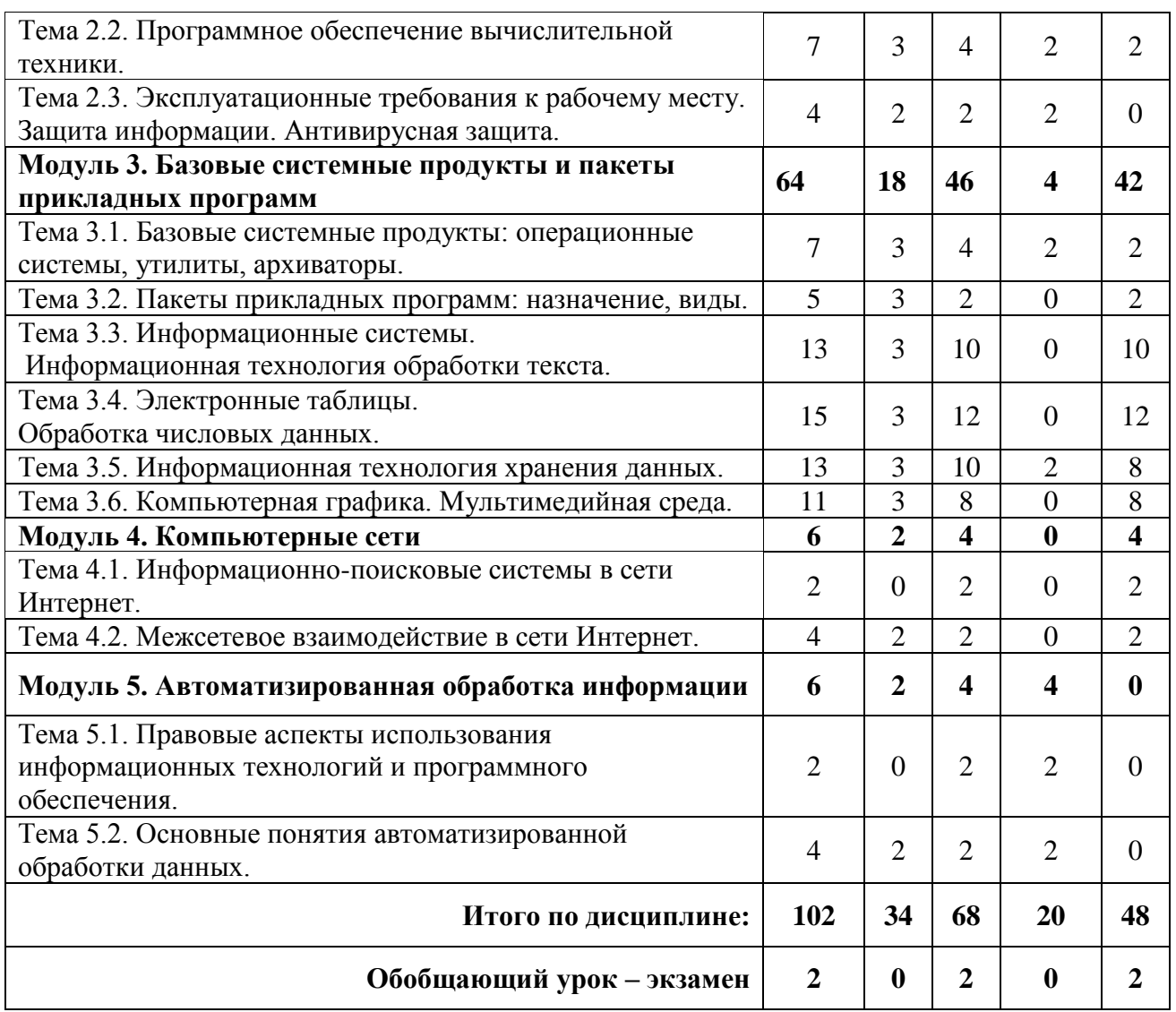

# **2.3. Тематический план и содержание учебной дисциплины «Информатика».**

Для характеристики уровня освоения учебного материала используются следующие обозначения:

1. – ознакомительный (узнавание ранее изученных объектов, свойств);

2. – репродуктивный (выполнение деятельности по образцу, инструкции или под руководством)

3. – продуктивный (планирование и самостоятельное выполнение деятельности, решение проблемных задач)

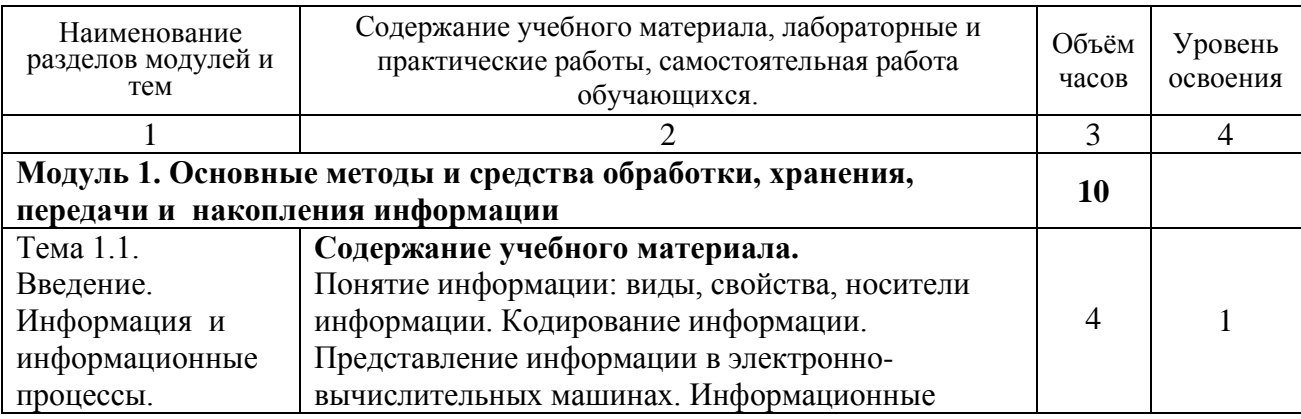

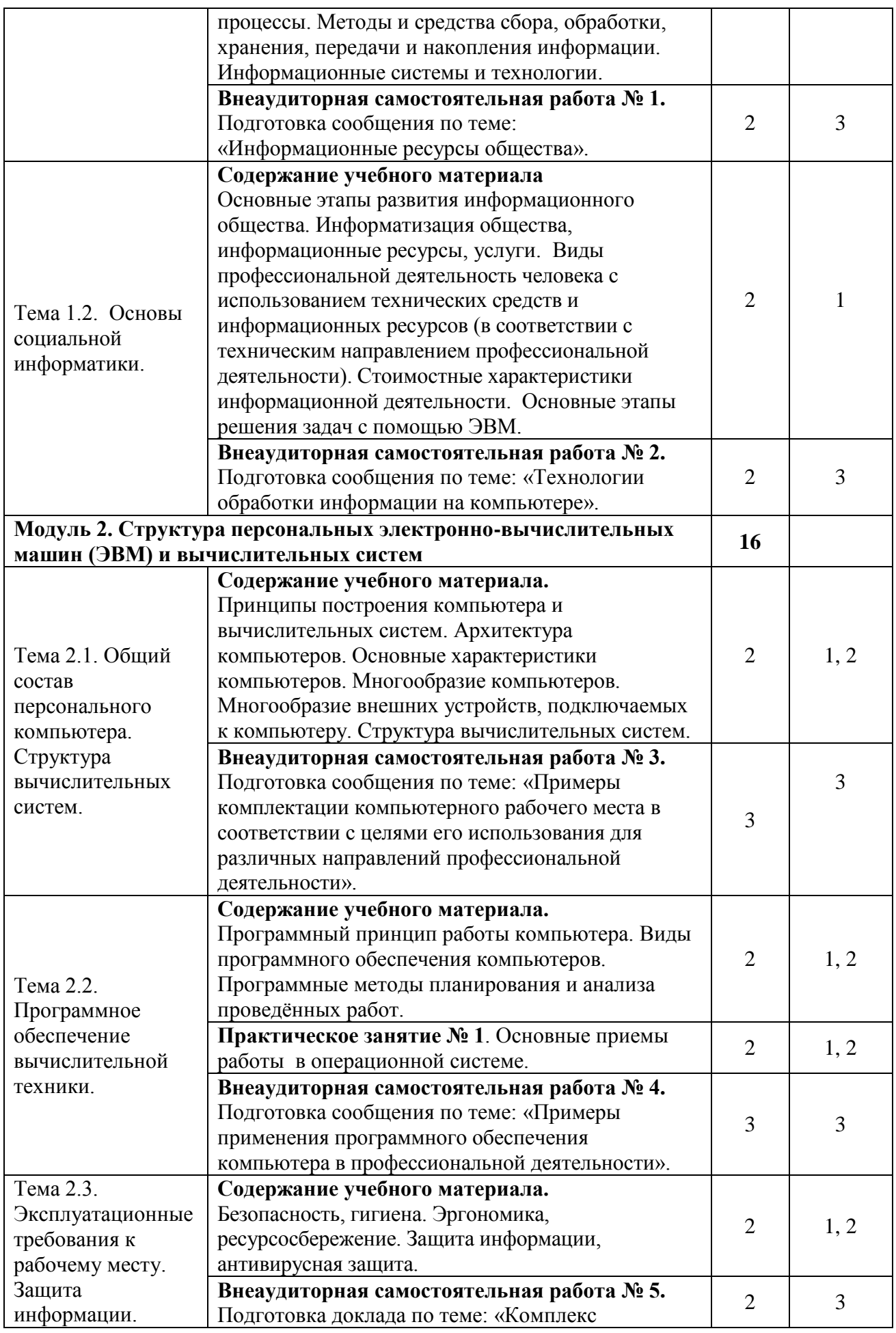

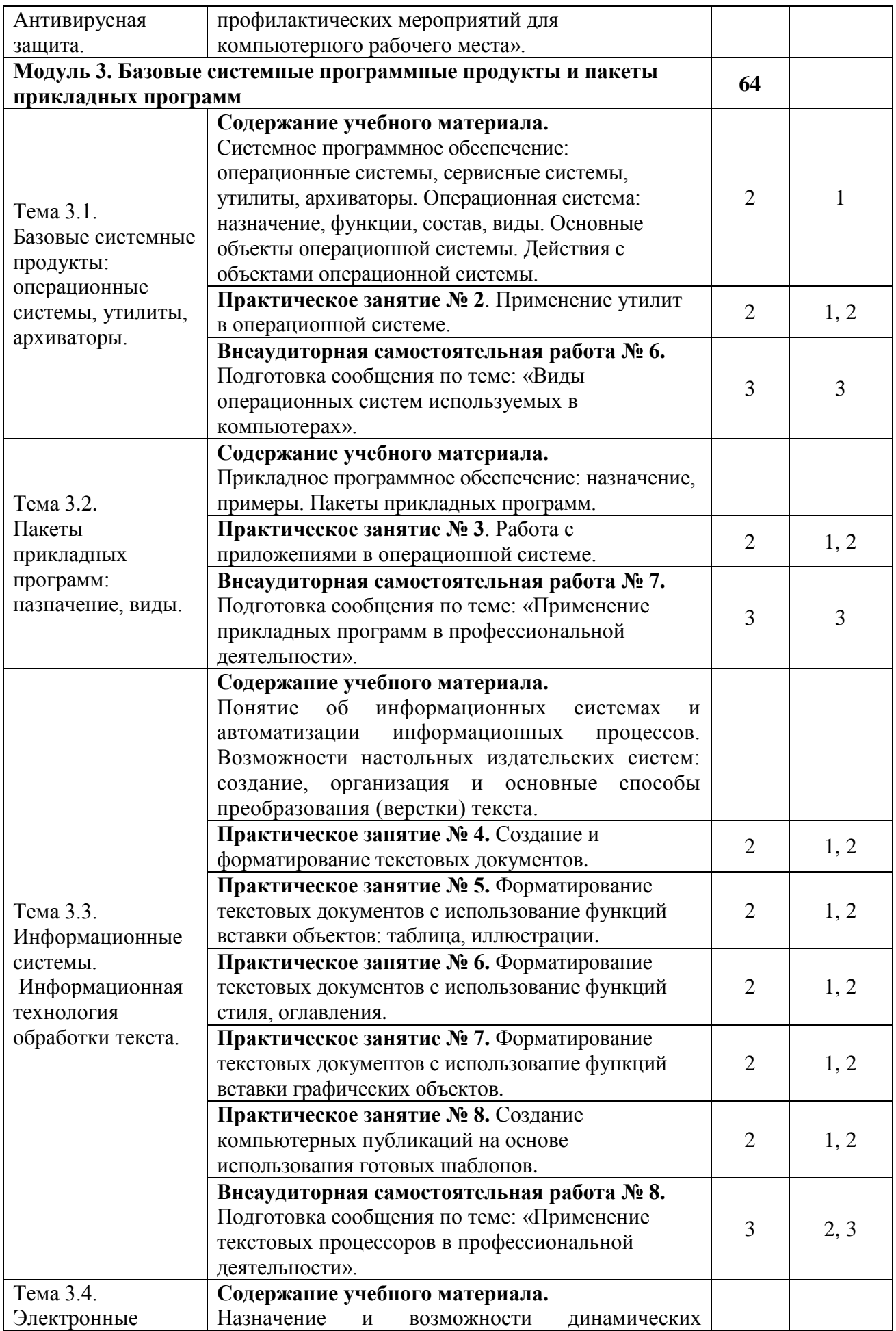

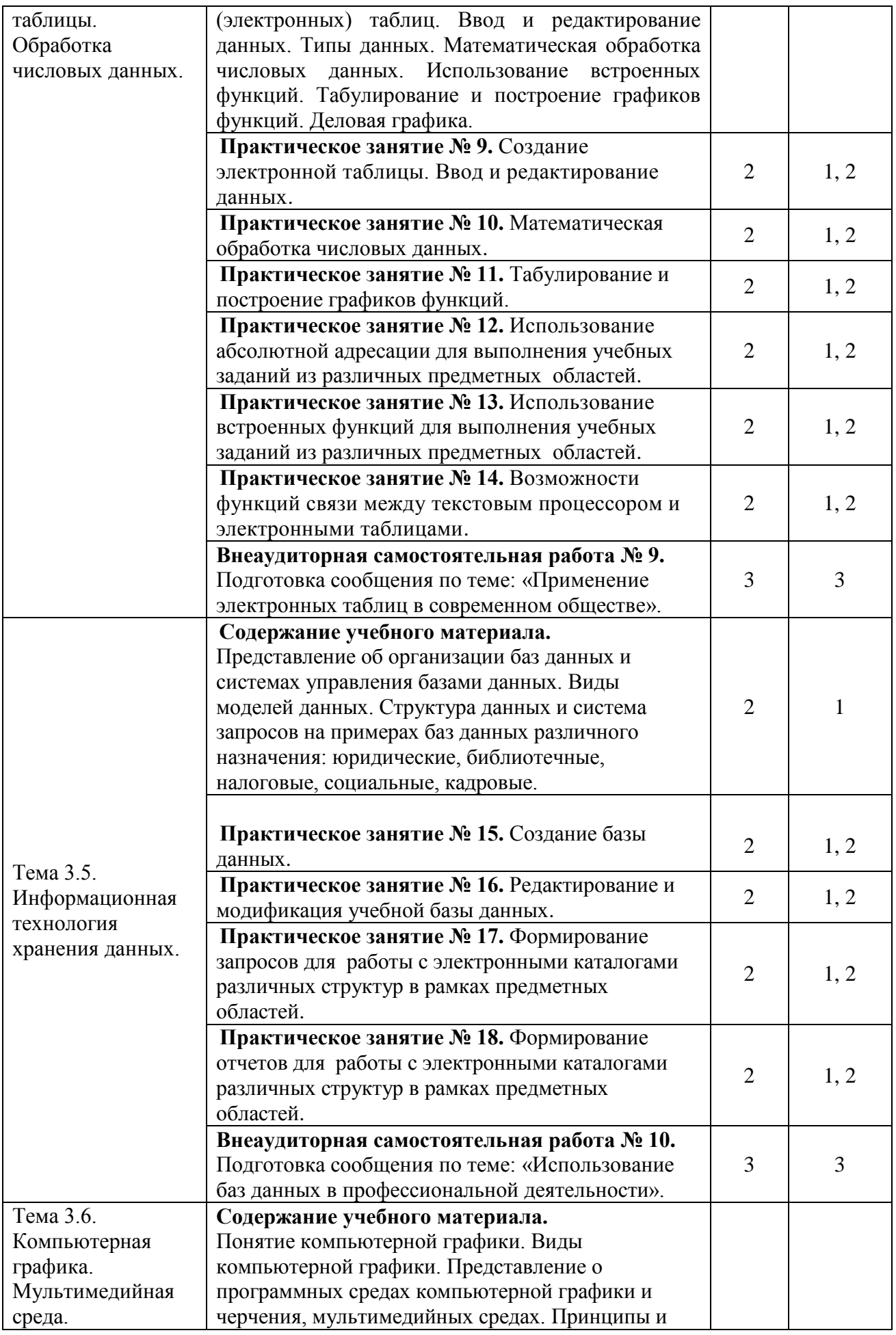

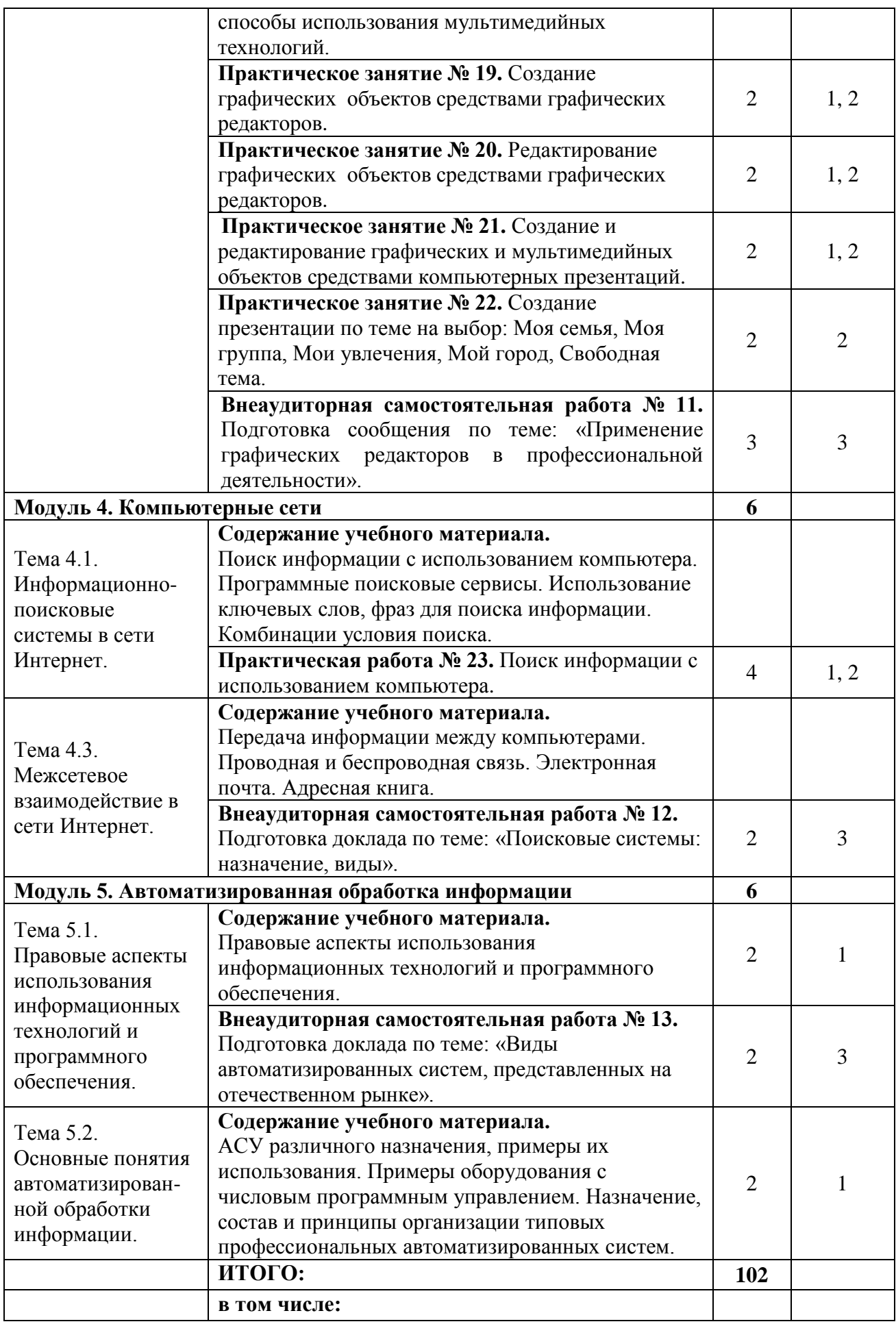

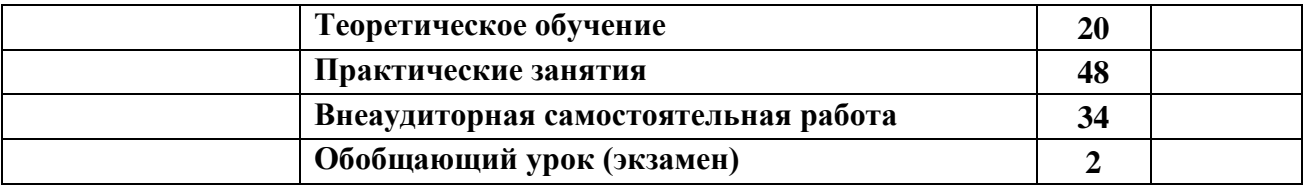

# **2.4. Практические работы**

В программе указан объем практических занятий, являющихся основной формой групповой аудиторной работы в малых группах. Основной целью практикума является приобретение инструментальных компетенций и практических навыков в области информатики и информационно-коммуникационных технологий. Практикум проводится по 2, 3 и 5 модулям.

В таблице 3 представлен перечень практических занятий, рекомендованных для различных образовательных областей знаний. А также определены основные цели практикума, которые должны быть достигнуты.

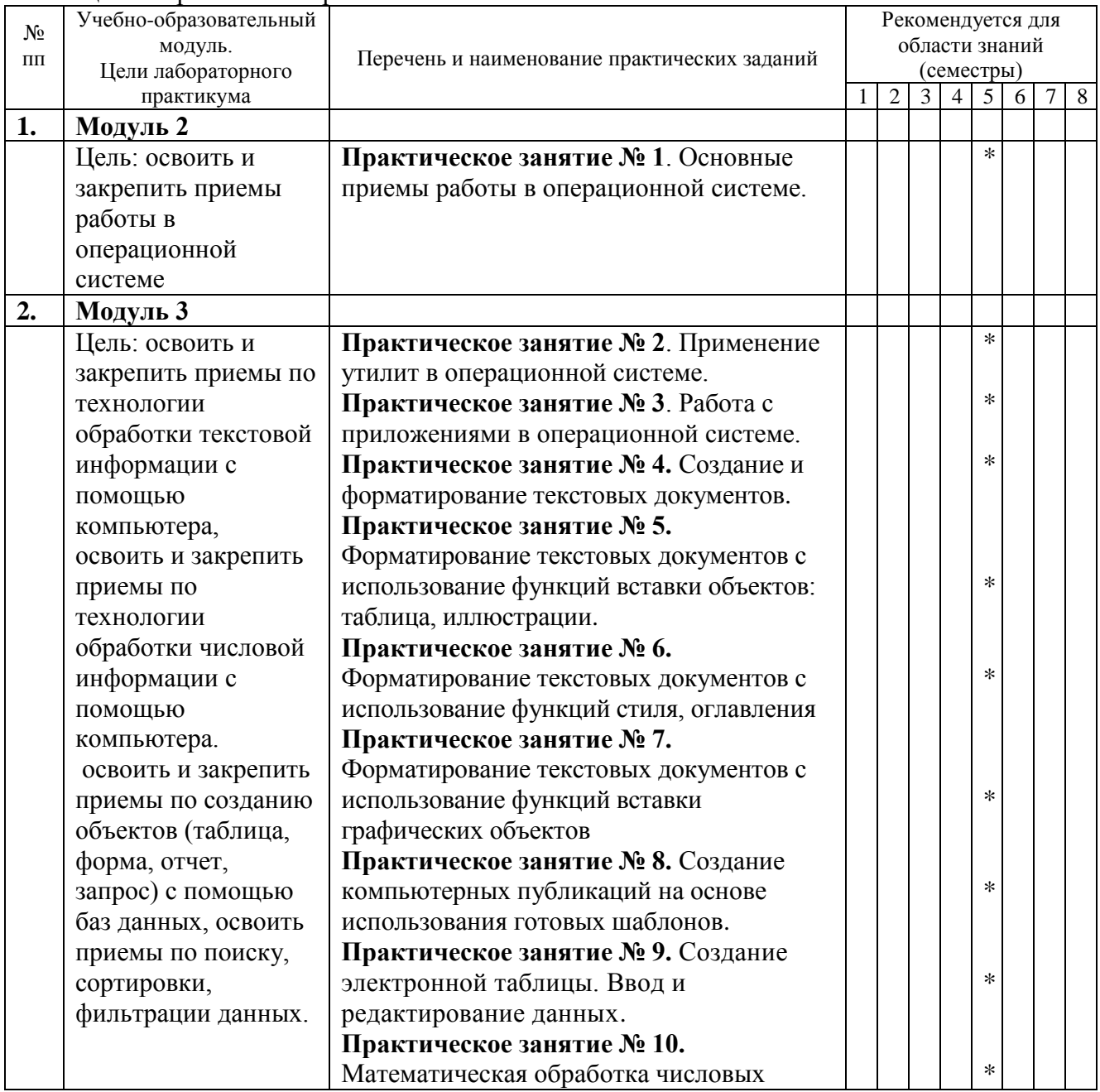

Таблица 4 – Практические работы

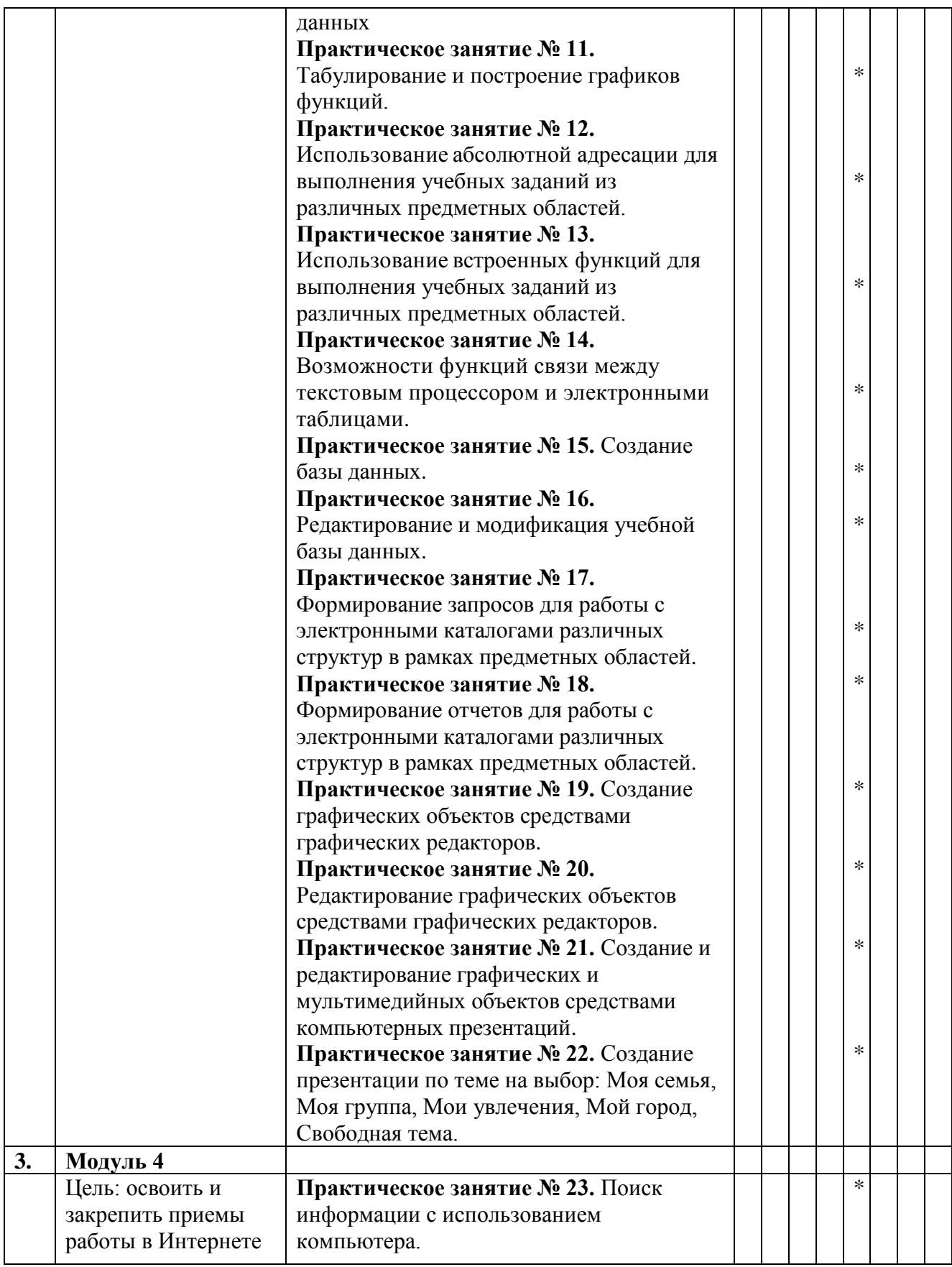

Практические занятия обеспечены учебными и методическими пособиями и указаниями по каждой работе, адаптированной под учебный процесс. При проведении практических занятий используются компьютерные программы, компьютерную технику.

#### **2.5. Тематика практических занятий, тренингов, деловых и ролевых игр**

В программу по дисциплине введены практикумы, тренинги, деловые игры, которые являются формой индивидуально-группового и практико-ориентированного обучения на основе реальных или модельных ситуаций применительно к виду и профилю профессиональной деятельности обучающегося. Занятия проводятся в диалоговом режиме, основными субъектами которых являются студенты.

#### **2.6. Внеаудиторная самостоятельная работа**

Программой определен объем самостоятельной работы студента, аудиторной и внеаудиторной самостоятельная работа студентов - не менее 50% от общей обязательной нагрузки студента и является важнейшим компонентом образовательного процесса, формирующего личность студента, его мировоззрение и культуру поведения, развивающим его способности к самообучению и повышению своего профессионального уровня.

Цели самостоятельной работы – формирование способностей к самостоятельному познанию и обучению, поиску литературы, обобщению, оформлению и представлению полученных результатов, их критическому анализу, поиску новых и неординарных решений, аргументированному отстаиванию своих предложений, умений подготовки выступлений и ведения дискуссий.

Самостоятельная работа проводится в период изучения отдельных тем курса по заданию преподавателя по рекомендуемой им учебной литературе, подготовки к лабораторному практикуму, практическим занятиям, тренингам, деловым и обучающим играм, к рубежному контролю, экзамену или зачету, контрольной работе, к выполнению домашнего задания, предусмотренного рабочей учебной программой, к написанию сообщений, презентаций и доклада по ним.

Тематика СР носит профессионально-ориентированный характер и непосредственно связана с вопросами, изучаемыми по дисциплине. Тематика внеаудиторных самостоятельных работ представлена в таблице 5.

| N <sub>2</sub><br>$\Pi$ | Учебно-образовательный<br>модуль. | Тематика внеаудиторных самостоятельных работ | Рекомендуется для<br>области знаний<br>(семестры) |        |   |   |   |   |   |   |
|-------------------------|-----------------------------------|----------------------------------------------|---------------------------------------------------|--------|---|---|---|---|---|---|
|                         |                                   |                                              |                                                   | 2      | 3 | 4 | 5 | 6 | 7 | 8 |
| 1.                      | Модуль 1                          |                                              |                                                   |        |   |   |   |   |   |   |
|                         | Цель: закрепление                 | Внеаудиторная самостоятельная                |                                                   | *      |   |   |   |   |   |   |
|                         | понятий об                        | работа № 1. Подготовка сообщения по          |                                                   |        |   |   |   |   |   |   |
|                         | информационной                    | теме: «Информационные ресурсы                |                                                   |        |   |   |   |   |   |   |
|                         | деятельности                      | общества».                                   |                                                   |        |   |   |   |   |   |   |
|                         | человека                          | Внеаудиторная самостоятельная                |                                                   | $\ast$ |   |   |   |   |   |   |
|                         |                                   | работа № 2. Подготовка сообщения по          |                                                   |        |   |   |   |   |   |   |
|                         |                                   | теме: «Технологии обработки                  |                                                   |        |   |   |   |   |   |   |
|                         |                                   | информации на компьютере».                   |                                                   |        |   |   |   |   |   |   |
| 2.                      | Модуль 2                          |                                              |                                                   |        |   |   |   |   |   |   |
|                         | Цель: закрепить                   | Внеаудиторная самостоятельная                |                                                   | *      |   |   |   |   |   |   |
|                         | знания по                         | работа № 3. Подготовка сообщения по          |                                                   |        |   |   |   |   |   |   |
|                         | техническому и                    | теме: «Примеры комплектации                  |                                                   |        |   |   |   |   |   |   |
|                         | программному                      | компьютерного рабочего места в               |                                                   |        |   |   |   |   |   |   |
|                         | обеспечению ПК                    | соответствии с целями его                    |                                                   |        |   |   |   |   |   |   |
|                         |                                   | использования».                              |                                                   | $\ast$ |   |   |   |   |   |   |
|                         |                                   | Внеаудиторная самостоятельная                |                                                   |        |   |   |   |   |   |   |
|                         |                                   | работа № 4. Подготовка сообщения по          |                                                   |        |   |   |   |   |   |   |
|                         |                                   | теме: «Примеры применения                    |                                                   |        |   |   |   |   |   |   |

Таблица 5 - Тематика внеаудиторных самостоятельных работ:

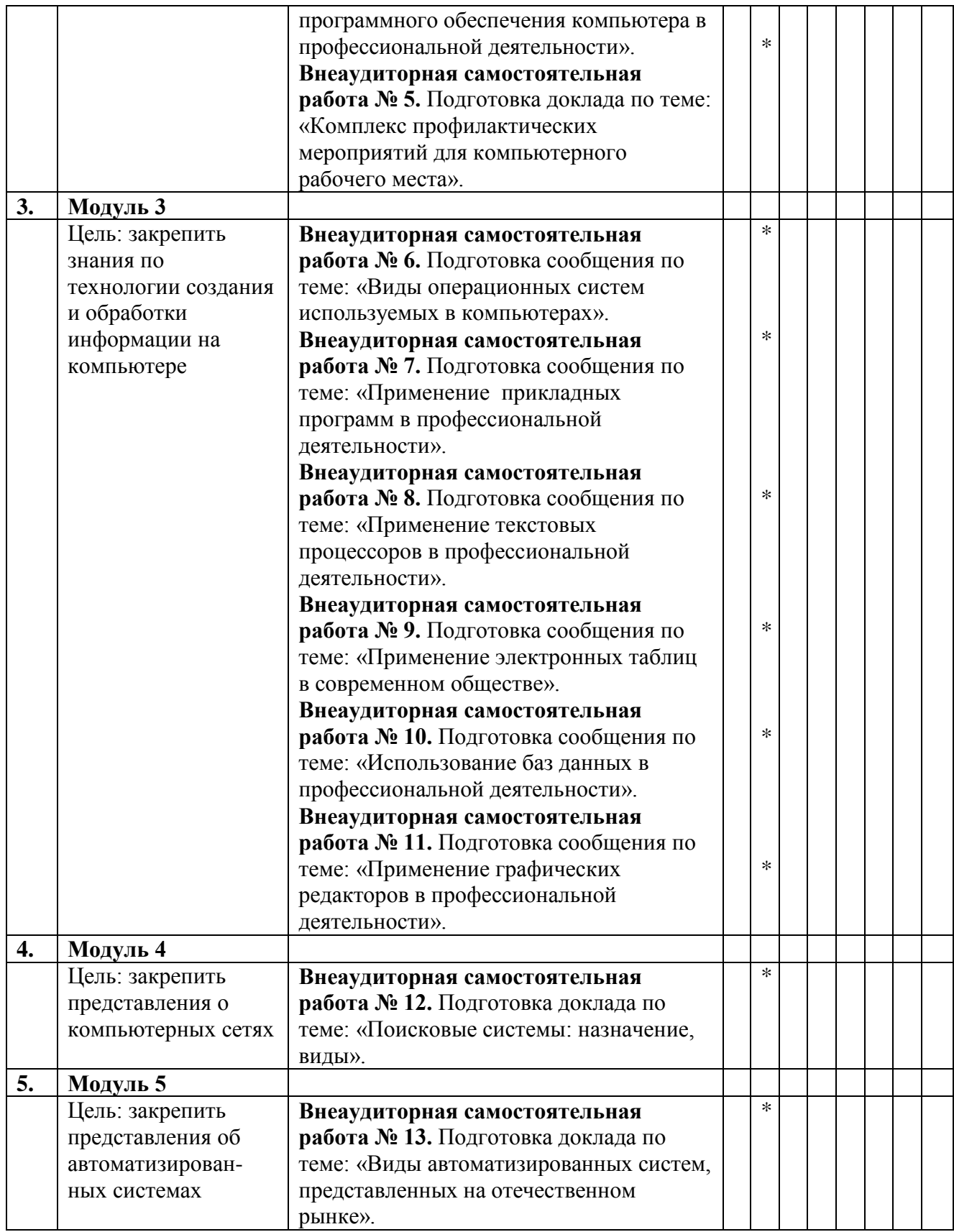

# **3. УСЛОВИЯ РЕАЛИЗАЦИИ ПРОГРАММЫ ДИСЦИПЛИНЫ**

# *3.1 Для реализации программы учебной дисциплины «Информатика» предусмотрены следующие специальные помещения:*

# **1. Кабинет математики и информатики, оснащённый оборудованием:**

- посадочные места по количеству обучающихся (столы, стулья по числу посадочных мест);

- рабочее место преподавателя (стол, стул);

- комплект учебно-методической документации;

- обучающие стенды;

- учебные пособия;

# **с техническими средствами обучения:**

компьютеры **с лицензионным** программным обеспечением;

- мультимедийное оборудование;
- интерактивная доска;
- принтер;
- сканер;
- программное обеспечение общего назначения;

# *3.2 Информационное обеспечение реализации программы*

Для реализации программы библиотечный фонд филиала имеет печатные и /или электронные образовательные ресурсы, рекомендуемые для использования в образовательном процессе

# *3.2.1 Основная литература*

Прохорский, Г.В. Информатика: учебное пособие / Прохорский Г.В. - Москва: КноРус, 2020. - 240 с.<https://book.ru/book/936152>

# *3.2.2 Электронные ресурсы*

- 1. Elibrary (НЭБ) htpp://elibrary.ru
- 2. ЭБС «BOOK.RU». [https://www.book.ru](https://www.book.ru/)
- 3.ЭБС «Юрайт» [www.biblio-online.ru](http://www.biblio-online.ru/)
- 4. ЭБС «Лань» [e.lanbook.com](http://yandex.ru/clck/jsredir?bu=2oc73o&from=yandex.ru%3Bsearch%2F%3Bweb%3B%3B&text=&etext=7289.Ggk5Ir_p3MvNHhZACWZCT7xIGuysGqjuC5um1VhWeJiXNAzDZEPPb3oQrrnmq_EQ.9b0e6b70b0611fafb21f3f3b3a2638b1a136d63d&uuid=&state=PEtFfuTeVD4jaxywoSUvtB2i7c0_vxGdh55VB9hR14QS1N0NrQgnV16vRuzYFaOEfonWy7FGyiNGg1ulhLhX3_xzPQjp4wm5aUQ5aatgYWanzK14mT5VCL1JJm7OI7IOA0HLas6rvR9MMGkiYGuNdw,,&&cst=AiuY0DBWFJ5Hyx_fyvalFMvj1J6mvpfaR2DmSfQVxKCIO7MMs_PL36YN1EQh0JnaCLn46-xLqZRxzWaK6Pr-mNMnZEr3lcU1H1HYk_hP_otRa6vQvgwMwh7-z6tBqfnpunZKMdZTk5WLQWH8IfY0LPfiLYTC4nnvUMb5iE4BnHizkEnKNJnWXWKsWTkk-oT0Oi5JpyG-dbpx3kSIhUq5S6zPX2YCy1mW46eiSjedston6996mT-ZBXwNMTeSk47OfXF1pcr98y9I5uYDxREeSO49TpEqI9vk9taH68b2YUpnZ2bQDzXNHAwfWpvYAwBwasdzUFlxFHKell8wjPgwI-IeQzaRgeEqQ2loX5PSdkTpJTwhwehja-JFT1vXfBD3DAX02GiXo5Mz7w-damSnhuEPdX908V7hTeFxjhG4UMvxYkxMMsFw2jw5HKMDTs-bxT6CKz9HTnwDwnmSS0q8DCYDomQaEF2NJ7DJiw0tZVn5im8F616blrIfo4840ZscTJcDNIwXLOBRtvOp0y7Nix623l6OZJYYiteY95IS1SAllhIivh4QtNwBDjkHFL1BeiOgNSloFUItU8REYzTbNq91KALqiMfdwSw6CBzcI7vRAaUtsBLfMjYOBTed1UonesDzXf38VT22znYRr1TMSek12-W9Erlh3WagQVuYFErbMZk0oRzXk--rJl6eu9ehjmuW1qmFSssAiPYz63GvNdf0UKzr4Loj0Hnv8GJnm9iZE76WzUIx5-AmGFGprIaSsavemnesdbDnw_fGKqGSIq1ikN-z4V0Q68DkerYeZbue5j2yCH_HqmZMTeUbluTbnufZDmwXB8Bklv32eSTB1-zRztTf8QHDMdoOUUB-0FiJvPXuiCUW82ShfH9ykobfkzR63xPZZWWTjY4wlYxx6g,,&data=UlNrNmk5WktYejY4cHFySjRXSWhXSk9lUlMybUdMdXNqbjNUaVY1V05BZThmZjdwTDVsRmV6T0xWVTZ1Zi0yNFpMRTRnWFhxdVlwZ2VzbnZNNzJBc2pIMVk3QXVYdUYy&sign=788b450f38576dc4f09ec22e4768c6ce&keyno=0&b64e=2&ref=orjY4mGPRjk5boDnW0uvlrrd71vZw9kpjly_ySFdX80,&l10n=ru&cts=1571706769156%40%40events%3D%5B%7B%22event%22%3A%22click%22%2C%22id%22%3A%222oc73o%22%2C%22cts%22%3A1571706769156%2C%22service%22%3A%22web%22%7D%5D)
- 5.СПС «КонсультантПлюс»

# *3.2.3 Дополнительная литература*

1. Новожилов О. П. Информатика: учебник для среднего профессионального образования / О. П. Новожилов. - 3-е изд., перераб. и доп. - М.: Издательство Юрайт, 2019. - 620 с. <https://biblionline.ru/bcode/427004>

2. Демин, А. Ю. Информатика. Лабораторный практикум: учебное пособие для среднего профессионального образования / А. Ю. Демин, В. А. Дорофеев. - Москва Издательство Юрайт, 2019. - 133 [сhttps://biblio-line.ru/bcode/442310](https://biblio-line.ru/bcode/442310)

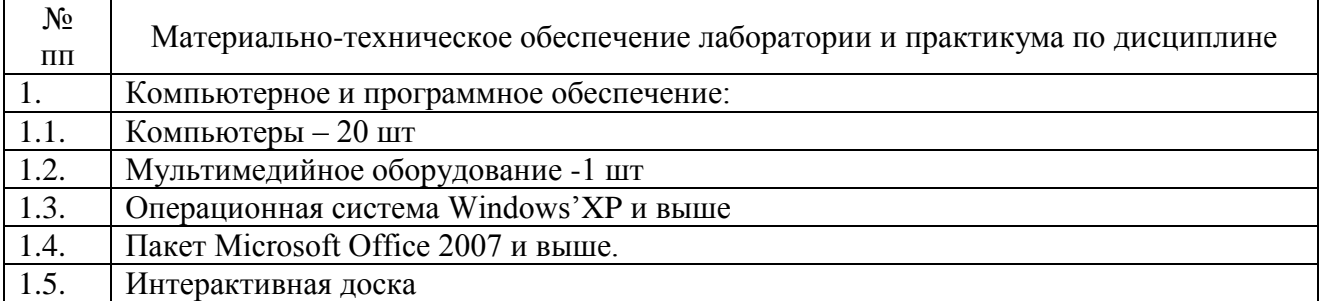

Таблица 6 - Материально-техническое обеспечение дисциплины

#### *3.3. Общие требования к организации образовательного процесса*

Освоение обучающимися дисциплины проходит в условиях созданной образовательной среды как в учебном заведении, так и в организациях, соответствующих профилю изучаемой дисциплины.

Освоение программы дисциплины «Информатика » осуществляется одновременно с дисциплинами общего гуманитарного и социально-экономического учебного цикла «Иностранный язык» и «Физическая культура», с дисциплиной математического и общего естественнонаучного учебного цикла «Экологические основы природопользования».

Изучение программы дисциплины завершается в 4 семестре промежуточной аттестацией в форме экзамена, результаты которого оцениваются на основании выполнения студентами всех зачетных мероприятий по курсу «Информатика».

### *3.4 Кадровое обеспечение образовательного процесса по дисциплине:*

- наличие высшего образования;
- опыт деятельности в соответствующей профессиональной сфере;
- стажировка 1 раз в три года.

Страмоусова Светлана Анатольевна: окончила Уссурийский государственный педагогический институт в 1991 году, квалификация: учитель математики, физики. Прошла комплексные курсы повышения квалификации для учителей информатики по теме «Специальное партнерство в вузе на основе эффективных коммуникаций» в ФГБОУ ВПО «Владивостокский государственный университет экономики и сервиса», г. Владивосток в 2011 году и «Формирование учебно-методического комплекса по дисциплинам и междисциплинарным курсам профессиональных модулей» в ФГБОУ ВПО «Владивостокский государственный университет экономики и сервиса», г. Владивосток в 2014 году, Курсы повышения квалификации ГАУ ДПО «Приморский краевой институт развития образования», «Профессиональная деятельность преподавателя среднего профессионального образования в условиях внедрения ФГОС четвертого поколения», Владивосток, 2017 г.

Стаж работы – 28 лет. Преподаватель высшей квалификационной категории кафедры экономики, управления и информационных технологий.

# **4. КОНТРОЛЬ И ОЦЕНКА РЕЗУЛЬТАТОВ ОСВОЕНИЯ ДИСЦИПЛИНЫ**

**4.1. Контроль и оценка результатов освоения дисциплины** осуществляется в процессе проведения практических занятий и практических заданий, тестирования, а также выполнения обучающимися индивидуальных заданий, проектов, исследований.

Таблица 7 - Формы и методы контроля и оценки результатов освоения учебной дисциплины по результатам текущего контроля и промежуточной аттестации

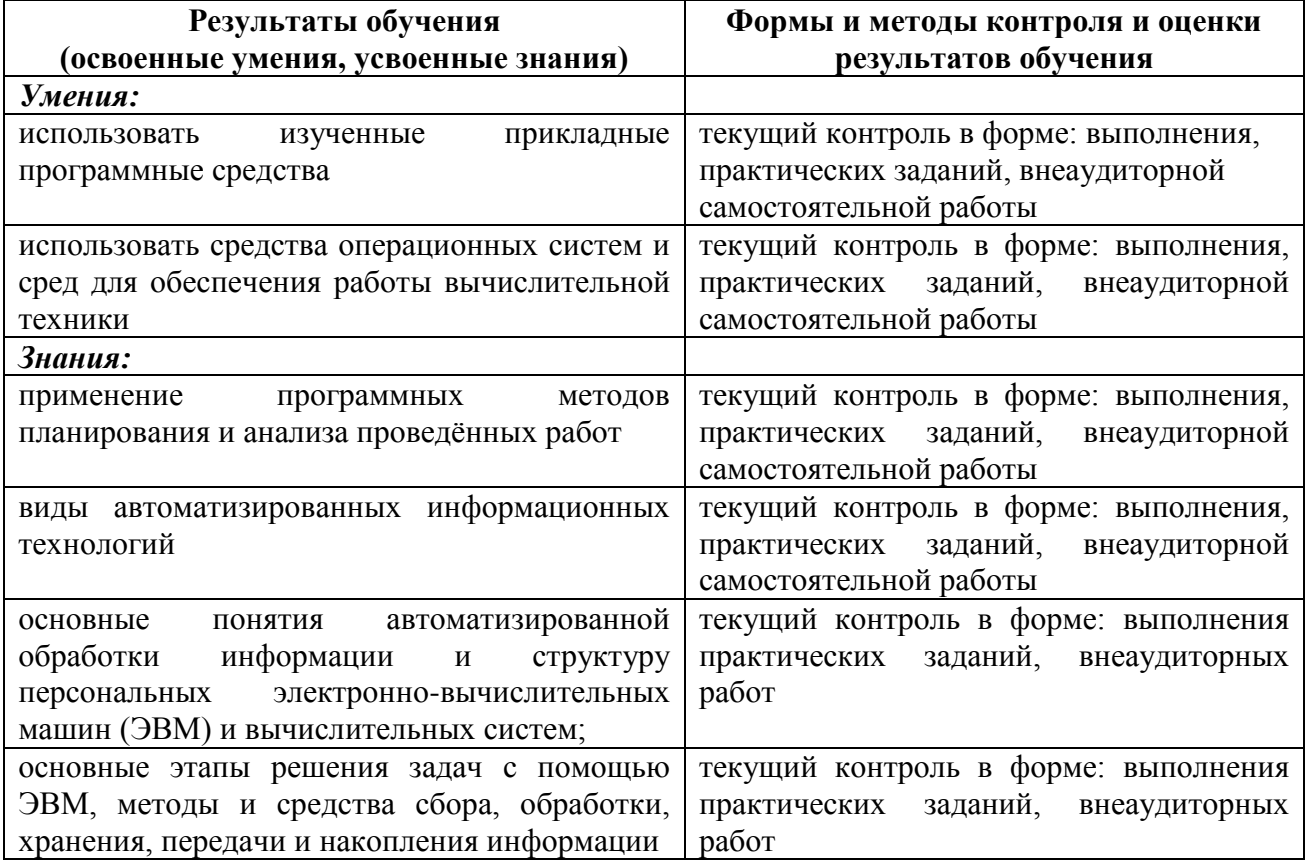

# **4.2. Контроль и оценка результатов развития общих компетенций и обеспечивающих их умений.**

Таблица 8 - Формы и методы контроля и оценки результатов развития общих компетенций и обеспечивающих их умений.

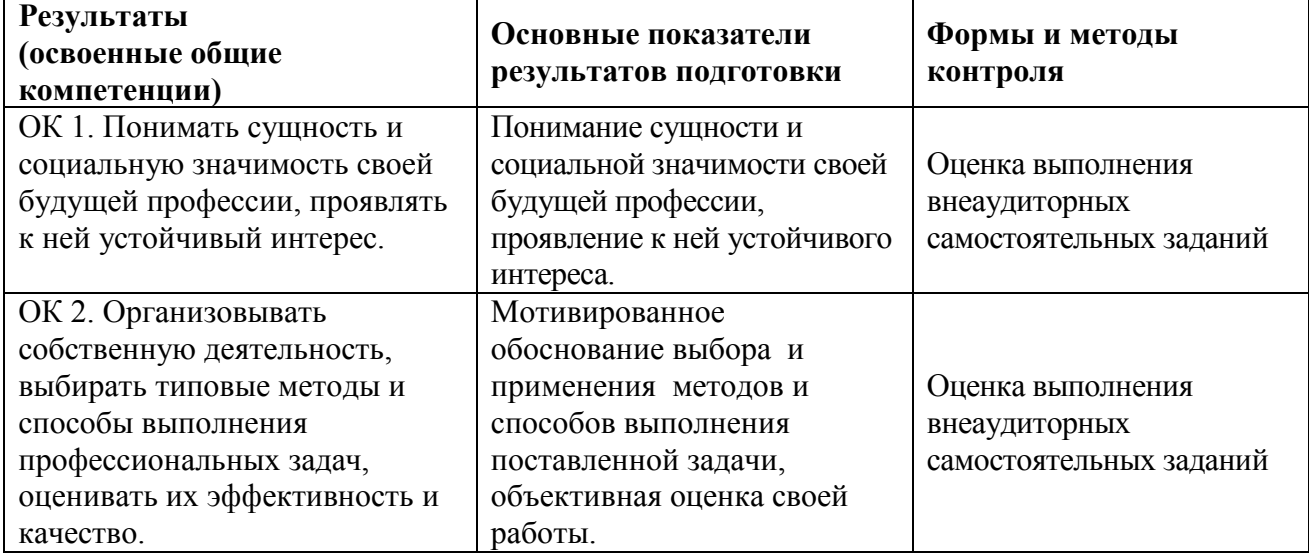

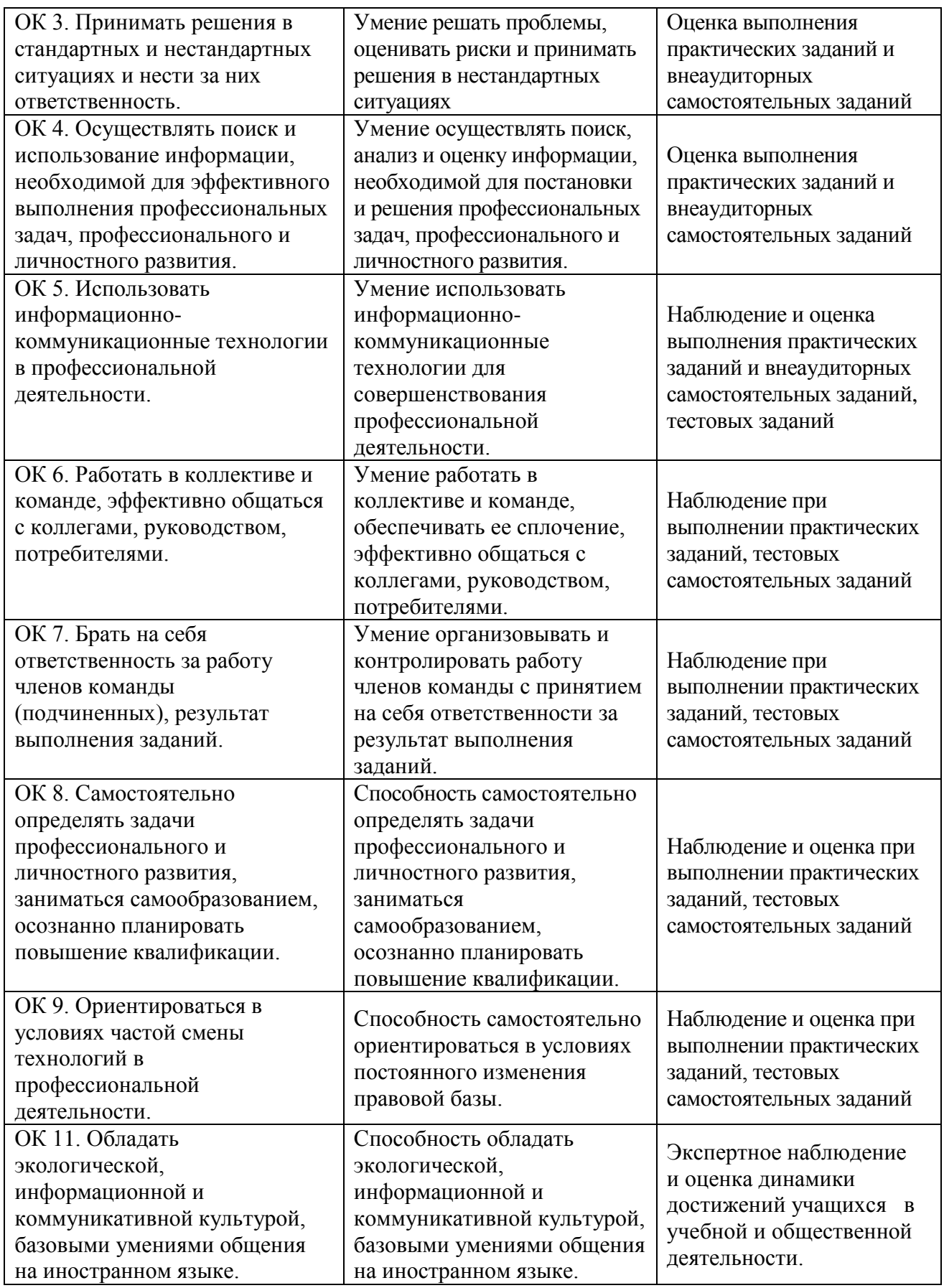

Таблица 9 - Соответствие содержания дисциплины требуемым результатам обучения

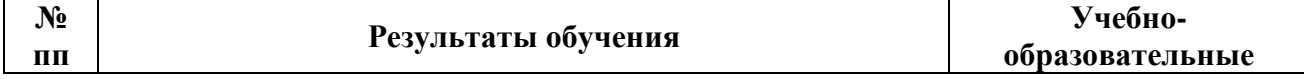

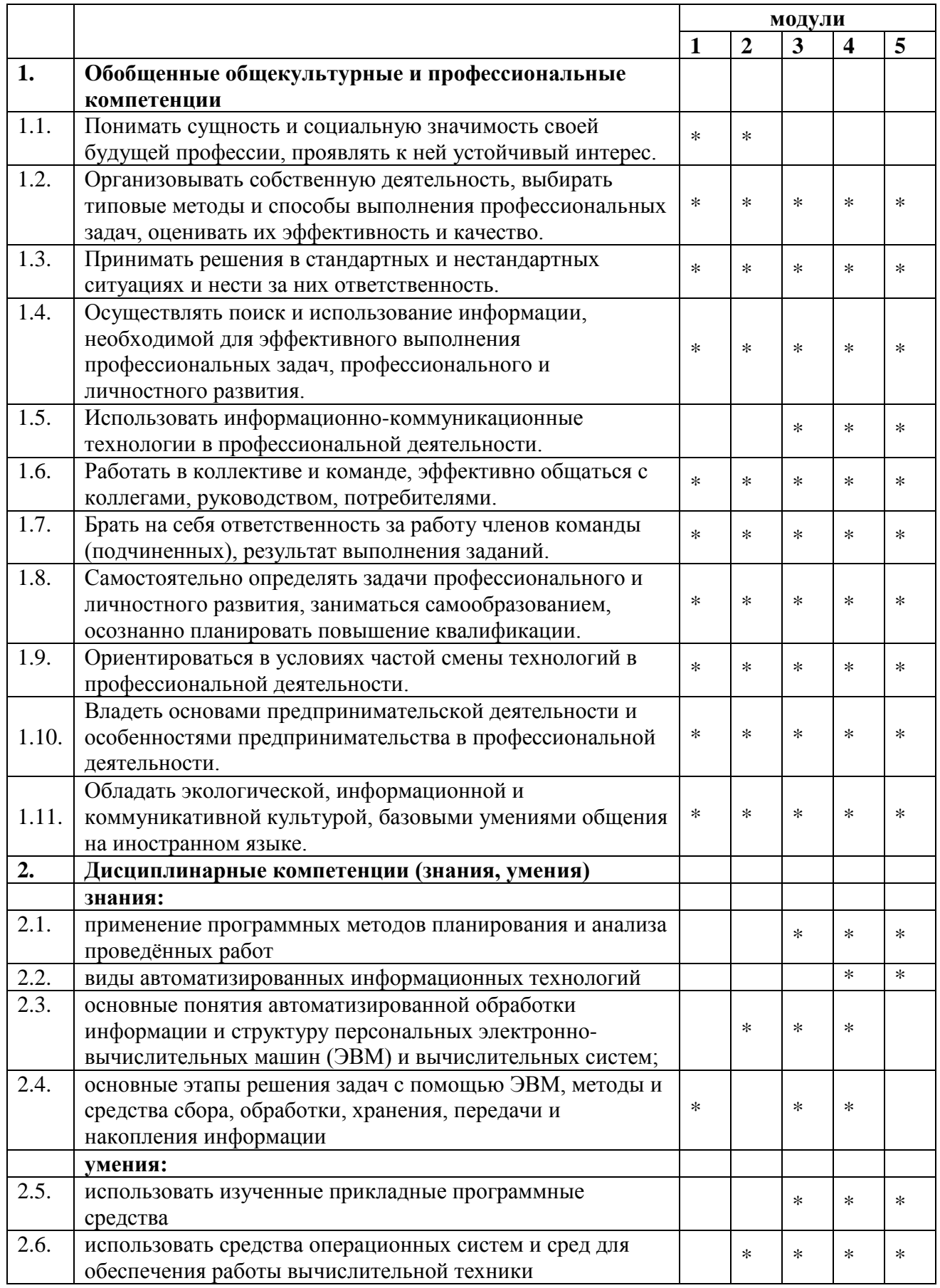

# 4.3. Оценка индивидуальных образовательных достижений и компетенций по результатам текущего контроля и промежуточной аттестации

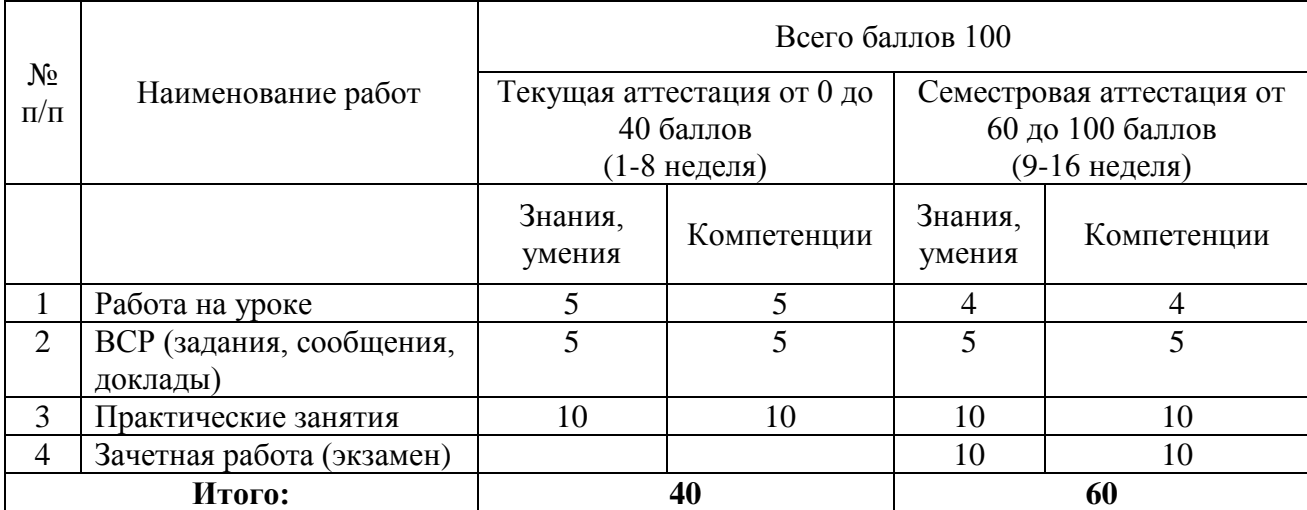

Таблица 10 - Оценка индивидуальных образовательных достижений по результатам текущего контроля и промежуточной аттестации

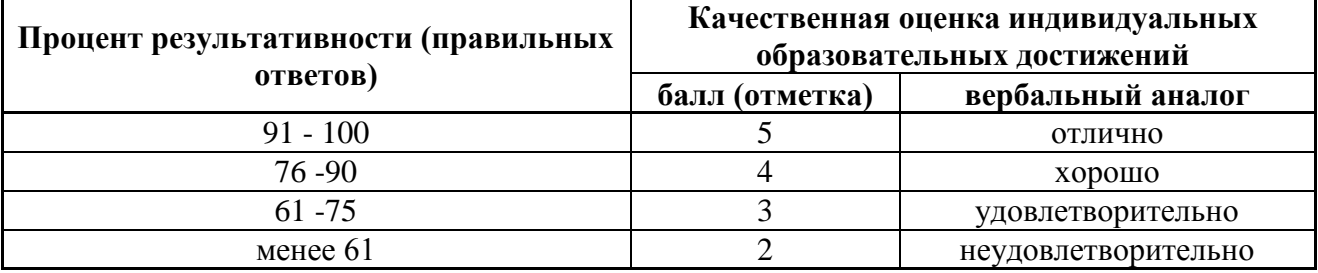

# 5. ГЛОССАРИЙ ОСНОВНЫХ ТЕРМИНОВ И ОПРЕДЕЛЕНИЙ, ИЗУЧАЕМЫХ В ДИСЦИПЛИНЕ

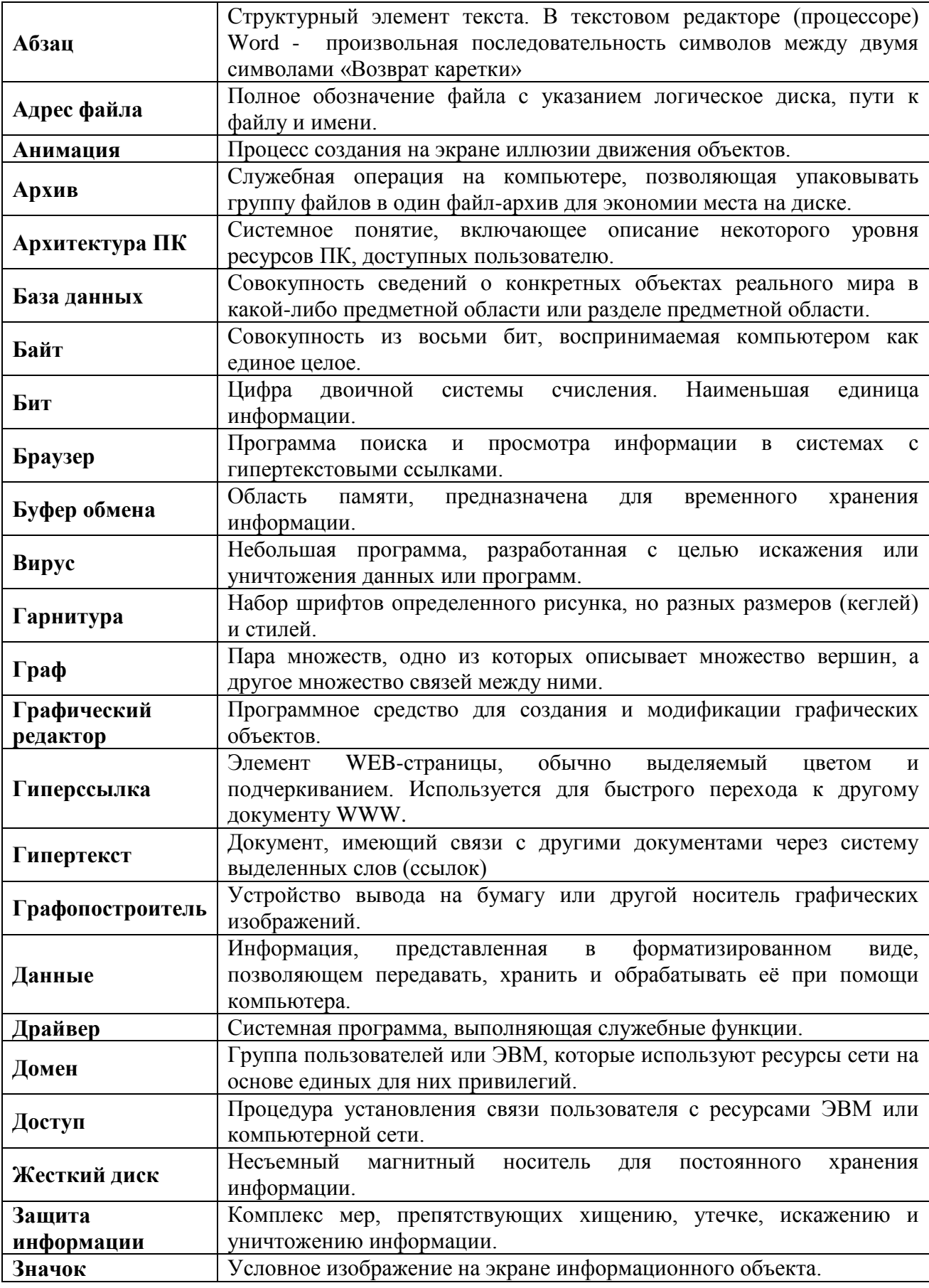

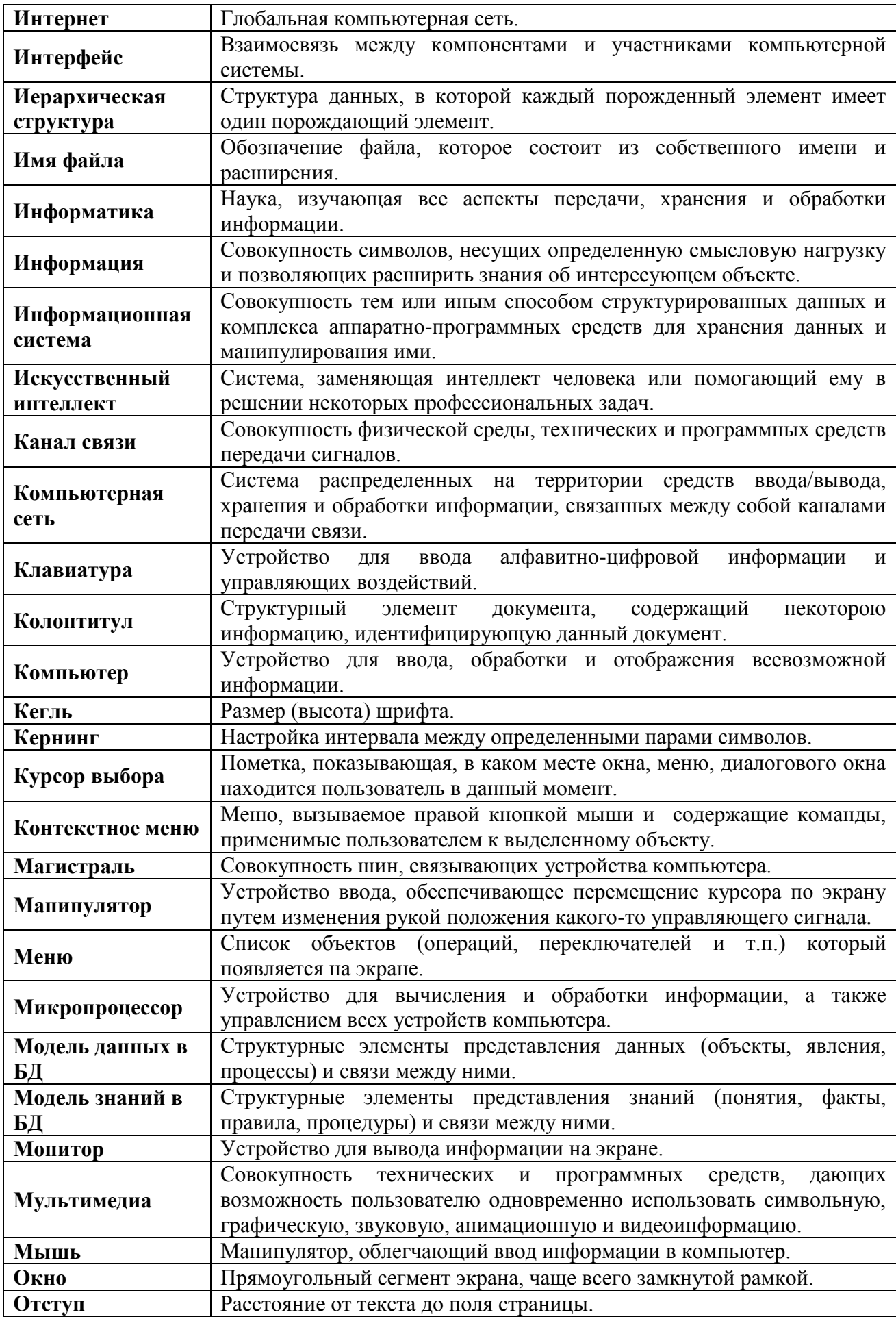

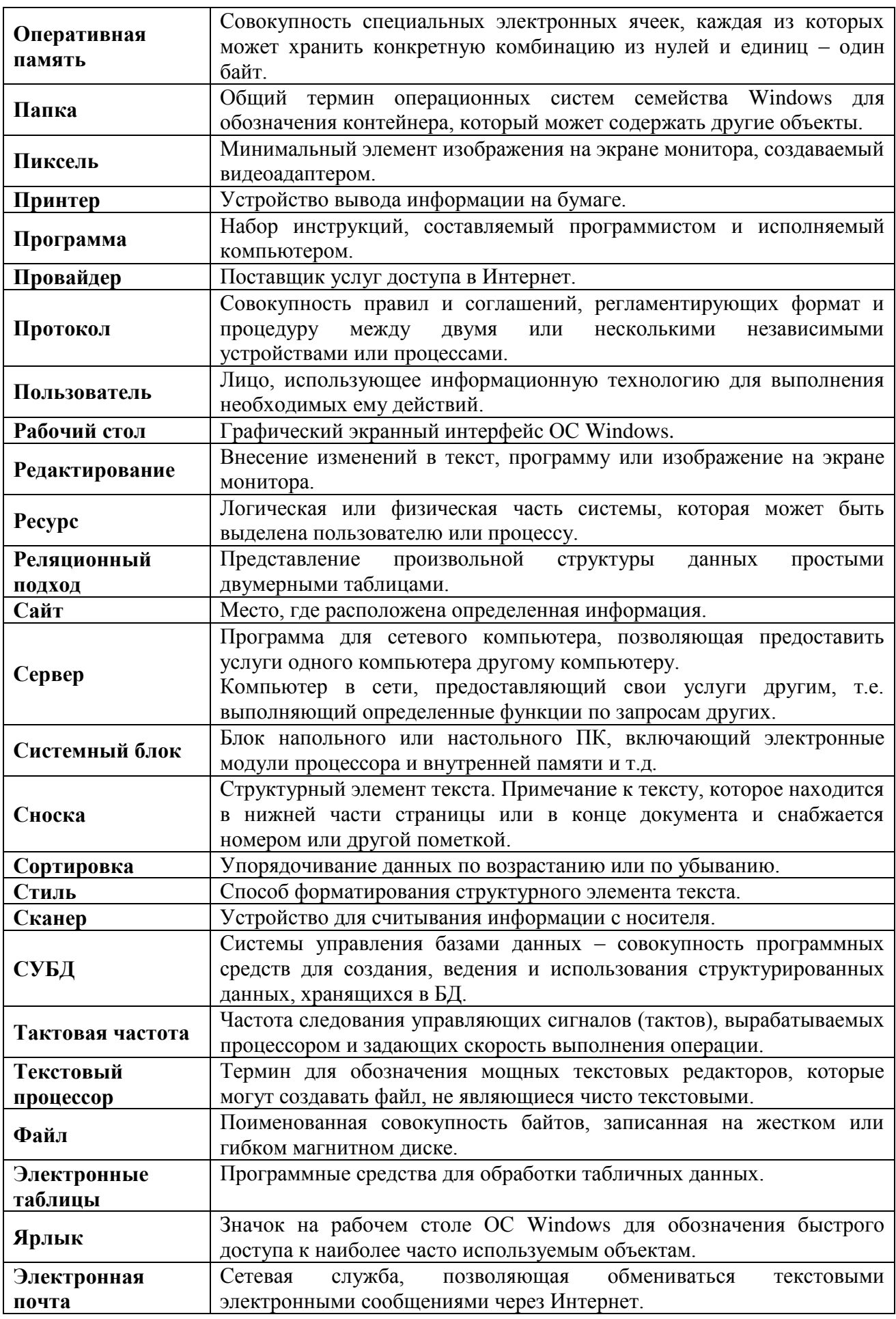

# **6. ЛИСТ ИЗМЕНЕНИЙ И ДОПОЛНЕНИЙ, ВНЕСЕННЫХ В РАБОЧУЮ ПРОГРАММУ**

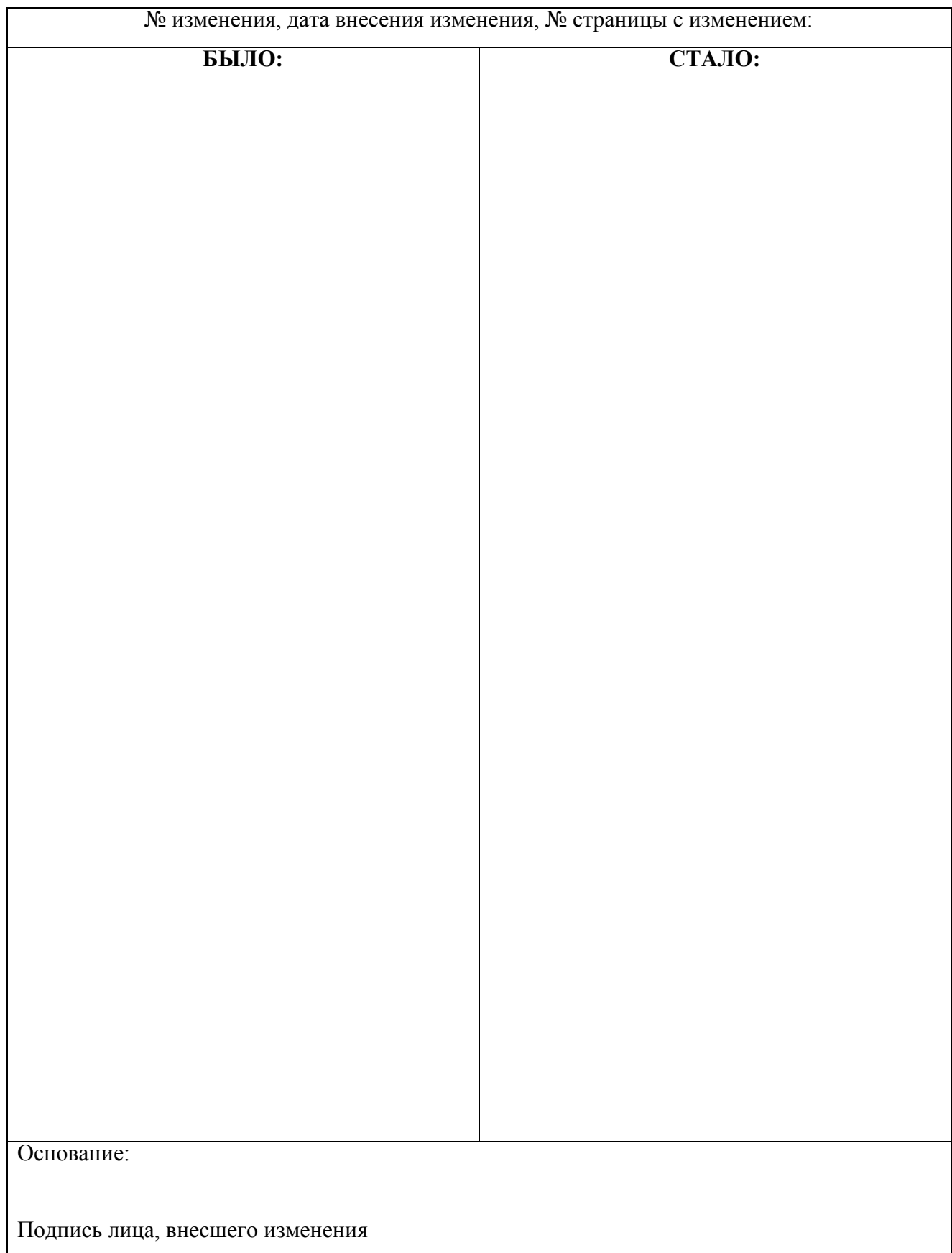

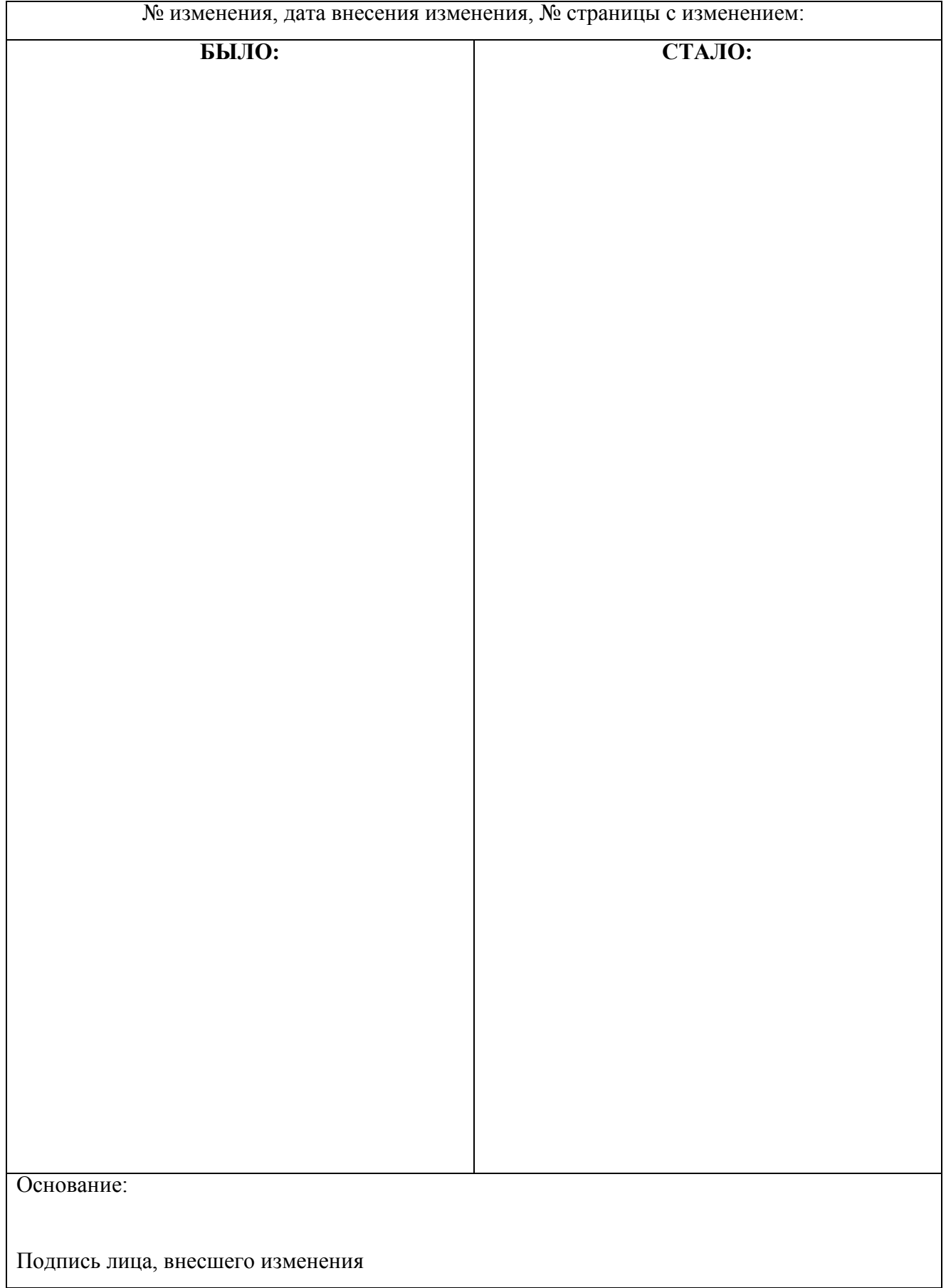

26

# **ФИЛИАЛ ФЕДЕРАЛЬНОГО ГОСУДАРСТВЕННОГО БЮДЖЕТНОГО ОБРАЗОВАТЕЛЬНОГО УЧРЕЖДЕНИЯ ВЫСШЕГО ОБРАЗОВАНИЯ «ВЛАДИВОСТОКСКИЙ ГОСУДАРСТВЕННЫЙ УНИВЕРСИТЕТ ЭКОНОМИКИ И СЕРВИСА» В Г. АРТЕМЕ**

**Техническая экспертиза рабочей программы учебной дисциплины ЕН.03 Информатика специальности 42.02.01 Реклама, представленной преподавателем кафедры ЭУИТ филиала ФГБОУ ВО «ВГУЭС» в г. Артеме Страмоусовой С.А.**

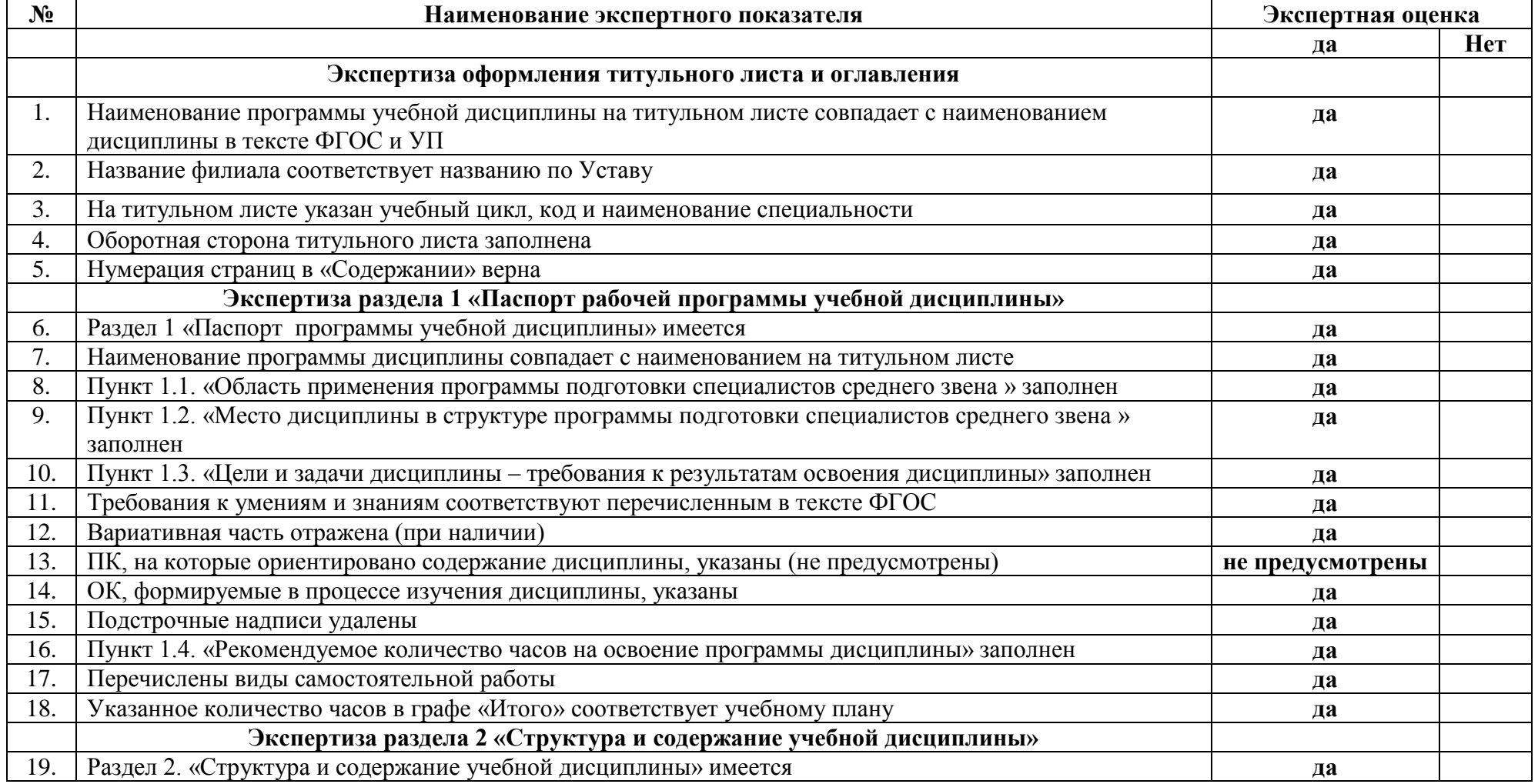

# **ЭКСПЕРТНОЕ ЗАКЛЮЧЕНИЕ**

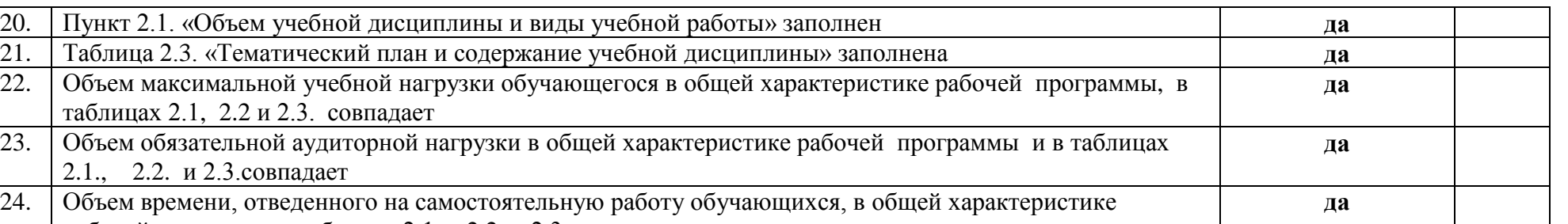

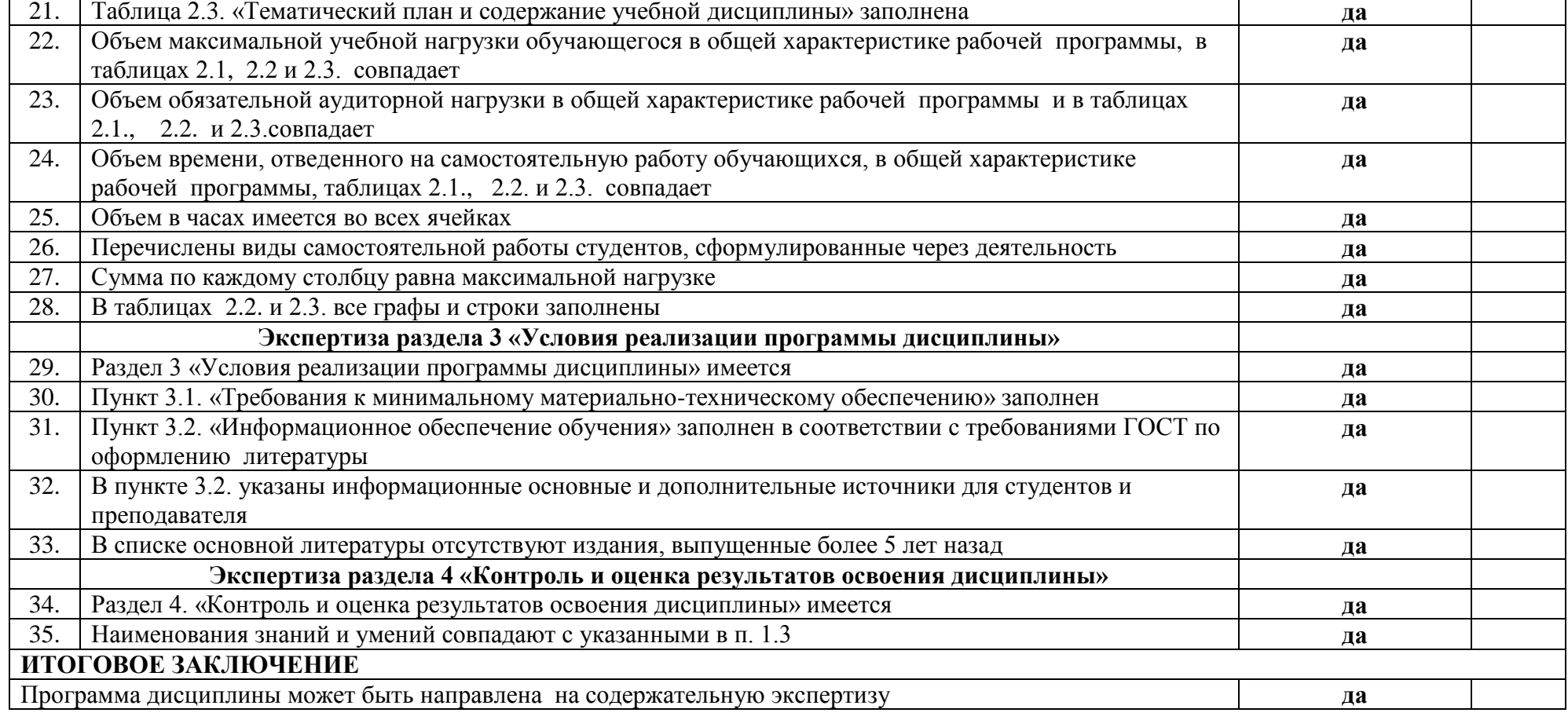

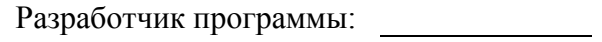

С.А. Страмоусова Согласова Согласова Согласова Согласова Согласова Согласова Согласова Согласова Согласова Сог

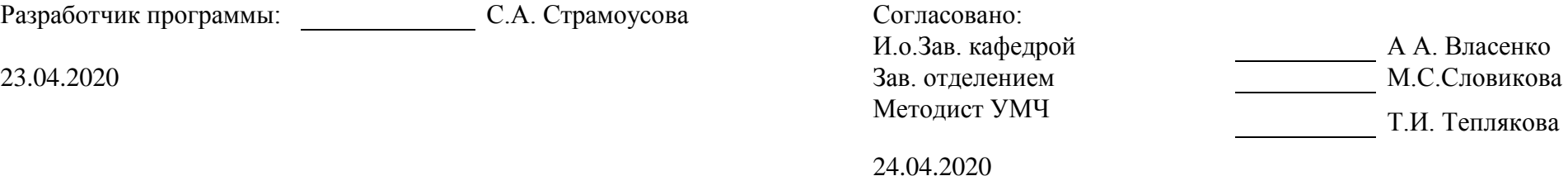

# **ФИЛИАЛ ФЕДЕРАЛЬНОГО ГОСУДАРСТВЕННОГО БЮДЖЕТНОГО ОБРАЗОВАТЕЛЬНОГО УЧРЕЖДЕНИЯ ВЫСШЕГО ОБРАЗОВАНИЯ «ВЛАДИВОСТОКСКИЙ ГОСУДАРСТВЕННЫЙ УНИВЕРСИТЕТ ЭКОНОМИКИ И СЕРВИСА» В Г. АРТЕМЕ**

**Содержательная экспертиза рабочей программы учебной дисциплины ЕН.03 Информатика специальности 42.03.02 Реклама, представленной преподавателем кафедры ЭУИТ филиала ФГБОУ ВО «ВГУЭС» в г. Артеме Страмоусовой С.А.**

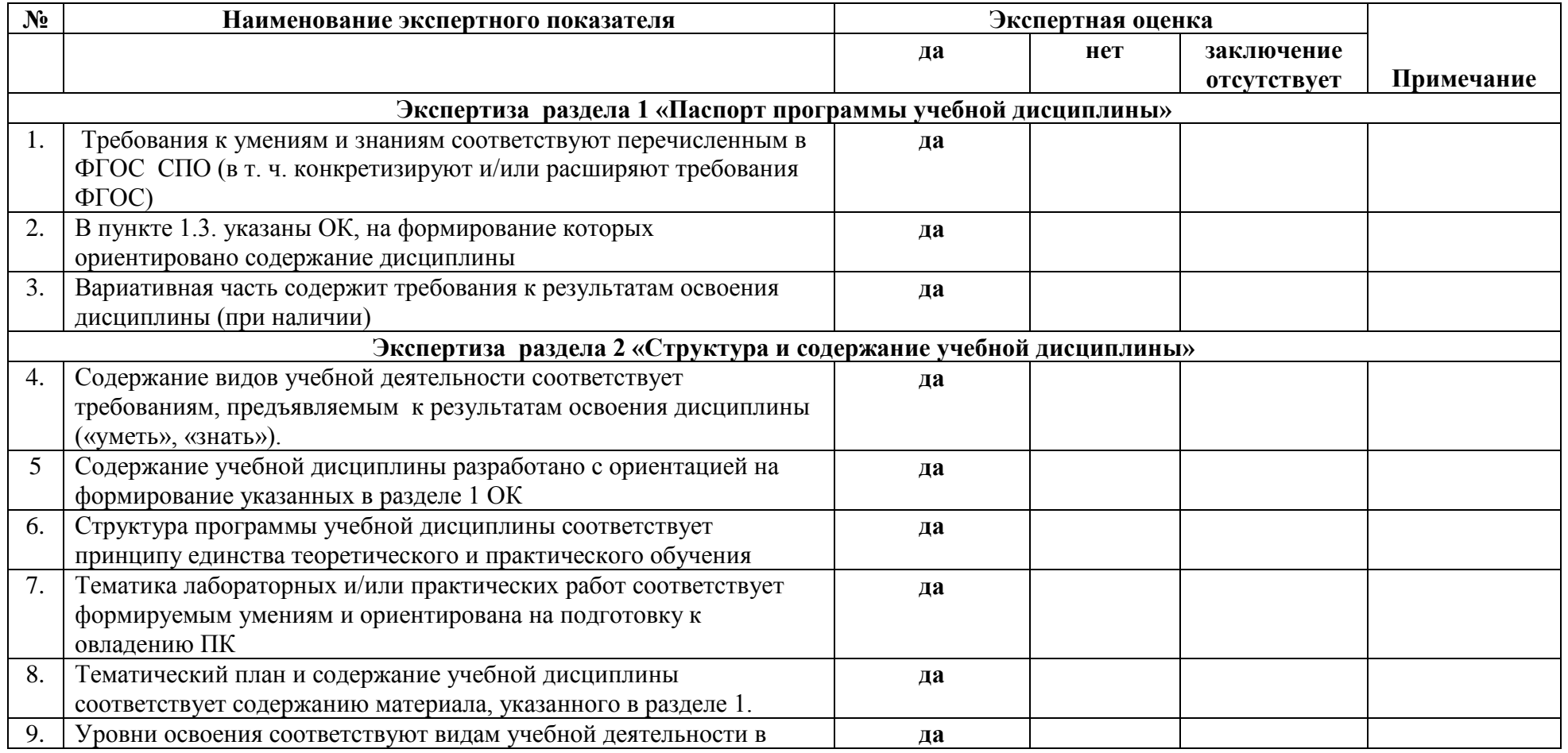

# **ЭКСПЕРТНОЕ ЗАКЛЮЧЕНИЕ**

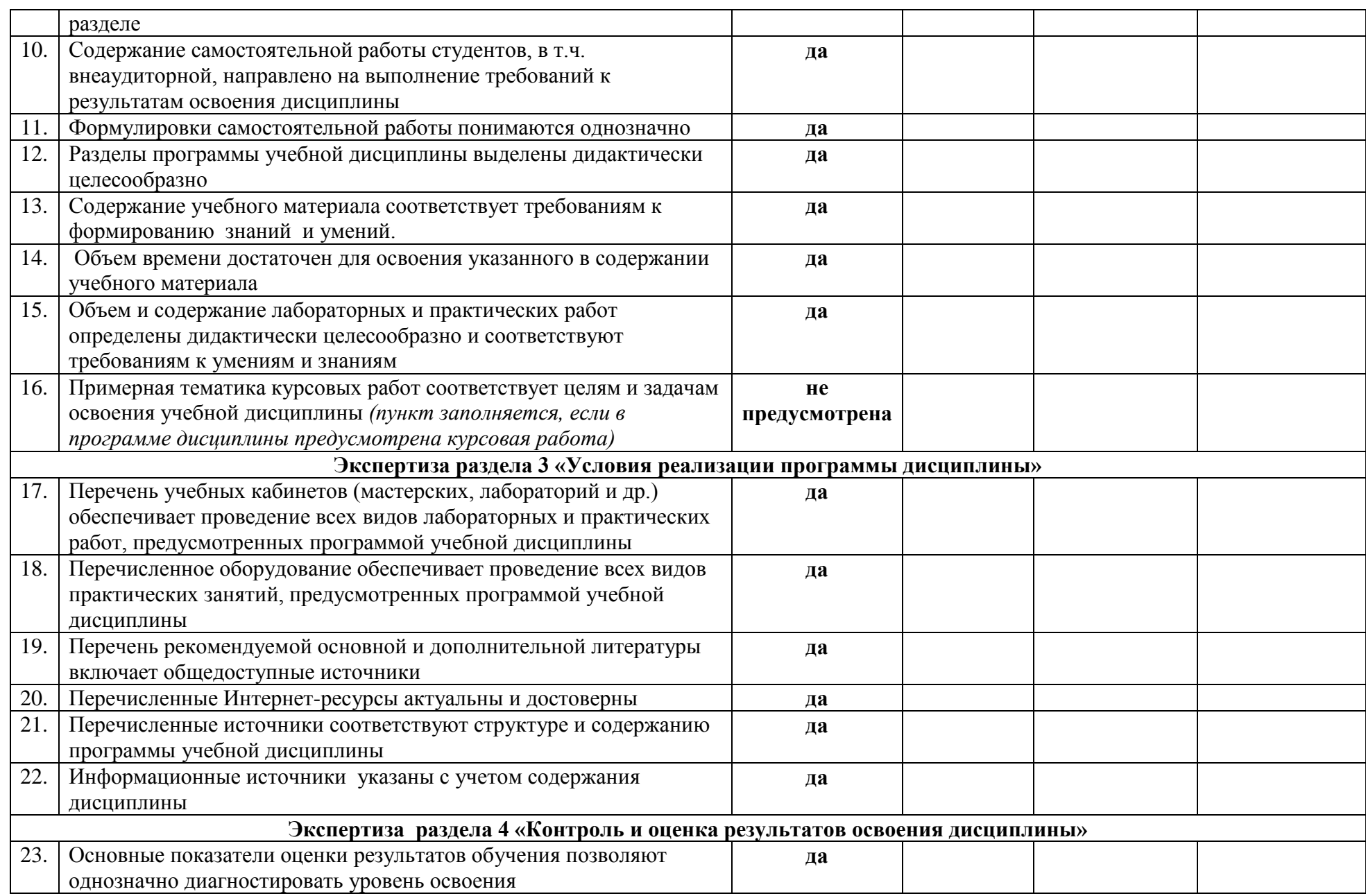

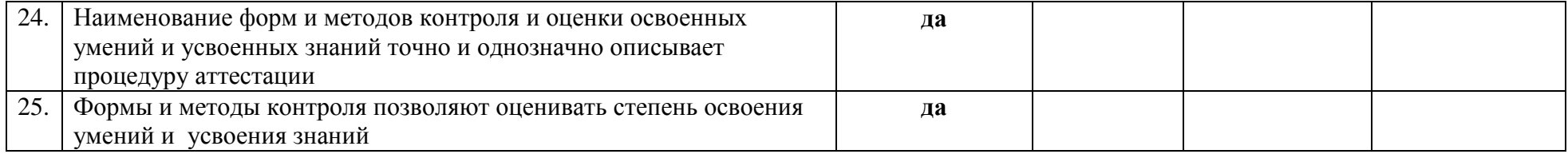

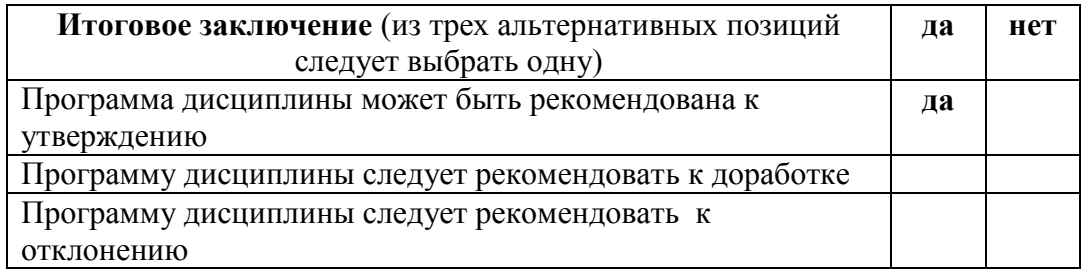

# Замечания и рекомендации по

23.04.2020

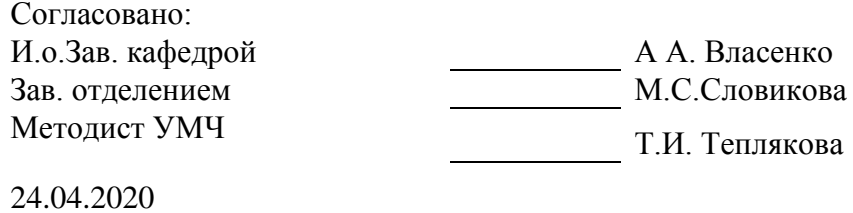

# **ФИЛИАЛ ФЕДЕРАЛЬНОГО ГОСУДАРСТВЕННОГО БЮДЖЕТНОГО ОБРАЗОВАТЕЛЬНОГО УЧРЕЖДЕНИЯ ВЫСШЕГО ОБРАЗОВАНИЯ «ВЛАДИВОСТОКСКИЙ ГОСУДАРСТВЕННЫЙ УНИВЕРСИТЕТ ЭКОНОМИКИ И СЕРВИСА» В Г. АРТЕМЕ**

**Содержательная экспертиза рабочей программы учебной дисциплины ЕН.03 Информатика специальности 42.02.01 Реклама, представленной преподавателем кафедры ЭУИТ филиала ФГБОУ ВО «ВГУЭС» в г. Артеме Страмоусовой С.А.**

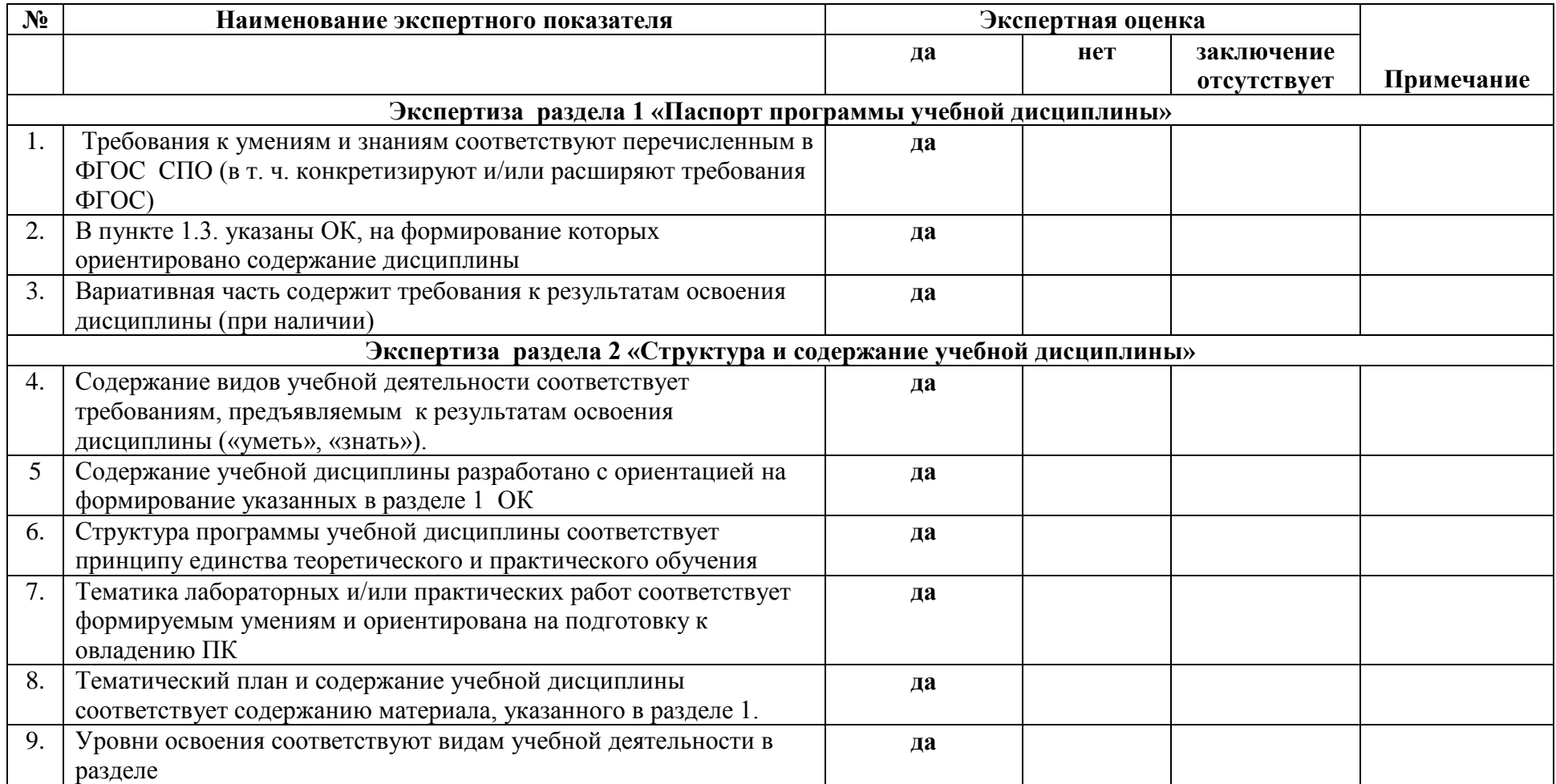

### **ЭКСПЕРТНОЕ ЗАКЛЮЧЕНИЕ**

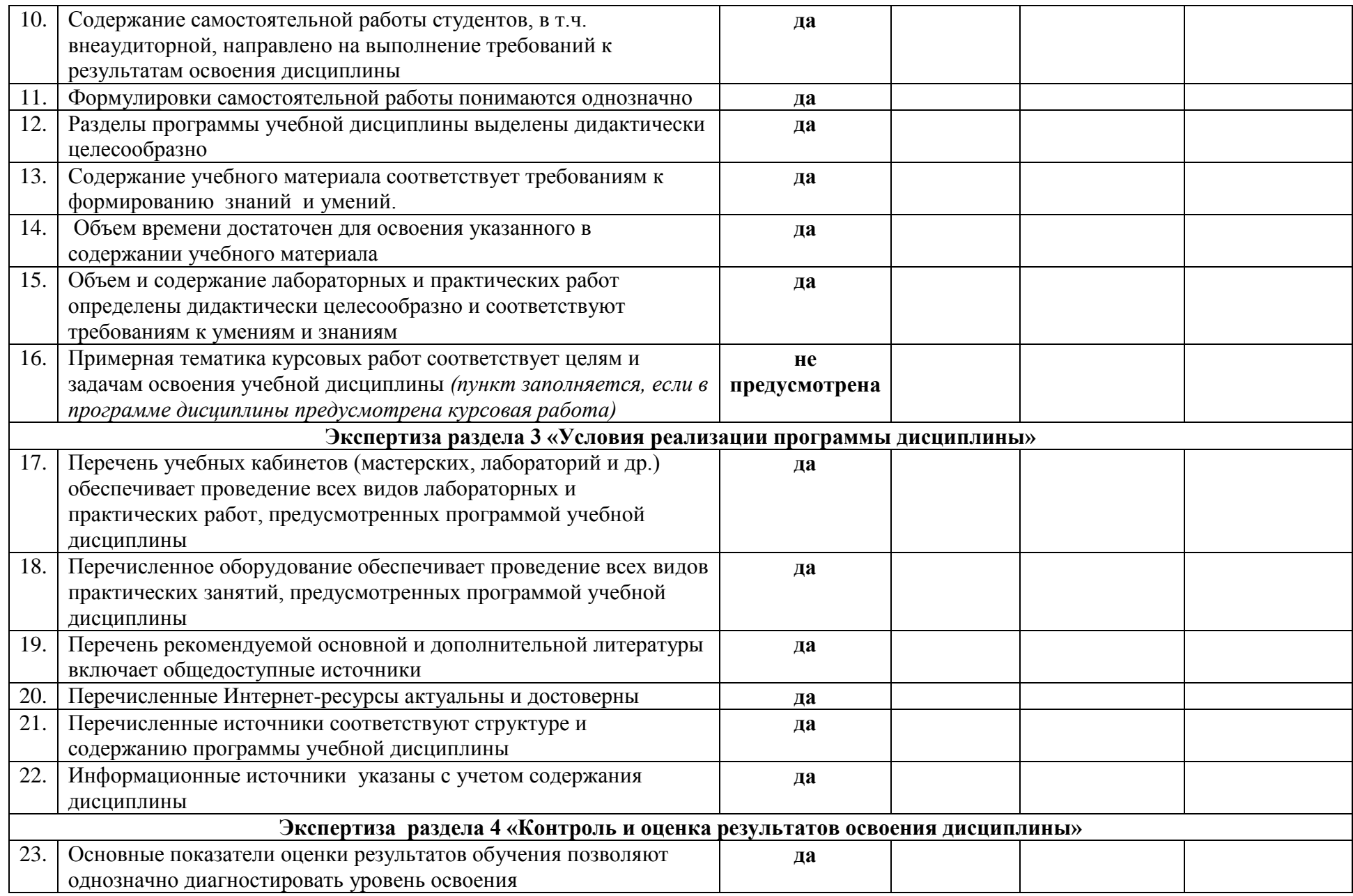

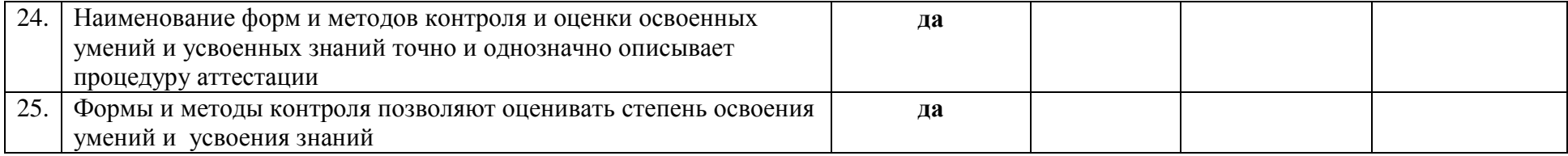

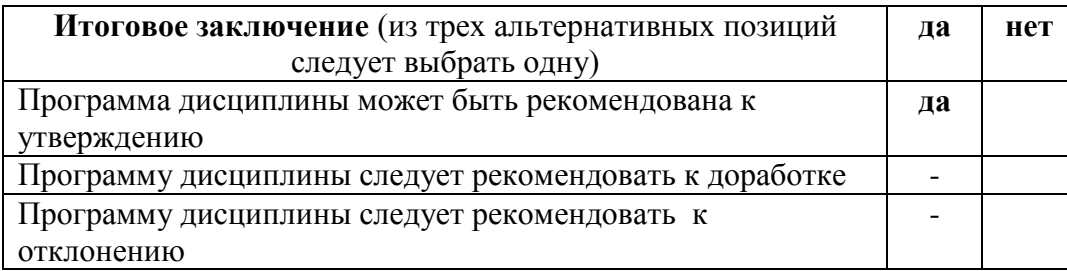

# Замечания и рекомендации экспертов по

доработке по последните поставительно по последните подата на селото на селото на селото на селото на селото н

Разработчик программы: С.А. Страмоусова

23.04.2020

Зам. директора филиала О.И. Иванюга Преподаватель

Согласовано:

Р.А.Адикаев

24.04.2020

# МИНОБРНАУКИ РОССИИ

# ФИЛИАЛ ФЕДЕРАЛЬНОГО ГОСУДАРСТВЕННОГО БЮДЖЕТНОГО ОБРАЗОВАТЕЛЬНОГО УЧРЕЖДЕНИЯ ВЫСШЕГО ОБРАЗОВАНИЯ «ВЛАДИВОСТОКСКИЙ ГОСУДАРСТВЕННЫЙ УНИВЕРСИТЕТ ЭКОНОМИКИ И СЕРВИСА» В Г. АРТЁМЕ

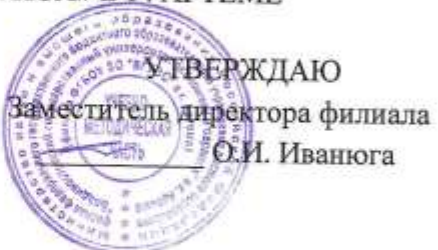

# КОНТРОЛЬНО - ОЦЕНОЧНЫЕ СРЕДСТВА К УЧЕБНОЙ ДИСЦИПЛИНЕ

# ЕН.03 ИНФОРМАТИКА

программы подготовки специалистов среднего звена по специальности

# 42.02.01 РЕКЛАМА

Год набора на ООП 2020

Артем 2020

 $\sqrt{2}$ 

#### СОГЛАСОВАНО Протокол заседания научнометодического совета

от 18 мая 2020 года №7

# РАССМОТРЕНО И ОДОБРЕНО

на заседании кафедры ЭУИТ

Протокол № 14 ЭУИТ от 06 мая 2020

Председатель О.И. Иванюга

 $Q_{A}$  C.A. Страмоусова Разработчик:

Преподаватель кафедры ЭУИТ

# СОДЕРЖАНИЕ

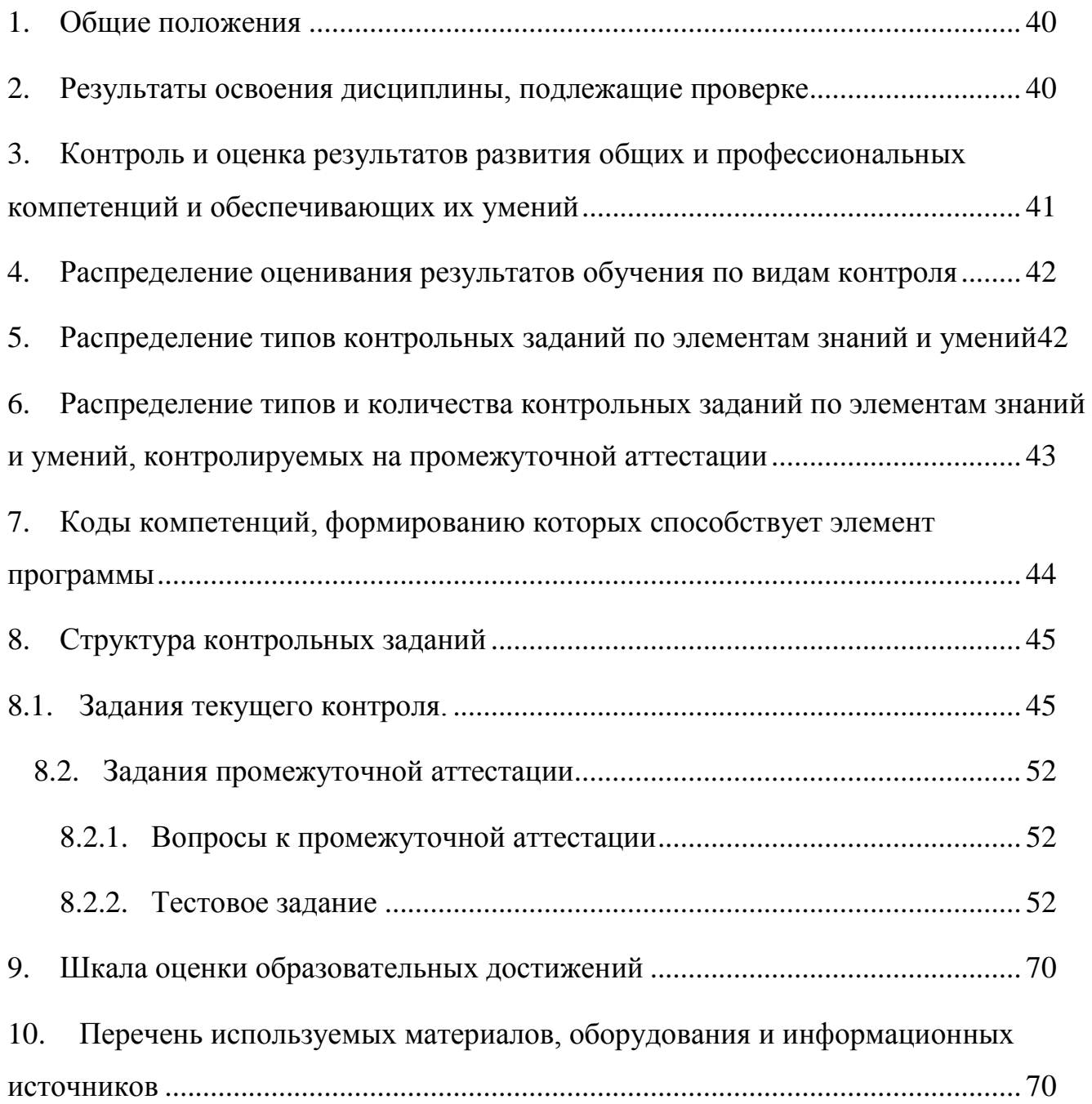

# 1. Общие положения

<span id="page-39-0"></span>Контрольно-оценочные средства (КОС) предназначены для контроля и оценки образовательных достижений обучающихся, освоивших программу подготовки специалистов среднего звена ЕН.03 Информатика.

КОС включают контрольные материалы для проведения текущего контроля и промежуточной аттестации в форме экзамена.

КОС разработаны в соответствии с:

 $\equiv$ 

рограммой подготовки специалистов среднего звена (далее - ППССЗ) по специальности 42.02.01 Реклама, реализуемой в колледже;

программой учебной дисциплины ЕН.03 ИНФОРМАТИКА.

<span id="page-39-1"></span>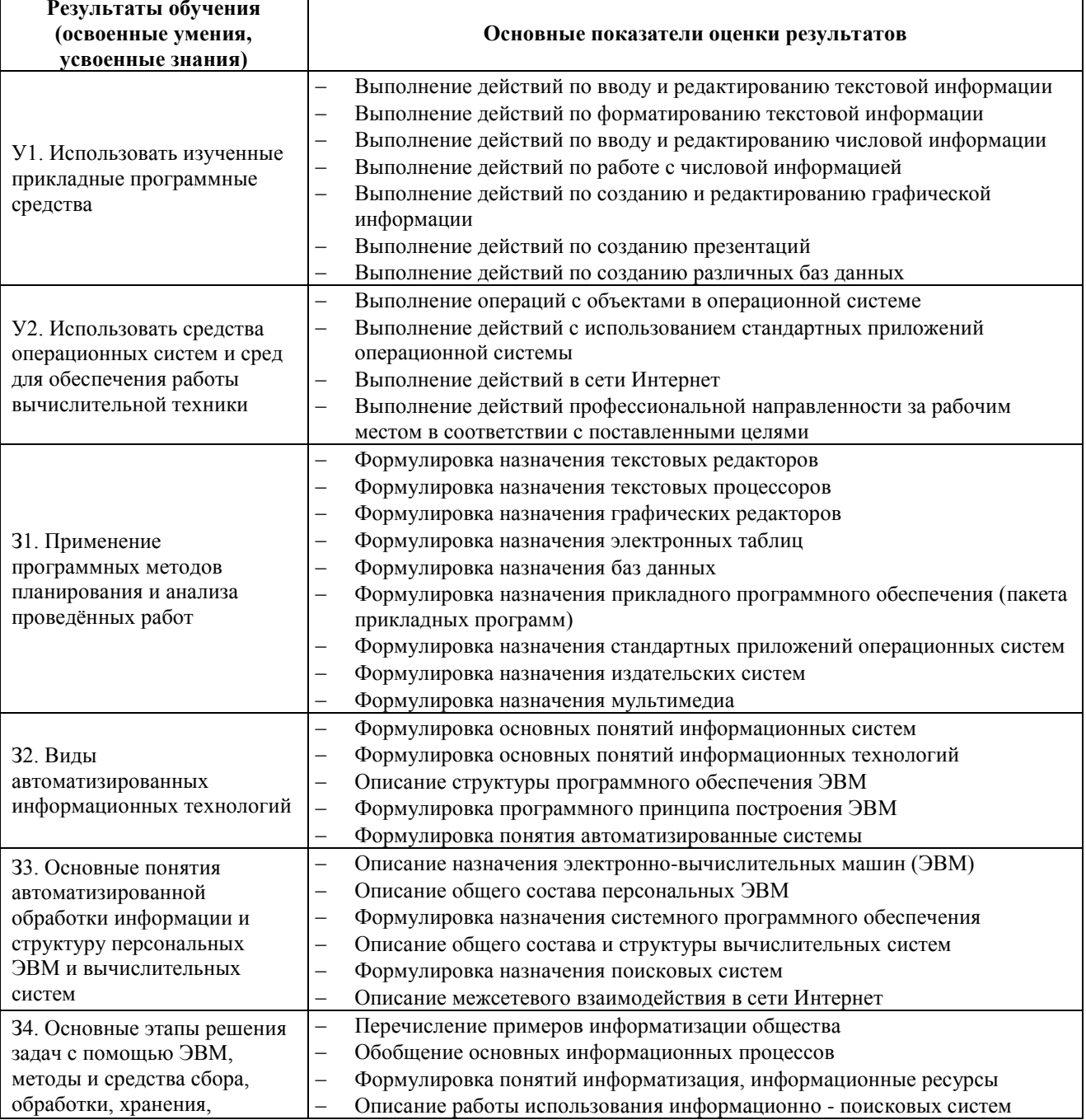

# 2. Результаты освоения дисциплины, подлежащие проверке

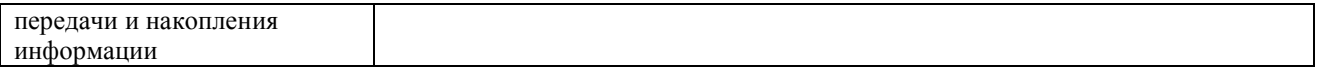

#### <span id="page-40-0"></span>**3. Контроль и оценка результатов развития общих и профессиональных компетенций и обеспечивающих их умений**

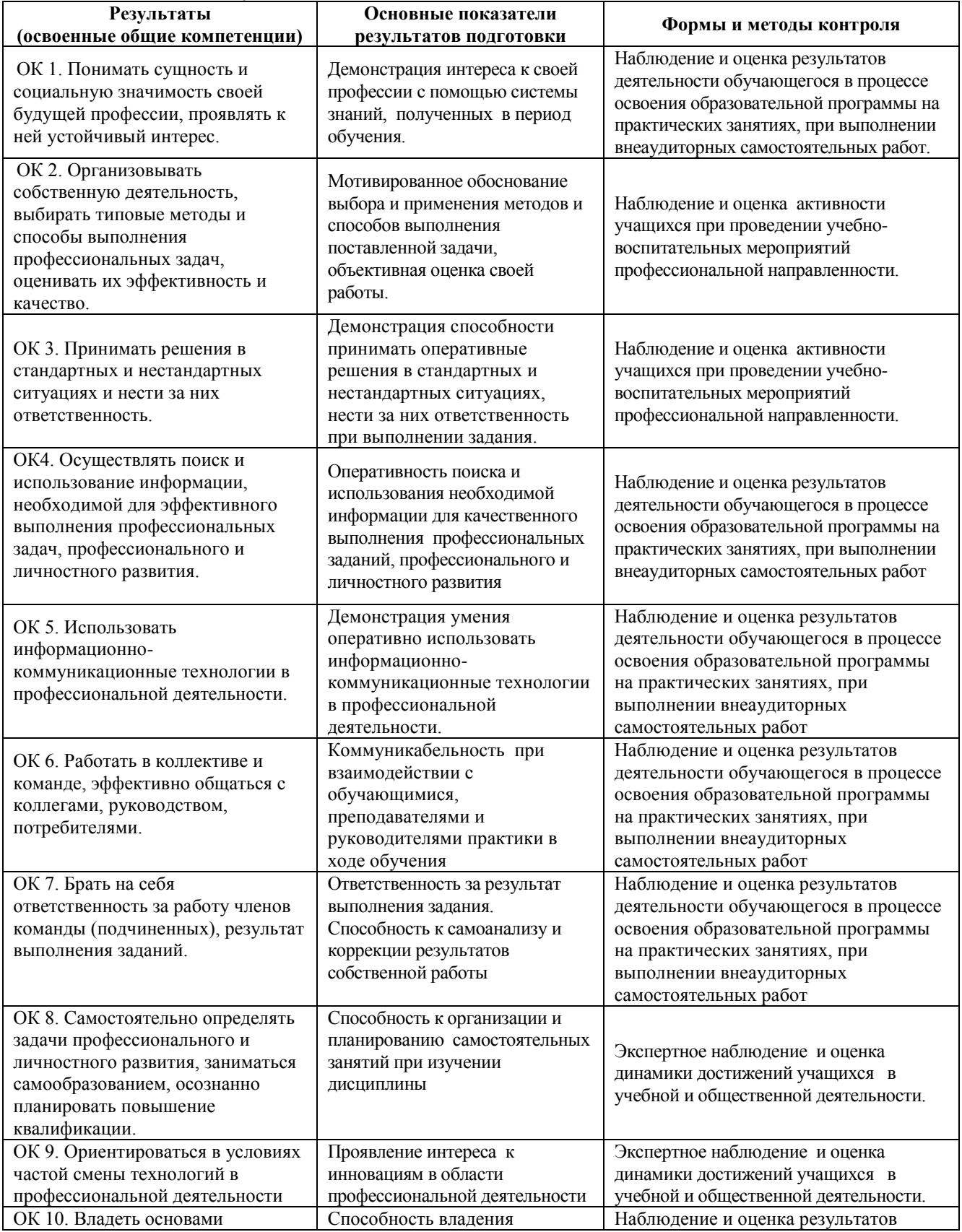

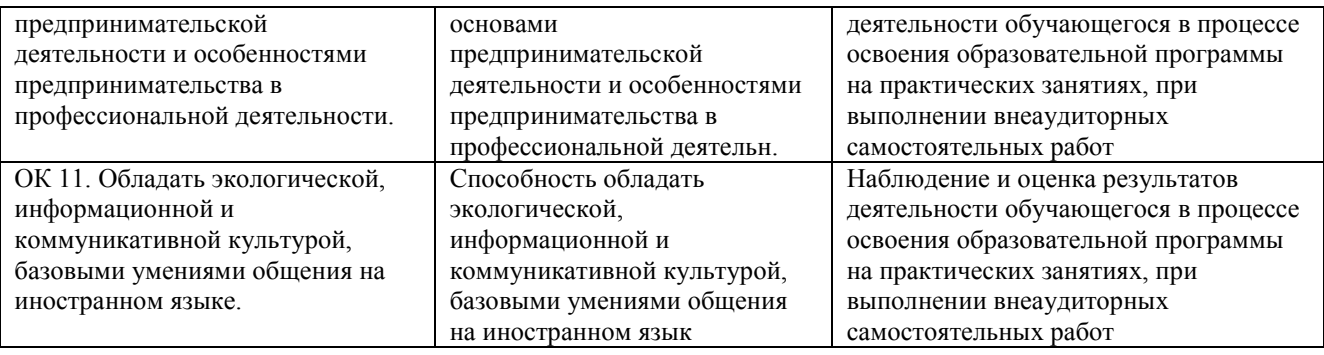

# <span id="page-41-0"></span>4. Распределение оценивания результатов обучения по видам контроля

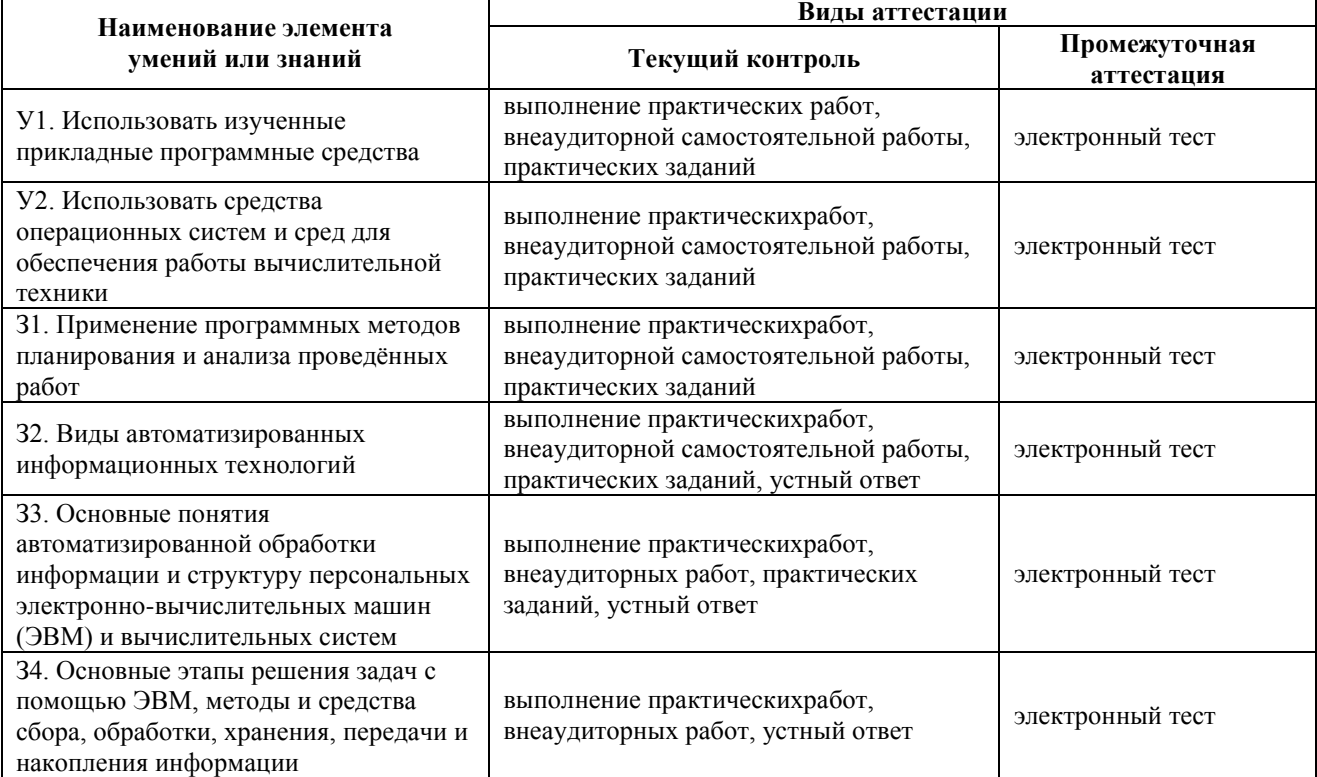

# 5. Распределение типов контрольных заданий по элементам знаний и умений

<span id="page-41-1"></span>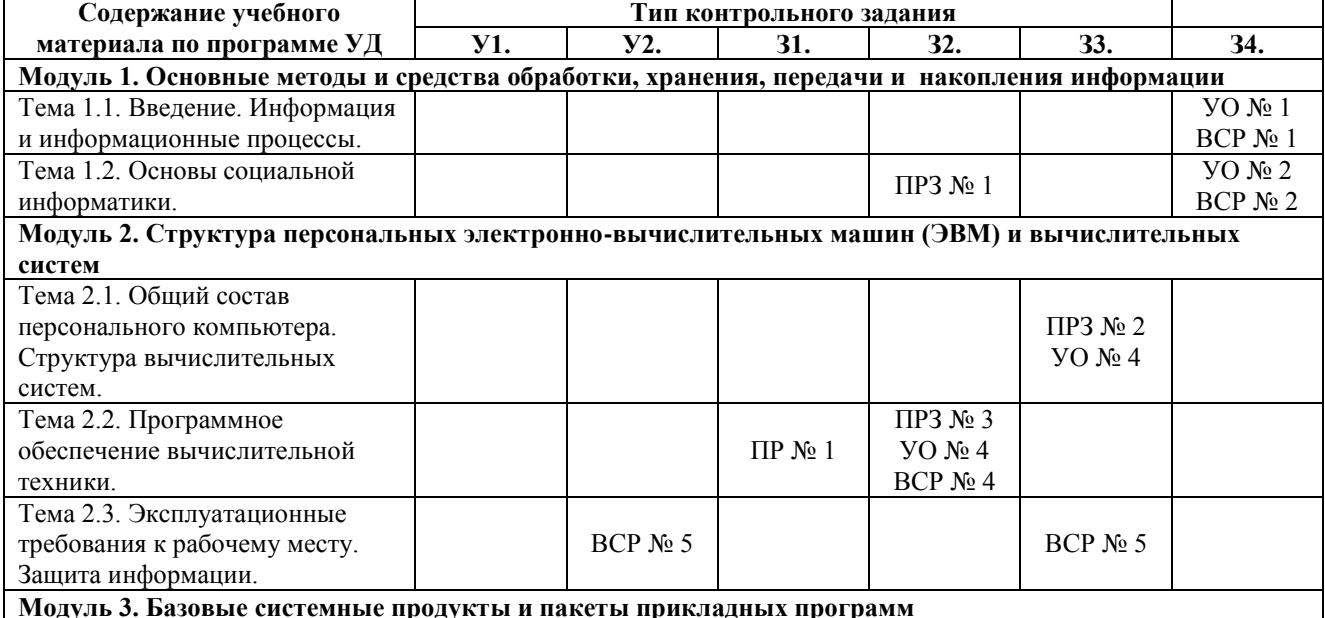

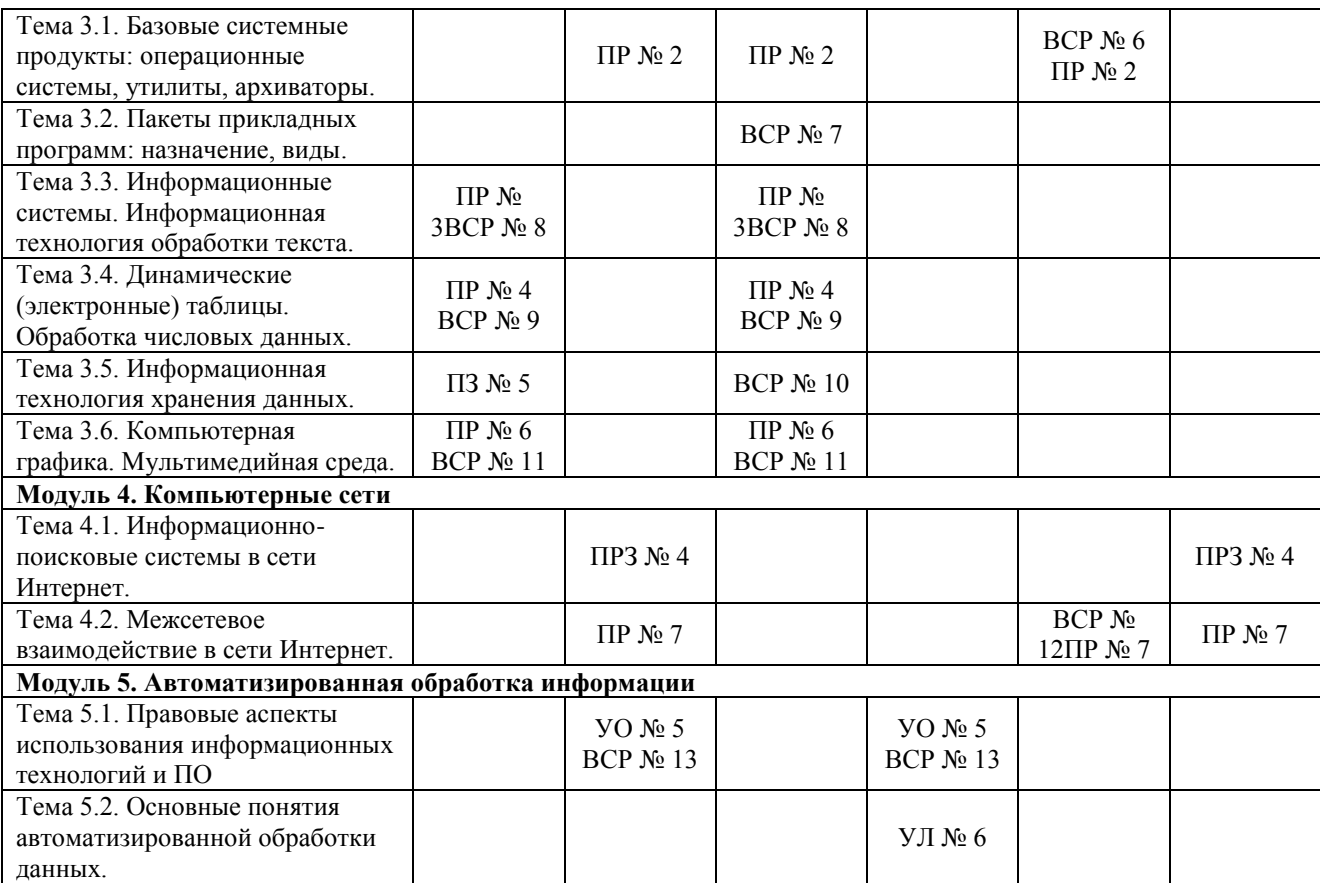

# **Используемые сокращения:**

**УО** – устный ответ

**ПРЗ –** практическое задание

**ВСР** – внеаудиторная самостоятельная работа

**ПР –** практическая работа

#### <span id="page-42-0"></span>**6. Распределение типов и количества контрольных заданий по элементам знаний и умений, контролируемых на промежуточной аттестации**

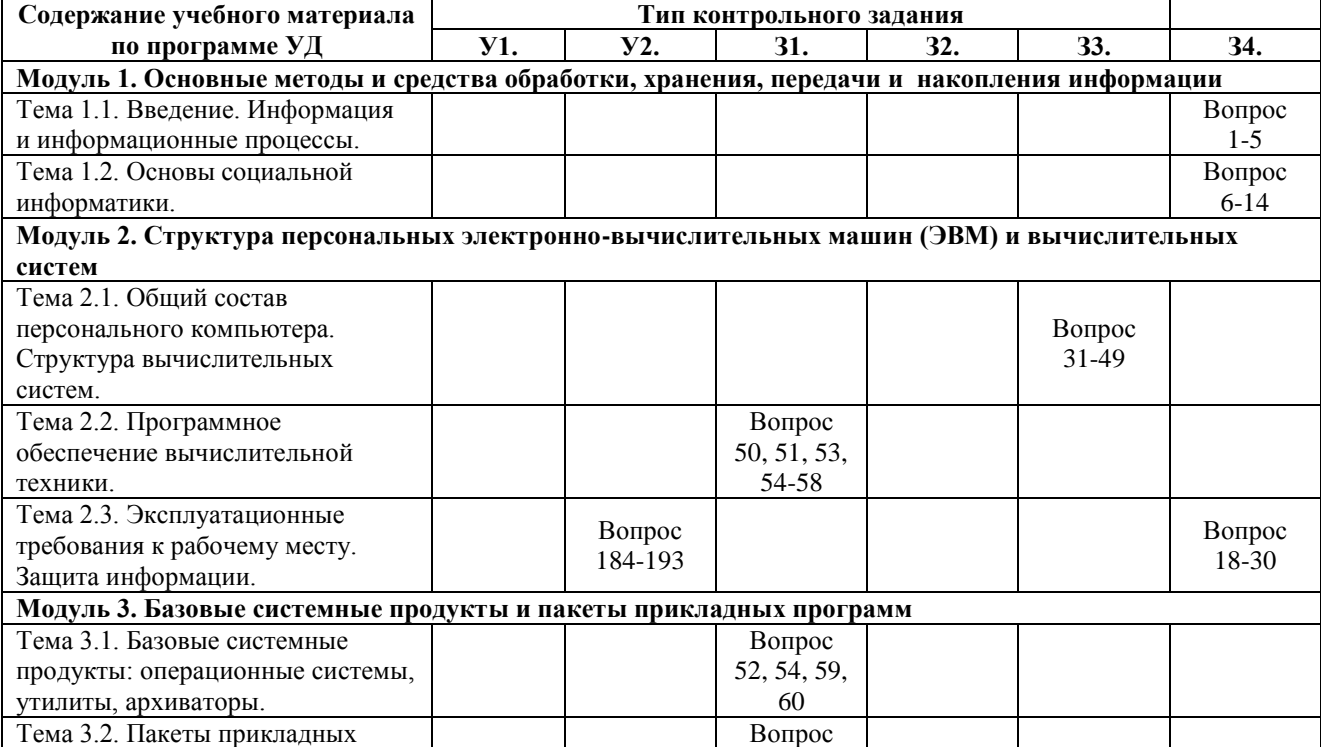

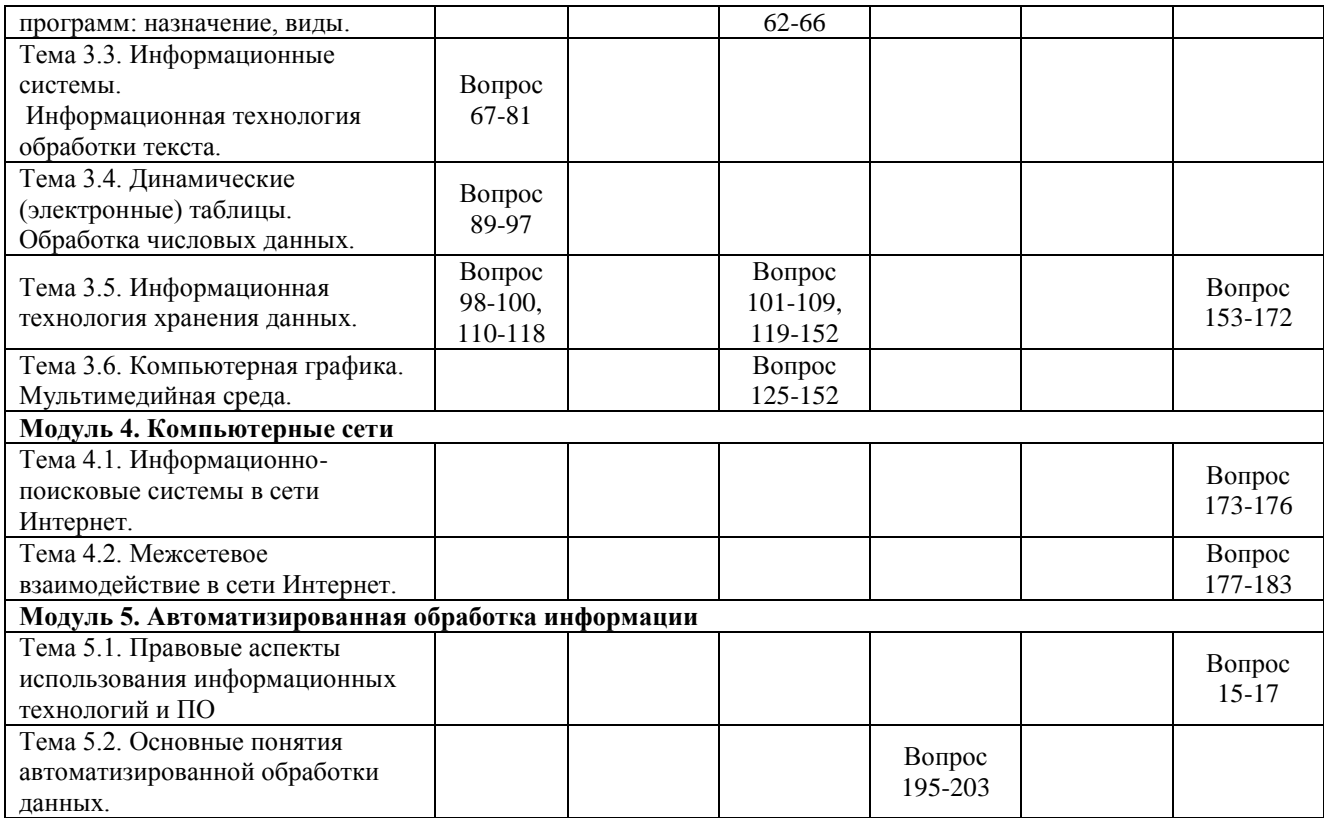

# <span id="page-43-0"></span>**7. Коды компетенций, формированию которых способствует элемент программы**

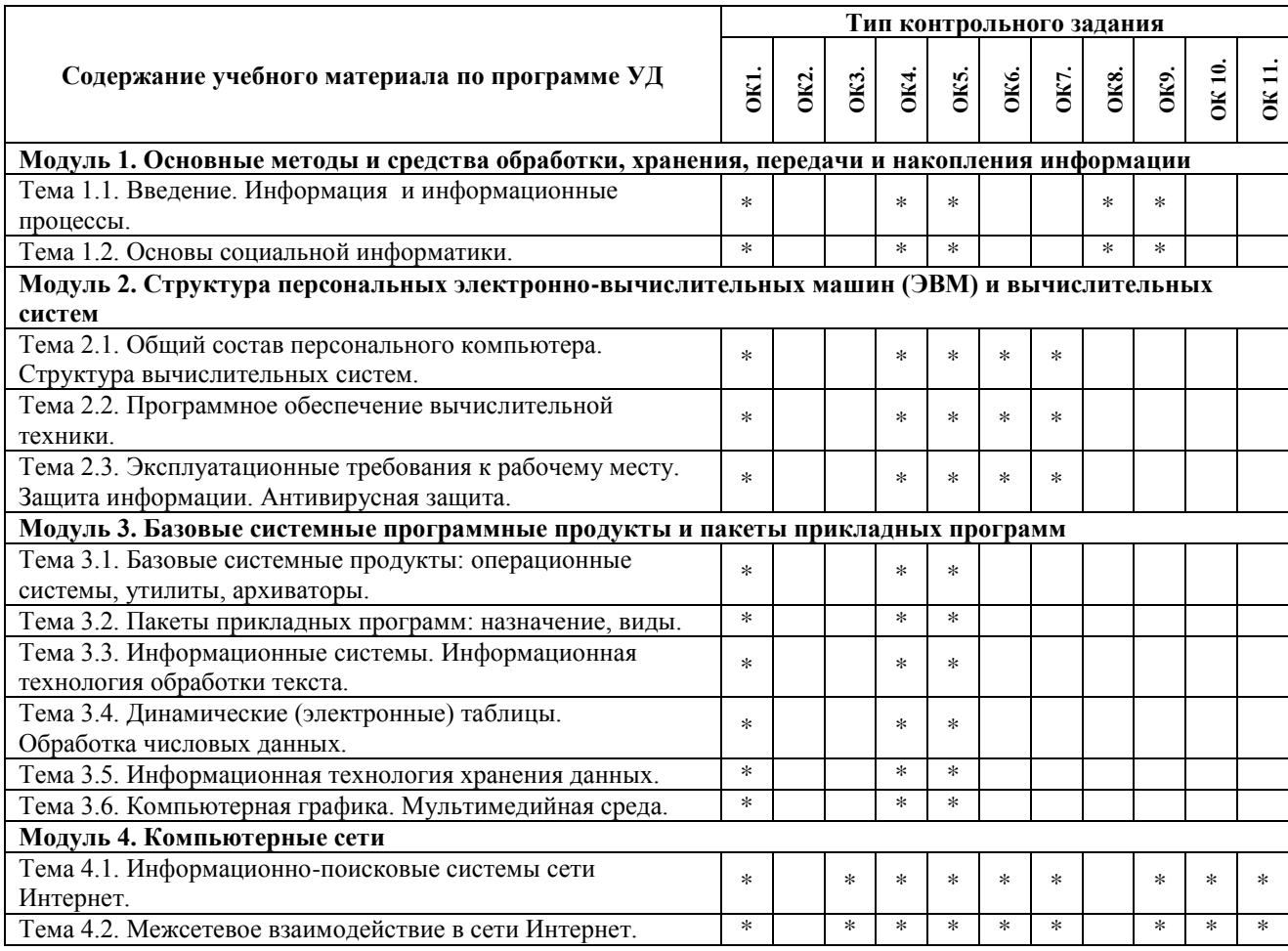

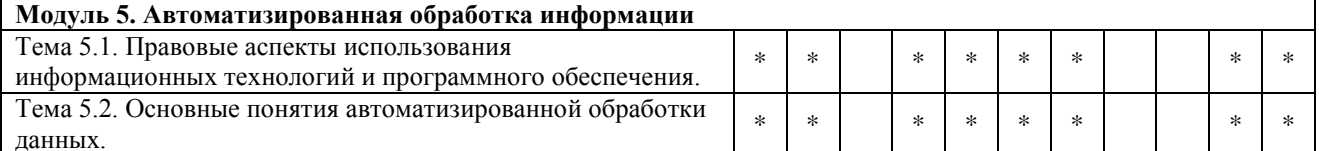

#### <span id="page-44-0"></span>8. Структура контрольных заданий

#### <span id="page-44-1"></span>8.1. Задания текущего контроля.

### Модуль 1. Основные методы и средства обработки, хранения, передачи и накопления информации

Тема 1.1. Введение. Информация и информационные процессы.

#### Устный ответ № 1.

Задача 1. Укажите, в каком виде представлена информация в следующих примерах?

- 1) Роман «Преступление и наказание»
- 2) Аромат духов
- 3) Карта местности
- 4) Радиопередача
- 5) Телевизионный рекламный ролик
- Задача 2. Укажите информационный носитель в каждом из следующих примеров:
	- 1) Журнал группы, 2) Диск с играми 3) Кинофильм

Задача 3. Укажите типы информационных процессов (хранение, обработка, ввод, вывод, передача) лля следующих ситуаций:

- Мама дотронулась до Ксюшиного лба и поняла, что дочка заболела  $1)$
- $(2)$ Дорожный знак предупреждает водителя о ведущих впереди работах
- $3)$ Фотографии напомнили о пребывании в детском саду
- $4)$ Преподаватель сообщил студентам сведения по теме «Информация»
- $5)$ Сигнал маяка предупреждал капитана об опасности - рядом рифы
- $6)$ Славин папа записал выпускной вечер на видеокассету
- $7)$ По срезу дерева можно определить, засушливым или дождливым был каждый год его жизни
- 8) Володя представил на компьютере презентацию свое новой программы
- 9) Ирина написала реферат на компьютере

Задача 4. В следующих примерах укажите источник и приемник информации:

- 1) Вы читаете учебник
- 2) Ученый рассматривает в телескоп звезду

Внеаудиторная самостоятельная работа № 1. Подготовка сообщения по теме: «Информационные ресурсы общества».

#### Проверяемые результаты обучения: 34.

# Формируемые компетенции: ОК1., ОК4., ОК5., ОК8., ОК9.

#### Критерии оценки:

За правильный УО выставляется- 1балл. Время выполнения: 20 минут За выполнение ВСР - 1 балл. Время выполнения: 120 минут

#### Тема 1.2. Основы социальной информатики.

#### Устный ответ № 2.

Задание 1. Приведите примеры, которые отражают процесс информатизации.

Задание 2. Приведите примеры ситуаций, где человек должен обладать определенным уровнем информационной культуры.

Задание 3. Приведите примеры информационных продуктов, используемых в ваше ВУЗЕ (школе).

Задание 4. Приведите примеры информационных услуг, используемых в вашем ВУЗЕ (школе).

#### Практическое задание № 1.

- 1. В процессе управления человека автомобилем выделите основные критерии объект управления, управляющий объект, цель управления, исходная информация, текущая информация. Какой это процесс замкнутый или разомкнутый?
- 2. Приведите пример незамкнутого процесса управления. Чем он отличается от замкнутого?

Внеаудиторная самостоятельная работа № 2. Подготовка сообщения по теме: «Технологии обработки информации на компьютере».

Проверяемые результаты обучения: 32., 33

#### Формируемые компетенции: ОК1., ОК4., ОК5., ОК8., ОК9.

#### Критерии оценки:

-<br>За правильный УО выставляется – 1 балл.Время выполнения: 20 минут За выполненное ПРЗ - 1 балл. За выполнение ВСР - 1 балл. Время выполнения: 120 минут

#### Модуль 2. Структура персональных электронно-вычислительных машин (ЭВМ) и вычислительных систем

Тема 2.1. Общий состав персонального компьютера. Структура вычислительных систем.

#### Устный ответ № 3.

- Что понимают под архитектурой ЭВМ? 1.
- В чем суть магистрально-модульного принципа построения компьютера?  $2.$
- Из каких основных компонентов состоит персональный компьютер, назначение и функции. 3.
- $\overline{4}$ Что относится к периферийным устройствам компьютера, назначение и функции.

#### Практическое залание № 2.

Впиши пропущенные слова в предложениях. Объясни почему.

- 1. Компьютер без ........ это бесполезный хлам, груда железа. И только ......делают его нашим помощником, другом, советчиком.
- 2. Программирование это деятельность человека по .............. программы.
- 3. Для обработки информации на компьютере необходимо иметь ..................... устройства компьютерной лействиями.
- 4. ................................. ПО предназначено для выполнения конкретных задач пользователя.
- 

Внеаудиторная самостоятельная работа № 3. Подготовка сообщения по теме: «Примеры комплектации компьютерного рабочего места в соответствии с целями его использования для различных направлений профессиональной деятельности».

Проверяемые результаты обучения: 32., 33.

#### Формируемые компетенции: ОК1., ОК4., ОК5., ОК6., ОК7.

#### Критерии оценки:

За правильный УО выставляется- 1 балл. Время выполнения: 20 минут За выполненное ПРЗ - 1 балл. За выполнение ВСР - 1 балл. Время выполнения: 120 минут

#### Тема 2.2. Программное обеспечение вычислительной техники.

#### Устный ответ № 4.

- 1. Что понимают под программой для компьютера, В чем суть программного принципа построения компьютера?
- 2. Какие программы относятся к прикладному ПО, системному ПО?
- 3. Какие методы защиты информации вы знаете?
- 4. Опишите информационную среду для перечисленных объектов и укажите для неё возможные информационные угрозы:
	- 1) школа;
	- 2) библиотека;
	- 3) ваша семья;
	- 4) супермаркет;
	- 5) кинотеатр.

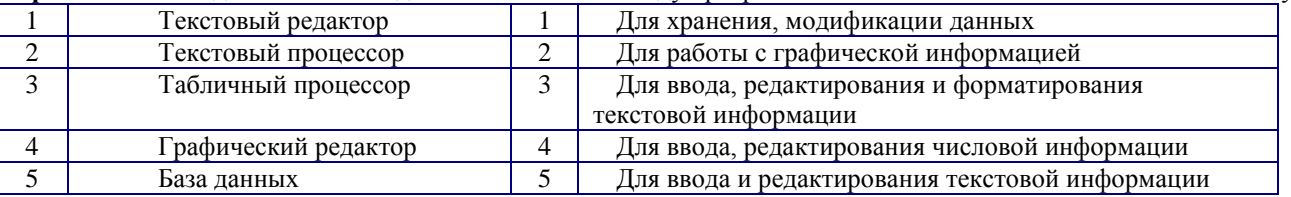

#### Практическое задание № 3. Найдите соответствия между программами и его назначением и объясните почему.

#### **Практическая работа № 1.**

Создайте в папке Мои документы новую папку. Присвойте новой папке имя - СТУДЕНТ.В папке СТУДЕНТ, создайте следующую структуру папок и файлов:

РЕФЕРАТЫ ДРУЗЬЯ ПО ГЕОГРАФИИ ДРУЗЬЯ ПО ГЕОГРАФИИ ПО ПО ГЕОГРАФИИ НА ПО ПО ГЕОГРАФИИ ДРУЗЬЯ ПО ГЕОГРАФИИ ДА ДРУЗЬЯ ПО ИГРЫ Архиваторы.docx Акт\_5.docx Системный блок.bmp Списание техники.docx ПО ИНФОРМАТИКЕ ПО ИСТОРИИ 8 Марта.jpg Распоряжение\_2.docx Монитор.bmp Манипуляторы. bmp Акт\_1.docx МСХОДЯЩИЕ МСХОДЯЩИЕ Сапер.exe ВХОДЯЩИЕ АКТЫ ПРИКАЗЫ Акт\_2.docx Карта России.bmp История России.docx **РАСПОРЯЖЕНИЯ** Распоряжение\_1.docx НА СПИСАНИЕ Списание мебели.docx Акт 3.docx Акт\_4.docx Системное ПО.pptm ВНУТРЕННИЕ Новый год.jpg Правители России.docx Прикладное ПО.pptm **ПО** 

ФОТОГРАФИИ ДОКУМЕНТЫ Манипуляторы. bmp НА СПИСАНИЕ Списание мебели.docx Акт\_3.docx

Прикладное ПО.pptm ТО Инструментальное ПО.pptm

**Внеаудиторная самостоятельная работа № 4.** Подготовка сообщения по теме: «Примеры применения программного обеспечения компьютера в профессиональной деятельности».

#### **Проверяемые результаты обучения: З1., З2. Формируемые компетенции: ОК1., ОК4., ОК5., ОК6., ОК7. Критерии оценки:**

За правильный УО выставляется– 1 балл.Время выполнения: 20 минут За выполненное ПРЗ – 1 балл. За выполненную ПР – 3 балла За выполнение ВСР – 1 балл. Время выполнения: 120 минут

Тема 2.3. Эксплуатационные требования к рабочему месту. Защита информации. Антивирусная защита.

**Внеаудиторная самостоятельная работа № 5.** Подготовка доклада по теме: «Комплекс профилактических мероприятий для компьютерного рабочего места».

**Проверяемые результаты обучения: У2., З3.**

**Формируемые компетенции: ОК1., ОК4., ОК5., ОК6., ОК7.**

**Критерии оценки:**

За выполнение ВСР – 1 балл. Время выполнения: 120 минут

# **Модуль 3.Базовые системные программные продукты и пакеты прикладных программ**

Тема 3.1. Базовые системные продукты: операционные системы, утилиты, архиваторы. **Практическая работа № 2.** Создайте в папке Мои документы новую папку. Присвойте новой папке имя - СТУДЕНТ.

В папке СТУДЕНТ создайте три папки: ГРАФИКА, ЧИСЛО, ТЕКСТ.

Запустите программу WordPad: к. Пуск \ Все программы \ Стандартные \ WordPad и введите текст: «*Я изучаю дисциплину «Информатика»*». Сохраните получившийся файл под именем «Дисциплина» в папке ТЕКСТ. Запустите программу Paint: к. Пуск \ Все программы \ Стандартные \ Paint и создайте рисунок в виде компьютера. Скопируйте полученный рисунок и вставьте его в файл «Дисциплина». Закройте файл «Дисциплина» с СОХРАНЕНИЕМ!, а файл программы PaintБЕЗ СОХРАНЕНИЯ.

Откройте программу Калькулятор и программу Блокнот. В программе Блокнот наберите исходные примеры в режиме калькулятора, выполните вычисления, используя Калькулятор и полученные ответы скопируйте в Блокнот (*вместо многоточий!*).

**Внеаудиторная самостоятельная работа № 6.** Подготовка сообщения по теме: «Виды операционных систем используемых в компьютерах».

**Проверяемые результаты обучения: У2., З1., З3. Формируемые компетенции: ОК1., ОК4., ОК5. Критерии оценки:**

За выполненную ПР – 3 балла

За выполнение ВСР – 1 балл.

Время выполнения: 120 минут

#### Тема 3.2. Пакеты прикладных программ: назначение, виды.

Внеаудиторная самостоятельная работа № 7. Подготовка сообщения по теме: «Применение прикладных программ в профессиональной деятельности».

Проверяемые результаты обучения: 31.

Формируемые компетенции: ОК1., ОК4., ОК5.

Критерии оценки:

За выполнение ВСР - 1 балл.

Время выполнения: 120 минут

Тема 3.3. Информационные системы. Информационная технология обработки текста.

#### Практическая работа № 3.

Задание 1.

Запустите текстовый редактор Word.

Наберите текст: Уважаемая м-с Фицпатрик! (Нажмите клавишу Enter, для перехода на новую строку). Благодарим Вас за то, что Вы откликнулись на наше предложение выступить с обращением на региональной конференции по реализации продукции нашей компании.

Если в набранном тексте есть ошибки, нужно их исправить (Щёлкните правой кнопкой мыши на подчёркнутом красной линией слове Фицпатрик (появится контекстное меню Орфография);

Введите ниже приведённый текст.

Поскольку мы находимся на предварительной стадии подготовки конференции, пока ещё не составлен точный график работы. При его составлении мы непременно учтём информацию, полученную от Вашего помощника, о том, что 21 и 22 октября Вы располагаете свободным временем.

Если эти условия для Вас приемлемы, подпишите, пожалуйста, обе прилагаемые копии контракта и перешлите их обратно как можно скорее.

Благодарим Вас ещё раз за внимание.

Как представитель компании WestCoastSales жду Вашего ответа.

Искренне, Крис Хэмилтон

Координатор по проведению конференции WestCoastSales

Установите указатель мыши перед словом работы и щёлкните мышью справа от маркера пробела, введите слово её и нажмите клавишу пробела, чтобы вставить пробел между словами.

Поместите текстовый курсор перед словом Благодарим в последнем абзаце основного текста.

Объединить два абзаца. (Клавиша BackSpace или нажмите на клавиатуре) Вставьте пробел между двумя предложениями.

Установите дату и время. Сделайте выравнивание даты по правому краю.

Поместите текстовый курсор в конец строки с датой. Нажмите *Enter*. Сделайте выравнивание по левому краю. Нажмите *Enter*. Введите текст: М-с Хло Фицпатрик. Нажмите *Enter*. Введите текст: Пауэр Сэйлз Ассошиэйтс. Нажмите Enter. Введите текст: Дэйл Ридж Центр. Нажмите Enter. Введите текст: Боулдер Ридж, СА 95033. Нажмите *Enter*. Сохраните текст под именем письмо.

Залание 2.

Запустите MicrosoftWord. Наберите текст такого содержания:

Господин Шамбу Тхапа назначил встречу в своем доме. С первой минуты встречи он начал относиться к нам как к обучающимся медитации. Все наши попытки перевести разговор на рассудочно-научный стиль никак не могли увенчаться успехом. Учитель медитации с ходу начал читать лекцию о роли медитации, используя сложные и трудно воспринимаемые фразы типа: «Глаза мудрости - это глаза, которые могут объяснять и видят качество во всем, чтобы узнать себя изнутри глубоко и определить цель жизни, в миролюбивом характере которой не должно быть сомнений».

Разделите набранный текст на колонки, сначала выделив текст. Установите курсор в текст. Вставьте рисунок. Сохраните документ для проверки.

Задание 3.

Оформить поздравительную открытку. Сохранить под именем Открытка.

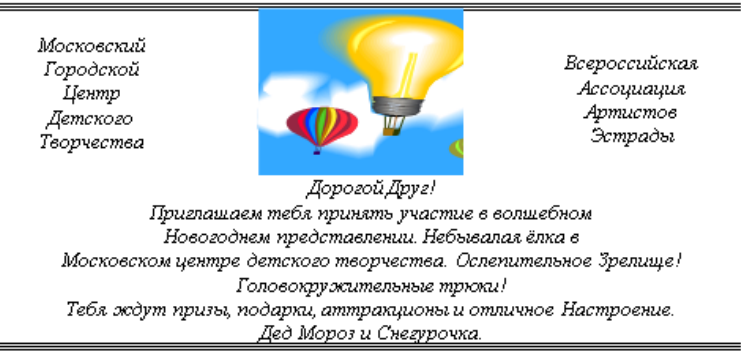

#### **Внеаудиторная самостоятельная работа № 8.** Подготовка сообщения по теме: «Применение текстовых процессоров в профессиональной деятельности».

**Проверяемые результаты обучения: У1., З1. Формируемые компетенции: ОК1., ОК4., ОК5.**

#### **Критерии оценки:**

За выполненную ПР – 3 балла

За выполнение ВСР – 1 балл.

Время выполнения: 120 минут

Тема 3.4. Динамические (электронные) таблицы. Обработка числовых данных.

#### **Практическая работа № 4.**

**Задание 1.** Заполните таблицу в соответствии с образцом, приведенным на рисунке1.

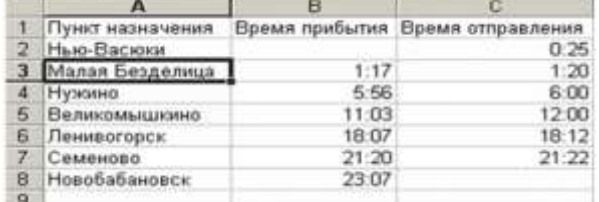

#### Рисунок 1

#### **Задание 2.**

Запустите программу Microsoft Excel

В ячейку А1 Листа 2 введите текст: "Год основания КПУ". Зафиксируйте данные в ячейке любым известным вам способом.

В ячейку C1 введите число – номер текущего года.

В ячейке D1 установите знак «=», далее щелкните мышкой по ячейке C1, обратите внимание адрес этой ячейки появился в D1, поставьте знак «–» и щелкните по ячейке B1, нажмите {Enter}.

Измените ширину столбца А. В ячейку А2 введите текст "Мой возраст".

В ячейку B2 введите свой год рождения. В ячейку С2 введите текущий год.

Введите в ячейку D2 формулу для вычисления Вашего возраста в текущем году (= C2- B2).

Выделите ячейку С2. Введите номер следующего года. Обратите внимание, перерасчет в ячейке D2 произошел автоматически.

Определите свой возраст в 2025 году. Для этого замените год в ячейке С2 на 2025.

#### **Задание 3.**

Заданы стоимость 1 кВт./ч. электроэнергии и показания счетчика за предыдущий и текущий месяцы. Необходимо вычислить расход электроэнергии за прошедший период и стоимость израсходованной электроэнергии. Введите текст в строку 1.

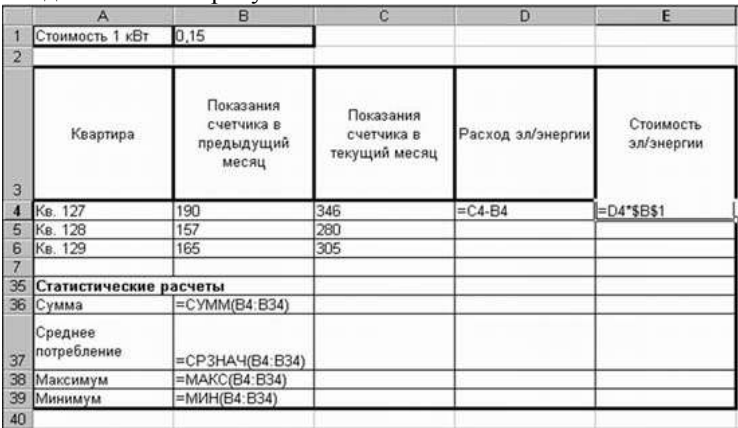

**Внеаудиторная самостоятельная работа № 9.** Подготовка сообщения по теме: «Применение электронных таблиц в современном обществе».

**Проверяемые результаты обучения: У1., З1. Формируемые компетенции: ОК1., ОК4., ОК5. Критерии оценки:** За выполненную ПР – 3 балла

За выполнение ВСР – 1 балл. Время выполнения: 120 минут

Тема 3.5. Информационная технология хранения данных.

**Практическаяработа № 5.** Создать 3 таблицы: Книги (порядковый номер, название, автор, жанр, цена, количество экземпляров, год издания), Читатели (порядковый номер, фамилия, имя, отчество, дата рождения, домашний адрес, телефон), Учет взятых книг (без ключевого поля, номер читателя, номер книги, дата выдачи, срок возврата, отметка возврата).

Создать связи между таблицами.

Создать 3 формы: Книги, Читатели, Учет (использовать поля со списком).

Подумайте какие запросы можно организовать в этой БД. Создайте не менее 3 запросов. Один должен быть запрос с параметром.

Создайте не менее 3 отчетов.

**Внеаудиторная самостоятельная работа № 10.** Подготовка сообщения по теме: «Использование баз данных в профессиональной деятельности».

**Проверяемые результаты обучения: У1., З1.**

**Формируемые компетенции: ОК1., ОК4., ОК5.**

#### **Критерии оценки:**

За выполненную ПР – 3 балла За выполнение ВСР – 1 балл. Время выполнения: 120 минут

Тема 3.6. Компьютерная графика. Мультимедийная среда.

#### **Практическая работа № 6.**

#### **Практикум 1. Российский флаг.**

Нарисуйте российский флаг, состоящий из трех прямоугольников одинакового размера, но разного цвета. Отразите название страны, выбравшрифт **CourierNew**.

Сохраните полученный файл под именем **ФЛАГ** в своей папке.

#### **Практикум 2. Герб семьи.**

Придумайте и нарисуйте герб своей семьи. Обратите внимание, что форма герба чаще всего не представляется графическим примитивом и является симметричной. В этом случае рисуют половину контура, которую копируют, вставляют, выполняют поворот и после этого переносят к первой половине для получения целого изображения. Сохраните полученный файл под именем **ГЕРБ** в своей папке.

#### **Практикум 3.**

Задание 1. Создать презентацию, которая будет содержать информацию о вашей специальности.

Задание 2. Создать презентацию, которая будет отражать деятельность рекламной компании.

**Внеаудиторная самостоятельная работа № 11.** Подготовка сообщения по теме: «Применение графических редакторов в профессиональной деятельности».

**Проверяемые результаты обучения: У1., З1. Формируемые компетенции: ОК1., ОК4., ОК5. Критерии оценки:** За выполненную ПР – 3 балла

За выполнение ВСР – 1 балл. Время выполнения: 120 минут

#### **Модуль 4. Компьютерные сети**

Тема 4.1. Информационно-поисковые системы в сети Интернет.

#### **Практическое задание № 4.**

#### *1) Используя поисковые системы, найдите:*

Даты документов: «О правовой охране программ для ЭВМ и баз данных», «О правовой охране топологий интегральных схем» и т.д.

*2) О чем статьи Уголовного Кодекса РФ?*

1) Ст. 272

2) Ст. 273

3) Ст. 274

**Проверяемые результаты обучения: У2., З4.**

# **Формируемые компетенции: ОК1., ОК3 – ОК7., ОК9. - 11**

**Критерии оценки:**

За выполненную ПРЗ – 3 балла Время выполнения: 120 минут

Тема 4.3. Межсетевое взаимодействие в сети Интернет.

#### **Практическая работа № 7.**

#### **Задание 1. Освоение приемов поиска в различных поисковых системах.**

Найти биографию министра образования Российской Федерации с помощью поисковой системы Google.Ru.

#### **Задание 2. Поиск графической информации.**

Подготовить иллюстрации к докладу обистории вычислительной технике.

**Внеаудиторная самостоятельная работа № 12.** Подготовка доклада по теме: «Поисковые системы: назначение, виды».

**Проверяемые результаты обучения: У2., З3., З4.**

**Формируемые компетенции: ОК1., ОК3 – ОК7., ОК9. - 11**

**Критерии оценки:**

За выполненную ПР – 3 балла

За выполнение ВСР – 1 балл. Время выполнения: 120 минут

#### **Модуль 5.Автоматизированная обработка информации**

Тема 5.1. Правовые аспекты использования информационных технологий и программного обеспечения.

#### **Устный ответ № 5.**

Какую роль играет информационная система в современном обществе?

В чем суть замкнутой информационной системы?

В чем суть разомкнутой информационной системы?

В чем отличие замкнутой и разомкнутой схем построения информационных систем?

Как можно классифицировать информационные системы?

Каков типовой состав обеспечивающих подсистем для любой информационной системы?

Что такое информационная технология?

Что такое инструментарий информационной технологии?

Как соотносятся между собой информационные системы и информационные технологии?

Каковы этапы развития информационной технологии?

**Внеаудиторная самостоятельная работа № 13.** Подготовка доклада по теме: «Виды автоматизированных систем, представленных на отечественном рынке».

**Проверяемые результаты обучения: У2., З2.**

# **Формируемые компетенции: ОК1., ОК2, ОК4 – ОК7., ОК10. - 11**

**Критерии оценки:**

За УО – 1 балл

За выполнение ВСР – 1 балл. Время выполнения: 120 минут

# Тема 5.2. Основные понятия автоматизированной обработки информации.

#### **Устный ответ № 6.**

Какую роль играет информационная система в современном обществе? В чем суть замкнутой информационной системы? В чем суть разомкнутой информационной системы? В чем отличие замкнутой и разомкнутой схем построения информационных систем? Как можно классифицировать информационные системы? Каков типовой состав обеспечивающих подсистем для любой информационной системы?

Что такое информационная технология?

Что такое инструментарий информационной технологии?

Как соотносятся между собой информационные системы и информационные технологии? Каковы этапы развития информационной технологии?

**Проверяемые результаты обучения: У2., З2.**

#### **Формируемые компетенции: ОК1., ОК2, ОК4 – ОК7., ОК10. - 11**

**Критерии оценки:**

За УО – 1 балл

Время выполнения: 20 минут

#### <span id="page-51-2"></span><span id="page-51-1"></span><span id="page-51-0"></span>**8.2. Задания промежуточной аттестации**

- **8.2.1. Вопросы к промежуточной аттестации**
- **8.2.2. Тестовое задание**

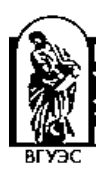

#### **Министерство науки и высшего образования Российской Федерации**

**Филиал федерального государственного бюджетного образовательного учреждения высшего образования**

**«Владивостокский государственный университет экономики и сервиса» в г. Артеме**

#### **Кафедра экономики, управления и информационных технологий**

#### **Вопросы к промежуточной аттестации (Дифференцированный зачет)** по дисциплине **ЕН.03 Информатика**

основной профессиональной образовательной программы

подготовки специалистов среднего звена

#### **42.02.01 Реклама**

- 9. Понятие информации: виды, носители информации.
- 10. Методы и средства сбора, обработки, хранения, передачи и накопления информации. Информатизация общества, информационные ресурсы, услуги.
- 11. Основные этапы развития информационного общества.
- 12. Принципы построения компьютера и вычислительных систем.
- 13. Архитектура компьютеров.
- 14. Основные характеристики компьютеров.
- 15. Многообразие внешних устройств, подключаемых к компьютеру.
- 16. Основная конфигурация ВТ.
- 17. Техническое обеспечение персонального компьютера.
- 18. Программный принцип работы компьютера.
- 19. Виды программного обеспечения компьютеров.
- 20. Защита информации, антивирусная защита.
- 21. Системное программное обеспечение: операционные системы, сервисные системы, утилиты, архиваторы.
- 22. Операционная система: назначение, функции, состав, виды.
- 23. Основные объекты операционной системы.
- 24. Действия с объектами операционной системы.
- 25. Основные приемы работы в операционной системе
- 26. Работа с приложениями в операционной системе
- 27. Прикладное программное обеспечение: назначение, примеры.
- 28. Пакеты прикладных программ.
- 29. Понятие об информационных системах и автоматизации информационных процессов.
- 30. Создание и форматирование текстовых документов
- 31. Форматирование текстовых документов с использование функций вставки объектов: таблица, иллюстрации
- 32. Форматирование текстовых документов с использование функций стиля, оглавления
- 33. Форматирование текстовых документов с использование функций вставки графических объектов
- 34. Назначение и возможности динамических (электронных) таблиц.
- 35. Электронные таблицы. Ввод и редактирование данных. Типы данных.
- 36. Электронные таблицы Математическая обработка числовых данных.
- 37. Электронные таблицыИспользование встроенных функций.
- 38. Электронные таблицыТабулирование и построение графиков функций.
- 39. Электронные таблицы. Использованиеабсолютной адресации для выполнения учебных заданий из различных предметных областей
- 40. Представление об организации баз данных и системах управления базами данных.
- 41. Создание базы данных
- 42. Редактирование и модификация учебной базы данных: поиск, сортировка, фильтр.
- 43. Формирование запросов баз данных.
- 44. Формирование отчетов баз данных.
- 45. Понятие компьютерной графики.
- 46. Виды компьютерной графики.
- 47. Представление о программных средах компьютерной графики и черчения, мультимедийных средах.
- 48. Принципы и способы использования мультимедийных технологий.
- 49. Создание и редактирование графических и мультимедийных объектов средствами компьютерных презентаций
- 50. Назначение и виды компьютерных сетей.
- 51. Объединение компьютеров в локальную сеть.
- 52. Организация работы пользователей в локальных сетях.
- 53. Представления о технических и программных средствах телекоммуникационных технологий.
- 54. Интернет: технологии, способы и скоростные характеристики подключения.
- 55. Современные информационно-коммуникационные технологии
- 56. Поиск информации с использованием компьютера.
- **57.** Программные поисковые сервисы. Использование ключевых слов, фраз для поиска информации. Комбинации условия поиска.
- 58. Передача информации между компьютерами. Проводная и беспроводная связь. Электронная почта. Адресная книга.

#### **Основные источники**:

### **1. Основная литература**

1.Прохорский, Г.В. Информатика: учебное пособие / Прохорский Г.В. - Москва: КноРус, 2020. - 240 с.<https://book.ru/book/936152>

# *3.2.2 Электронные ресурсы*

- 1. Elibrary (НЭБ) htpp://elibrary.ru
- 2. ЭБС «BOOK.RU». [https://www.book.ru](https://www.book.ru/)
- 3.ЭБС «Юрайт» [www.biblio-online.ru](http://www.biblio-online.ru/)
- 4. ЭБС «Лань» [e.lanbook.com](http://yandex.ru/clck/jsredir?bu=2oc73o&from=yandex.ru%3Bsearch%2F%3Bweb%3B%3B&text=&etext=7289.Ggk5Ir_p3MvNHhZACWZCT7xIGuysGqjuC5um1VhWeJiXNAzDZEPPb3oQrrnmq_EQ.9b0e6b70b0611fafb21f3f3b3a2638b1a136d63d&uuid=&state=PEtFfuTeVD4jaxywoSUvtB2i7c0_vxGdh55VB9hR14QS1N0NrQgnV16vRuzYFaOEfonWy7FGyiNGg1ulhLhX3_xzPQjp4wm5aUQ5aatgYWanzK14mT5VCL1JJm7OI7IOA0HLas6rvR9MMGkiYGuNdw,,&&cst=AiuY0DBWFJ5Hyx_fyvalFMvj1J6mvpfaR2DmSfQVxKCIO7MMs_PL36YN1EQh0JnaCLn46-xLqZRxzWaK6Pr-mNMnZEr3lcU1H1HYk_hP_otRa6vQvgwMwh7-z6tBqfnpunZKMdZTk5WLQWH8IfY0LPfiLYTC4nnvUMb5iE4BnHizkEnKNJnWXWKsWTkk-oT0Oi5JpyG-dbpx3kSIhUq5S6zPX2YCy1mW46eiSjedston6996mT-ZBXwNMTeSk47OfXF1pcr98y9I5uYDxREeSO49TpEqI9vk9taH68b2YUpnZ2bQDzXNHAwfWpvYAwBwasdzUFlxFHKell8wjPgwI-IeQzaRgeEqQ2loX5PSdkTpJTwhwehja-JFT1vXfBD3DAX02GiXo5Mz7w-damSnhuEPdX908V7hTeFxjhG4UMvxYkxMMsFw2jw5HKMDTs-bxT6CKz9HTnwDwnmSS0q8DCYDomQaEF2NJ7DJiw0tZVn5im8F616blrIfo4840ZscTJcDNIwXLOBRtvOp0y7Nix623l6OZJYYiteY95IS1SAllhIivh4QtNwBDjkHFL1BeiOgNSloFUItU8REYzTbNq91KALqiMfdwSw6CBzcI7vRAaUtsBLfMjYOBTed1UonesDzXf38VT22znYRr1TMSek12-W9Erlh3WagQVuYFErbMZk0oRzXk--rJl6eu9ehjmuW1qmFSssAiPYz63GvNdf0UKzr4Loj0Hnv8GJnm9iZE76WzUIx5-AmGFGprIaSsavemnesdbDnw_fGKqGSIq1ikN-z4V0Q68DkerYeZbue5j2yCH_HqmZMTeUbluTbnufZDmwXB8Bklv32eSTB1-zRztTf8QHDMdoOUUB-0FiJvPXuiCUW82ShfH9ykobfkzR63xPZZWWTjY4wlYxx6g,,&data=UlNrNmk5WktYejY4cHFySjRXSWhXSk9lUlMybUdMdXNqbjNUaVY1V05BZThmZjdwTDVsRmV6T0xWVTZ1Zi0yNFpMRTRnWFhxdVlwZ2VzbnZNNzJBc2pIMVk3QXVYdUYy&sign=788b450f38576dc4f09ec22e4768c6ce&keyno=0&b64e=2&ref=orjY4mGPRjk5boDnW0uvlrrd71vZw9kpjly_ySFdX80,&l10n=ru&cts=1571706769156%40%40events%3D%5B%7B%22event%22%3A%22click%22%2C%22id%22%3A%222oc73o%22%2C%22cts%22%3A1571706769156%2C%22service%22%3A%22web%22%7D%5D)
- 5.СПС «КонсультантПлюс»

# *3.2.3 Дополнительная литература*

1. Новожилов О. П. Информатика: учебник для среднего профессионального образования / О. П. Новожилов. - 3-е изд., перераб. и доп. - М.: Издательство Юрайт, 2019. - 620 с. <https://biblionline.ru/bcode/427004>

2. Демин, А. Ю. Информатика. Лабораторный практикум: учебное пособие для среднего профессионального образования / А. Ю. Демин, В. А. Дорофеев. - Москва Издательство Юрайт, 2019. - 133 [сhttps://biblio-line.ru/bcode/442310](https://biblio-line.ru/bcode/442310)

Составитель\_\_\_\_\_\_\_\_\_\_\_\_\_\_\_\_\_\_\_ Страмоусова С.А.

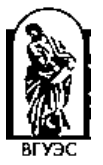

#### **Министерство науки и высшего образования Российской Федерации**

**Филиал федерального государственного бюджетного образовательного учреждения высшего образования**

**«Владивостокский государственный университет экономики и сервиса» в г. Артеме**

#### **Кафедра экономики, управления и информационных технологий**

### **Тестовое задание к промежуточной аттестации (дифференцированный зачет)** по дисциплине **ЕН.03 Информатика**

# основной профессиональной образовательной программы подготовки специалистов среднего звена

### **42.02.01 Реклама**

Модуль 1. Автоматизированная обработка информации. 1. Наука, изучающая структуру и общие свойства информации, а также закономерности и методы ее создания, хранения, поиска, передачи и

преобразования с использованием компьютерных технологий, называется – информатика

- 2. Сведения об объектах и явлениях окружающей среды, их параметрах, свойствах и состоянии, которые уменьшают имеющуюся о них степень неопределенности, неполноты знаний это -информация
- 3. Выберите качественные характеристики (свойства) информации:<br>- 80% лостоверность
	- 30% достоверность
	- 30% понятность
	- -50% дискретность
	- 40% актуальность
	-
	- -50% массовость
- 4. Одним из понятий в **социальной информатике** является понятие **информации**. В отличие от других дисциплин, социальная информатика рассматривает информацию с точки зрения:
	- Построения сообщения в знаковой форме (с помощью знаков некоторого алфавита);
	- Способа передачи сообщения, передаваемого в форме знаков и сигналов;
	- Смыслового содержания, т.е. информация это содержание, смысл сообщения;
	- Способа представления информации (числовой, текстовой и т.п.).
- 5. К информационным ресурсам относится:
	- совокупность документов на бумажных носителях;
	- вся совокупность отдельных документов, а также все документы, находящиеся в специальных хранилищах;
	- все документы, которые хранятся в архивах;
	- информация, хранящаяся на бумажных и магнитных носителях.
- 6. Что является причиной перевода **информационных ресурсов** человечества на **электронные носители**?
	- необоснованная политика правительства развитых стран;
	- объективная потребность в увеличении скорости обработки информации;
	- политика производителей компьютеров с целью подавления конкурентов;
	- погоня за сверхприбылями организаций в сфере информационных технологий.
- 7. Средства и методы обработки информации, вызвавшие кардинальные изменения в обществе, определяются как
	- информационные революции
	- информационные технологии
	- информационные ресурсы
	- информационная культура
- 8. Установите связьмежду изобретениями, которые появились благодаря информационным революциям:

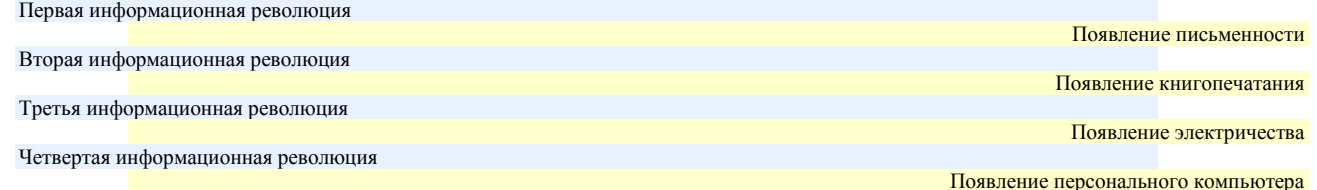

- 9. Общество, в котором большинство работающих занято производством, хранением, переработкой, продажей и обменом информации является
	- индустриальным
	- информационным
	- современным
	- развитым
- 10. Внедрение современных средств переработки и передачи информации в различные сферы деятельности общества, это процесс
	- компьютеризации
	- информатизации
- индустриализации
- сония пизании
- 11. Развитие и внедрение технической базы компьютеров, обеспечивающих накопление информации и оперативное получение результатов её переработки, это процесс
	- компьютеризации
	- информатизации
	- $\overline{a}$ индустриализации
	- социализации
- 12. Умение правильно работать с информацией и использовать для работы с ней современные технические средства и методы это информационная культура
	- информатизация
	- культурная революция
	- компьютерная технология
- 13. Отдельные документы или массивы документов, а также документы и массивы документов в информационных системах это
	- информационные продукты
	- информационные услуги
	- библиотечные ресурсы
- информационные ресурсы
- 14. Информационные ресурсы являются основой для создания
	- информационных продуктов
	- информационных услуг баз данных
	- архивов данных
- 15. Совокупность данных, сформированная производителем для её распространения в материальной или нематериальной форме это
	- информационная услуга
	- информационный ресурс
	- информационный продукт
	- справочный документ
- 16. Получение и предоставление в распоряжение пользователя информационных продуктов это
	- информационная услуга
	- информационный ресурс
	- справочный документ
	- отчет базы данных
- 17. Совокупность средств, методов и условий, позволяющих использовать информационные ресурсы общества, составляет
	- информационный потенциал общества
	- компьютерный потенциал общества
	- индустриальный потенциал общества
	- современный потенциал общества
- 18. Совокупность условий, средств и методов на базе компьютерных систем, предназначенных для создания и использования информационных ресурсов это
	- информационная безопасность
	- информационные ресурсы
	- информационная среда
	- компьютерная среда
- 19. Совокупность факторов, представляющих опасность для функционирования информационной среды это
	- информационные угрозы
	- информационная безопасность
	- компьютеризация общества
	- информатизация общества
- 20. Что из ниже перечисленного не является информационной угрозой?
	- шифрование (криптография) информации
	- создание компьютерного вируса
	- хищение информации
	- физическое воздействие на аппаратуру
- 21. Что из ниже перечисленного можно отнести к информационной угрозе?
	- шифрование (криптография) информация
		- отказ или сбой в аппаратуре
		- контроль доступа к аппаратуре
	- ограничение доступа к информации
- 22. Наименьшая единица информации в цифровом компьютере, принимающая значение 0 или 1 называется бит
- $23$ Вычисление количества информации как мера устранения неопределённости после получения события это:
	- Объемный метод измерения информации;
	- Энтропийный метод измерения информации;
	- Алгоритмический метод измерения информации.
	- Содержательный метод измерения информации
- 24. Вы подошли к светофору, когда горел желтый цвет. После этого загорелся зеленый. Какое количество информации вы при этом получили?
	- 2 бит
	- бит
	- 1 бит
	- 8 бит
- 25. Совокупность приемов и правил, по которым записываются и читаются числа это
	- Система команл
		- Система программирования
- Операционная система
- Система счисления
- 26. Значение каждого знака в числе зависти от позиции, которую занимает знак в записи числа это
	- непозиционная система счисления
	- позиционная система счисления
	- двоичная система счисления
	- десятичная система счисления
- 27. Сообщение о том, что монета после броска упала «орлом» или «решкой» несет
	- 0 бит информации
	- 1 бит информации
	- 2 бита информации
	- 8 бит информации
- 28. Число 10десятичной системы счисления в двоичной системе счисления имеет вид
	- 1000
	- 1010
	- 0010
	- 0100
- 29. Число **F<sup>16</sup>** соответствует числу в десятичной системе счисления
	- $15_{10}$
	- $16_{10}$
	- $14_{10}$
	- $13_{10}$
- 30. Число **Е<sup>16</sup>** соответствует числу в десятичной системе счисления
	- $15_{10}$
	- $-16_{10}$
	- $14_{10}$
	- $13_{10}$
- 31. Число **D<sup>16</sup>** соответствует числу в десятичной системе счисления
	- $15_{10}$
	- $16_{10}$
	- $14_{10}$
- $\frac{13_{10}}{32}$  V<sub>Ka</sub>
- Укажите все способы измерения объема информации в сообщении
- 30% объемный
- 30% энтропийный
- 30% алгоритмический
- o -100%системный
- 33. Выпишите по порядку цифры, образующиеоснование в восьмеричной системе счисления 0,1,2,3,4,5,6,7 Цифры писать без пробелов, через запятую по образцу: 1,2,3,….
- 34. Выпишите по порядку цифры, образующиеоснование в пятеричнойсистеме счисления 0,1,2,3,4 Цифры писать без пробелов, через запятую по образцу: 1,2,3,….
- 35. Выпишите по порядку цифры, образующие основание в десятичной системе счисления 0,1,2,3,4,5,6,7,8,9 Цифры писать без пробелов, через запятую по образцу: 1,2,3,….
- МОДУЛЬ 2. Структура персональных электронно-вычислительных машин (ЭВМ) и вычислительных систем 36. Установите соответствие: Средства взаимодействия в информатике
- Интерфейс Средства взаимодействия аппаратного и программного обеспечения Программно-аппаратный интерфейс Cредства взаимодействия человека с аппаратными и программными средствами Интерфейс пользователя 37. Установите соответствие между поколениями ЭВМ и элементной базой ЭВМ для каждого поколения: ЭВМ – электронно-вычислительная машина 1 поколение электронные лампы 2 поколение транзисторы 3 поколение
	-
	- 4 поколение
- 38. Какой уровень программного обеспечения отвечает за взаимодействия с базовыми аппаратными средствами компьютера:
	- базовый
	- прикладной
	- системный
	- служебный
- 39. Какой уровень программного обеспечения отвечает за выполнение конкретных задач пользователя:
	- базовый
	- прикладной
	- системный
	- служебный

интегральные схемы

большие интегральные схемы

Большие интегральные схемы

- 40. Программируемое электронное устройство, способное обрабатывать данные и производить вычисления, а также выполнять другие задачи манипулирования символами называется компьютер
- $41$ Устройства ввода информации предназначены для
	- передачи информации от человека машине
	- обработки вводимых данных
	- передачи информации в Глобальную сеть
	- реализации алгоритмов обработки, накопления и передачи информации
- Аппаратноеподключение периферийного устройства к магистрали производится через  $42.$ 
	- регистр
	- драйвер
	- контролер
	- стример
- 43. Что из ниже перечисленного ниже относится к устройствам вывода
	- 50% Монитор
	- -50% Клавиатура
	- 50% Принтер
	- -50% Процессор
- Что из ниже перечисленного относится к устройствам ввода  $44$ 
	- 50% Клавиатура
		- $-50\%$  Монитор
	- 50% Сканер
	- -50% Принтер
	- Устройства вывода информации предназначено для
	- обучения, расчетов и накопления информации
	- программного управления работой вычислительной машины
	- передачи информации от машины человеку
	- передачи информации в Глобальную сеть
- Установите соответствие между поколениями ЭВМ и их элементной базой:  $46.$

1 поколение

45.

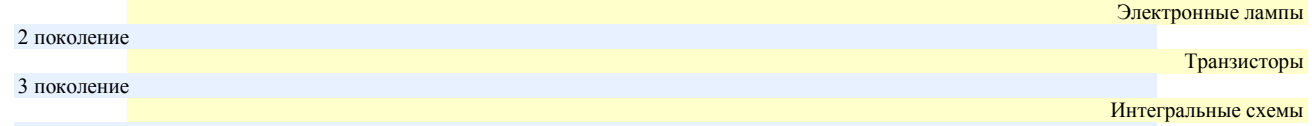

4 поколение

- 47. Какие виды памяти используются в компьютере
	- 30% оперативная память
	- <mark>30%</mark>постоянная память
	- 40% внешняя память
	- 100% быстрая память
- Что из перечисленного не является внешней памятью 48
- накопитель на жестком магнитном диске
	- накопитель на лазерном диске
	- флеш накопитель
	- оперативная память
- 49. С помощью сканера можно
	- вводить в персональный компьютер фотографии, тексты и рисунки
	- вводить только фотографии
	- выводить в цифровом виде фотографии, рисунки и тексты
	- печатать текстовую информацию
- Какое из перечисленных устройств не является устройством ввода  $50<sub>1</sub>$ 
	- МЫШЬ
	- сканер
	- принтер
	- клавиатура
- 51. Для подключения внешних устройств рекомендуется
	- завершить работу с приложениями и сохранить файлы
	- проверить наличие заземления и надежность контактов в подключаемых кабелях и разъемах
	- подсоединение внешних устройств, замену плат производить при выключенном питании компьютера
	- отсоелинить монитор от системного блока
- 52. Для долговременного хранения пользовательской информации в компьютере служит
	- внешняя память
	- процессор
	- оперативная память
	- дисковол

53. Устройство, обеспечивающее преобразование цифровых сигналов компьютера в переменный ток частоты звукового диапазона (модуляцию), а также обратное преобразование (демодуляцию) это

- клавиатура
- жесткий диск
- модем
- монитор

58

- редактирование текста
- форматирование текста
- Процесс автоматического расположения текста в соответствии с определенными правилами это 69.
- сохранение текста
- передача текста
- редактирование текста
- 
- 68. Внесения изменений в содержание текста это процесс форматирование текста
- 
- 
- устройство ввола текстовой информации
- 
- 
- 
- 
- 
- 
- 
- 
- 
- 
- 
- 
- 
- 
- 
- 
- 
- 
- указатель мыши
- клавиша на клавиатуре
- 
- курсор
- 67. Отметка на экране монитора, указывающая позицию, в которой будет отображен вводимый с клавиатуры символ это
- 
- набранными ранее символами
- координатами линейки
- положением курсора
- адресом
- Символ, вводимый с клавиатуры при наборе текста, отображается на экране в позиции, определяемой 66.
- универсального программного обеспечения
- системного программного обеспечения
- прикладного программного обеспечения
- инструментального программного обеспечения
- $65.$ Система управления базами данных это программа, которая входит в состав
- универсального программного обеспечения
- прикладного программного обеспечения системного программного обеспечения
- инструментального программного обеспечения
- Операционная система это программа, которая входит в состав
- табличный процессор

64.

- операционная система текстовый процессор
- обучающая программа
- 63. Какая из ниже перечисленных программ не относится к прикладному программному обеспечению

выполнение попадает в <mark>оперативную память</mark> и обрабатывается процессором»

использование операционных систем для работы компьютера совокупность программ, используемых лля операций с локументами компьютер выполняет действия по заранее заданной программе.

- антивирусная программа
- программа архивации данных
- обучающая программа операционная система
- 62. Какая из ниже перечисленных программ не относится к системному программному обеспечению
- операционные системы
- табличные процессоры
- графические редакторы
- текстовые редакторы
- операционные системы 61. Программы для работы с графической информацией называются
- 
- лрайверы
- табличные процессоры
- текстовые процессоры
- 60. Программы для ввода и изменения текстовых данных называются
- компиляторы
- драйвера
- трансляторы

называется курсор

- 
- загрузчики

 $55.$ 

56.

- 59. Программы, расширяющие возможности операционной системы по управлению устройствами ввода-вывода, оперативной памятью и т.д. это
- для получения справочной информации
- для разработки новым программ
- для конкретных задач пользователя

для конкретных задач пользователя для разработки новым программ для получения справочной информации 58. Программы для компьютера прикладного уровня предназначены

Программный принцип управления компьютером это двоичное кодирование данных в компьютере

57. Программы для компьютера служебного уровня предназначены

для автоматизации работ по проверке и настройки компьютерной системы, улучшения функций системных программ

для автоматизации работ по проверке и настройки компьютерной системы, улучшения функций системных программ

54. В высказывании вместо многоточий ввести правильные выражения: «Программа, хранящаяся во внешней памяти, после вызова на

МОДУЛЬ 3. Базовые системные продукты программные продукты и пакеты прикладных программ Светящийся символ на экране монитора, указывающий позицию, на которой будет отображаться следующий вводимый с клавиатуры знак,

- передача текста
- сохранение текста
- 70. Дан текст: «**Далеко за отмелью, в ельнике, раздалась птичья трель**». Сколько будет найдено слов по образцу «**ель**», в процессе автоматического поиска
	- 1 раз
	- 2 раза
	- 0 раз
	- 3 раза

71. Дан исходный текст: «**Далеко за отмелью, в ельнике, раздалась птичья трель**». После редактирования был получен текст: «**Далеко в ельнике, за отмелью, раздалась птичья трель**». Какие действия были выполнены:

- копировать, вставить
- вырезать, вставить
- выделить, копировать, вставить
	- выделить, вырезать, вставить
	-
- 72. Дан исходный текст: . После одноразового использования клавиши BACKSPACE, будет получен следующий текст: BACKSPACE – это клавиша удаления, находится в алфавитно-цифровой области клавиатуры
	- Базы данных
	- Баз данных
	- Баззы данных
	- Баы данных
- 73. Дан исходный текст: . После одноразового использования клавиши DELETE, будет получен следующий текст:
	- Базы данных
	- Баз данных
	- Баззы данных
	- Баы данных

#### 74. Дан исходный текст: «**Далеко за отмелью, в ельнике, раздалась птичья трель**». После изменения был получен текст: «**Далеко в ельнике, за отмелью, раздалась птичья трель**». Какая процедура боты с текстом была использования:

- сохранение
- рецензирование
- форматирование
- редактирование
- 1. Beena
- 2. Лето 3. Ocems
- 75. Для создания текста типа: необходимо использовать:
	- нумерованный список
	- маркированный список
	- создание таблицы
	- вставка фигуры
- $-$  Becas
- $-$  *Hato*
- Осень
- 76. Для создания текста типа: необходимо использовать:
	- нумерованный список
	- маркированный список
	- создание таблицы
	- вставка фигуры
		-
- 77. Для создания текста типа: **Нерван правила 128 и проб**ходимо использовать:
	- нумерованный список
	- маркированный список
	- вставку таблицы
	- вставку фигуры
- 78. Для создания информации типа: **Необходимо использовать:** 
	- нумерованный список
	- маркированный список
	- вставку таблицы
	- вставка фигуры
- 
- 79. Для форматирования фрагмента текста: «Тексовни фолософуровый можу» использовали команды: 50% начертание
	-
	- -50% выравнивание
	- -50% цвет выделение текста
	- 50% шрифт (гарнитура)
- 80. Для форматирования фрагмента текста: «<mark>1 скстовец процессор МS Word</mark>» использовали:
	- цвет текста
	- цвет выделения текста
	- заливка
	- выравнивание
- 81. Для форматирования фрагмента текста: «Текстовый <sup>пров</sup>ессе Містовени Word» использовали:
	- границы текста
		- цвет выделения текста
- видоизменение текста
- начертание текста
- 82. Для форматирования фрагмента текста: «<sup>19</sup> Текстовый процессор MS Word » использовали:
	- вставку клипа
	- вставку символа
	- вставку таблицы
	- вставку рисунка
- 83. Дан фрагмент текста. Какое положение выбрано для Каринки, по отношению к тексту:

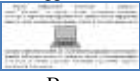

- Вокруг рамки
- Сквозное
- Сверху и снизу
- По контуру
- 84. Дан фрагмент текста. Какое положение выбрано для Каринки, по отношению к тексту:

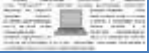

- Вокруг рамки
- Сквозное
- Сверху и снизу
- По контуру
- 85. Дан фрагмент текста. Какое положение выбрано для Каринки, по отношению к тексту:

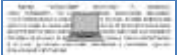

- Перед текстом
- Сквозное
- Сверху и снизу
- По контуру
- 86. Дан фрагмент текста. Какое положение выбрано для Каринки, по отношению к тексту:
	-
	- За текстом
	- Сквозное
	- Сверху и снизу
	- По контуру
- 87. Для решения различного рода экономических, бухгалтерских, математических, инженерных и других расчетов используются:
	- электронные таблицы
	- текстовые редакторы
	- калькулятор
	- система управления базами данных
- 88. Среди приведенных формул, выберите формулу для использованияв электронных таблицах
	- А1=25+В1\*2В
	- $=25+B1B2$
	- =25+В1\*В2
	- 25+В1\*В2
- 89. Среди приведенных формул, выберите формулу для использованияв электронных таблицах
	- $A1 = C5 + D3^2$
	- $=C5+D3<sup>\wedge</sup>$
	- $=C5+D3^{2}$
	- $C5+D3^2$
- 90. Для установки абсолютной ссылки в электронных таблицах используется клавиша
	- $\bullet$  F4
	- F1
	- F3
	- $F<sub>2</sub>$
- 91. При перемещении или копировании в электронной таблице абсолютные ссылки
	- не изменяются
	- изменяются
	- преобразуются в зависимости от сложности формулы
	- преобразуются в зависимости от адреса ячейки
	- При перемещении или копировании в электронной таблице относительные ссылки
	- изменяются
	- не изменяются
	- преобразуются в зависимости от сложности формулы
	- преобразуются в зависимости от адреса ячейки
- 92. В ячейке электронной таблице **С1** записана формула: **=А1+В1**. Какая формула будет получена из неё при копировании в ячейку **С3**
	- $\bullet$  =A1+B1
	- $=$ A2+B2
	- $=$ A3+B3
	- А3+В3
- 93. В ячейке электронной таблице **С1** записана формула: **=\$А\$1+В1**. Какая формула будет получена из неё при копировании в ячейку **С3**  $=$ \$A\$1+B1
	-
- $\bullet$  =A2+B2
- $=$  $A3+B3$
- $= $A$1+B3$
- 94. В ячейке электронной таблице **С1** записана формула: **=\$А\$1+В1**. Какая формула будет получена из неё при копировании в ячейку **D1**  $=$ \$A\$1+C1
	- $= $A$1+B2$
	- $=A1+C1$
	-
	- $= $A$1+B3$
- 95. В электронной таблице в ячейке **А1** записано число **10**, в ячейке **А2** записано число **2**, в ячейке **А3** записана формула **= 2\*(А1+А2^2).** Чему равно значение в ячейке **А3**
	- 28
	- $14$
	- $\bullet$  12
	- 20
- 96. В электронной таблице в ячейке **А1** записано число **10**, в ячейке **А2** записано число **5**, в ячейке **А3** число **20**, в ячейке **А4** число **50**. В ячейке **А5** записана формула **=СУММ(А1;А3).** Чему равно значение в ячейке **А5**
	- 85
	- 15
	- 70
	- 30
- 97. В электронной таблице в ячейке **А1** записано число **10**, в ячейке **А2** записано число **5**, в ячейке **А3** число **20**, в ячейке **А4** число **50**. В ячейке **А5** записана формула **=СУММ(А1:А3).** Чему равно значение в ячейке **А5**
	- 85
	- $15$
	- 70
	- 35
- 98. Диапазон ячеек в электронной таблице это
	- все формулы на одном листе
	- совокупность ячеек, образующих в таблице область прямоугольной формы
	- форма графического представления числовых значений
	- форма графического представления текстовых данных
- 99. Диаграмма в электронной таблице это
	- все формулы на одном листе
	- совокупность ячеек, образующих в таблице область прямоугольной формы
	- форма графического представления числовых значений
	- форма графического представления текстовых данных
- 100. По какому году была построена диаграмма в электронной таблице

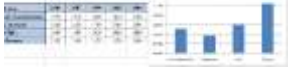

- 1990
- $-1987$
- 1993 1996
- 101. По какому году была построена диаграмма в электронной таблице

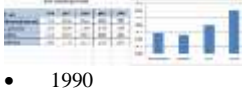

- $-1987$
- 1993
- $-1996$

Ì

102. По какому году была построена диаграмма в электронной таблице

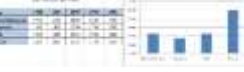

- $1990$
- 1984
- $-1993$
- 1996

103. Какой использован формат данных, представленный в столбце Код сотрудника в электронной таблице

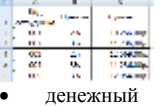

- процентный
- общий
- текстовый
- 104. Какой использован формат данных, представленный в столбце Премия в электронной таблице
	-
	-
	- денежный
	- процентный  $\bullet$  общий
	-
	- текстовый

105. Какой использован формат данных, представленный в столбце Сумма в электронной таблице

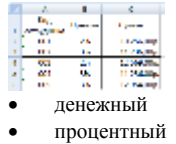

- общий
- текстовый

106. Для форматирования данных в ячейках **A2, B2, A6 и B6** использовали:

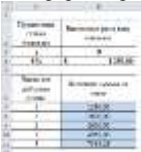

- Переностекста<br>• Объелинение я
- Объединение ячеек
- Условное форматирование
- Сортировка данных
- 107. В электронной таблице представлено решение задачи «**Ведомость учета брака**». Какая формула была использована для расчета **итоговой суммы брака Иванова**:

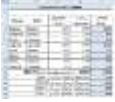

- $\bullet$  =CYMM(E4;E8)
- $\bullet$  =CYMM(E4:E11)
- $\bullet$  =CYMM(D4:D11)
- $=$ CYMM $(E5;E9)$

108. В электронной таблице представлено решение задачи «**Ведомость учета брака**». Какая формула была использована для расчета **итоговой суммы брака Петрова**:

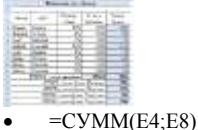

- 
- $\bullet$  =CYMM(E4:E11)
- $=$ CYMM $(D4:D11)$
- $=$ CYMM $(E5;E9)$
- 109. В электронной таблице представлено решение задачи «**Ведомость учета брака**». Какая формула была использована для расчета **итоговой суммы брака Сидорова**:

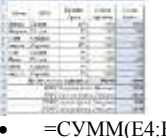

- $E11$  $\bullet$  =CYMM(E6;E10)
- $\bullet$  =CYMM(D4:D11)
- $=$ CYMM $(E5;E9)$
- 110. В электронной таблице представлено решение задачи «**Ведомость учета брака**». Какая формула была использована для расчета **итоговой суммы брака Сорокина**:

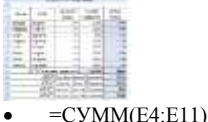

- $\bullet$  =CYMM(E7;E11)
- $\bullet$  =CYMM(D4:D11)
- $\bullet$  =CYMM(E5;E9)
- 
- 111. В электронной таблице представлено решение задачи «**Ведомость учета брака**». Какая формула была использована для расчета **итоговой**

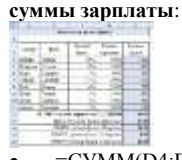

- $\bullet$  =CYMM(D4:D11)
- $\bullet$  =CYMM(E4:E11)
- $\bullet$   $=$ C4\*D4
- $=$ CYMM $(E7;E11)$

#### 112. В базе данных MS Access создана таблица «Соревнование». По какому полю была проведена сортировка данных?

- 5H
- Код участника
- Участники
- Страна
- Очки

#### 113. В базе данных MS Access создана таблица «Соревнование». По какому полю была проведена фильтрация данных?

- 
- Код участника
- $\bullet$ Участники
- Страна
- Очки
- 114. В базе данных MS Access создана таблица «Соревнование». Какие записи останутся в таблице, после проведения фильтрации?

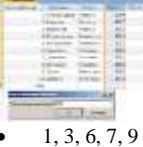

- $1.2.4.10$
- $2, 4, 8, 10$
- $1, 3, 5, 8$
- 115. База ланных это:
	- специальным образом организованная и хранящаяся на внешнем носителе совокупность взаимосвязанных данных о некотором объекте
	- совокупность программ для хранения и обработки больших массивов информации
	- интерфейс, поддерживающий наполнение и манипулирование данными
	- определенная совокупность информации
- 116. В поле файла реляционной базы данных могут быть записаны:
	- только номера записей
	- как числовые, так и текстовые данные одновременно
	- данные только одного типа
	- только время создания записей
- 117. Система управления базами данных это:
	- программная система, поддерживающая наполнение и манипулирование данными в файлах баз данных
	- набор программ, обеспечивающий работу всех аппаратных устройств компьютера и доступ пользователя к ним
	- прикладная программа для обработки текстов и различных документов
	- оболочка операционной системы, позволяющая более комфортно работать с файлами
- 118. В число основных функций СУБД (система управления базами данных) не входит:
	- определение того, какая именно информация (о чем) будет хранится в базе данных
	- создание структуры файла базы данных
	- первичный ввод, пополнение, редактирование данных
	- поиск и сортировка данных
- 119. Поле в таблице базы данных Microsoft Access это аналог
	- строки
	- ячейки
	- столбца
	- таблины
- 120. Запись в таблице базы данных Microsoft Access это аналог
	- столбца
	- ячейки
	- строки
	- таблицы
- 121. Выберите, каким не бывает тип полей в базе данных Microsoft Access
	- числовой  $\bullet$
	- текстовый
	- графический  $\bullet$
	- логический
- 122. В какой последовательности будут записи, если осуществить сортировку по возрастанию в поле Страна в базе данных «Государства»
	- $5, 3, 2, 1, 4$  $\ddot{\phantom{a}}$
	- $4, 1, 2, 3, 5$
	- $5, 2, 3, 1, 4$
	- $4, 1, 3, 2, 5$
- 123. В какой последовательности будут записи, если осуществить сортировку по убыванию в поле Страна в базе данных «Государства» R
	-
	- $5, 3, 2, 1, 4$  $\bullet$
	- $\bullet$  $4, 1, 2, 3, 5$  $5, 2, 3, 1, 4$
	-
	- $4, 1, 3, 2, 5$

124. В какой последовательности будут записи, если осуществить сортировку по возрастанию в поле Площадь тыс. км в базе данных «**Государства**»

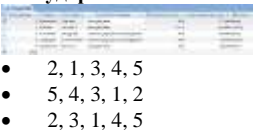

쁲

 $\bullet$  5, 4, 1, 3, 2

125. В какой последовательности будут записи, если осуществить сортировку по убыванию в поле Площадь тыс. км в базе данных «**Государства**»

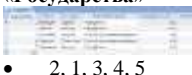

- $\bullet$  5, 4, 3, 1, 2
- 2, 3, 1, 4, 5
- 5, 4, 1, 3, 2
- 126. В какой последовательности будут записи, если осуществить сортировку по возрастанию в поле Столица в базе данных «**Государства**» **Castle** 
	- $\bullet$  4, 1, 2, 3, 5
	- $\bullet$  5, 3, 2, 1, 4
	- $\bullet$  5, 2, 3, 1, 4
	- 4, 1, 3, 2, 5
- 127. В какой последовательности будут записи, если осуществить сортировку по убыванию в поле Столица в базе данных «**Государства**»
	- $\bullet$  4, 1, 2, 3, 5
	- $\bullet$  5, 3, 2, 1, 4
	- $\bullet$  5, 2, 3, 1, 4
	- $\bullet$  4, 1, 3, 2, 5
- 128. Какие останутся записи в базе данных «**Государства**», если осуществить фильтрацию данных в поле Устройство страны по условию: Республика и в поле Валюта по условию **Евро**:

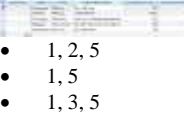

- 3, 5
- 129. Какие останутся записи в базе данных «**Государства**», если осуществить фильтрацию данных в поле Площадь тыс. км по условию: **< 550** и в поле Валюта по условию **Евро**:
	- 医院  $-3, 5$  $-4, 3, 5$
	- $-1, 2$
	- $-1, 2, 4$
- 130. Какие останутся записи в базе данных «**Государства**», если осуществить фильтрацию данных в поле Население тыс. чел по условию: **> 50 000** и в поле Валюта по условию **Евро**:
	- $-1, 5$  $1, 2, 5$
	- $\bullet$  2, 3, 4
	- 3, 5
- 131. В базе данных «**Государства**» для поля Код страны был использован следующий тип данных

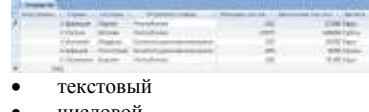

- числовой
- ленежный
- счетчик
- 132. В базе данных «**Государства**» для поля Страна был использован следующий тип данных

m

- **Selection** B
- текстовый
- числовой
- ленежный
- счетчик
- 133. В базе данных «**Государства**» для поля Площадь тыс. км был использован следующий тип данных
	-
	- текстовый
	- числовой
	- денежный
	- счетчик
- 134. Объект Таблица в базе MSAccess данных предназначен для
	- хранения информации
	- отображения и управления данными на экране
	- обработки данных из одной или нескольких таблиц при помощи определенного пользователем условия
	- отображения данных при выводе на печать
- 135. Объект Форма в базе MSAccess данных предназначен для
	- хранения информации
	- отображения и управления данными на экране
	- обработки данных из одной или нескольких таблиц при помощи определенного пользователем условия
	- отображения данных при выводе на печать
- 136. Объект Запрос в базе MSAccess данных предназначен для
	- хранения информации
		- отображения и управления данными на экране
		- обработки данных из одной или нескольких таблиц при помощи определенного пользователем условия
		- отображения данных при выводе на печать
- 137. Объект Отчет в базе MSAccess данных предназначен для
	- хранения информации
	- отображения и управления данными на экране
	- обработки данных из одной или нескольких таблиц при помощи определенного пользователем условия
	- отображения данных при выводе на печать
- 138. Режим определения свойств объектов базы данных MSAccess (таблиц, запросов, форм, отчетов) это
	- конструктор
	- мастер
	- макрос
	- модуль
- 139. Сортировкой в базе данных MSAccess называют
	- процесс поиска наибольшего и наименьшего элемента массива
	- процесс упорядочивания данных по возрастанию или по убыванию
	- процесс перестановки элементов некоторого множества
	- процесс частичного упорядочивания некоторого множества
- 140. Как называется связь между таблицами, созданными в базе данных Access, представленная на рисунке
	- 翌
	- <mark>50%</mark> один-ко-многим
	- 50% многие-к-одному
	- -50% многие-ко-многим
	- -50% один-к-одному
- 141. Как называется связь между таблицами, созданными в базе данных Access, представленная на рисунке
	-
	- один-ко-многим
	- многие-к-одному
	- многие-ко-многим
	- один-к-одному
- 142. MicrosoftPower Point– это прикладная программа, предназначенная для
	- создания и редактирования произвольных документов
	- создание и редактирование произвольных презентаций
	- создание и редактирование произвольных таблиц
	- создание и редактирование произвольных рисунков
- 143. Для подготовки презентаций используется прикладная программа
	- MS Access
	- MS Excel
	- MS Word
- MS Power Point
- 144. В презентации MS Power Point можно использовать…
	- оцифрованные фотографии
	- звуковое сопровождение
	- документы, подготовленные в других программах
	- все выше перечисленное
- 145. Основной структурный элемент презентации, который может содержать текстовую, графическую, аудио и видеоинформацию это слайд
	- документ
	- таблица
	- презентация
- 146. Анимация объектов в MS Power Point это
	- способ построения диаграмм
	- способ построения таблиц
	- способ и порядок появление объектов на слайде
	- способ создания слайдов
- 147. Демонстрация слайдов в MS Power Point это
	- показ слайдов
	- расположение слайдов в режиме сортировщик
	- расположение слайдов в обычном режиме
	- показ произвольных картинок

66

- глобальная компьютерная сеть
- 162. Совокупность локальных сетей и компьютеров, расположенных на больших расстояниях и соединенных с помощью каналов связи в
- 

МОДУЛЬ 4. Компьютерные сети

- 
- 
- 
- -
- -
- шины данных
	- единую систему это

 магистраль интерфейс компьютерная сеть

- 
- с переходом (от одного цвета к другому) заливка с использованием внешней текстуры заливка узором
- 
- 
- сплошная (одним цветом)
- 160. Какая заливка называется градиентной
- 
- 
- набор команд, которыми можно воспользоваться при работе с графическим редактором
- перечень режимов работы графического редактора
- полный набор графических примитивов графического редактора среду графического редактора
- 159. Набор пиктограмм с изображением инструментов для рисования, палитра, рабочее поле, меню образуют

161. Комплекс аппаратных и программных средств, позволяющих компьютерам обмениваться данными это

- 
- режимы работы графического редактора
- среду графического редактора
- операции, выполняемые над файлами, содержащими изображения, созданные в графическом редакторе
- простейшие фигуры, рисуемые с помощью специальных инструментов графического редактора
- 158. Графические примитивы в графическом редакторе представляют собой:
- векторной графики прямолинейной графики
- растровой графики
- фрактальной графики
- 157. Большой размер файла один из недостатков
- прямолинейной графики
- векторной графики
- растровой графики
- фрактальной графики
- 156. Деформация изображения при изменении размера рисунка один из недостатков
- векторной прямолинейной
- 
- растровой
- фрактальной
- 155. Графика с представлением изображения в виде совокупности точек называется
- дисплейный процессор
- растр
- видеоадаптер
- видеопамять
- 154. Сетку из горизонтальных и вертикальных столбцов, которую на экране образуют пиксели, называют
- совершения вычислительных операций
- сочинения музыкального произведения
- 
- рисования
- 153. Графический редактор может быть использован для написания сочинений
	-
- 
- принтер
- графический дисплей
- 
- плоттер
- сканер
- 152. Какое устройство нарушает признак, по которому подобраны все остальные устройства из приводимого ниже списка
- только создавать и сохранять
- только создавать
- 
- только редактировать
- создавать, редактировать, сохранять
- 151. С использованием графического редактора графическую информацию можно
- создания и обработки различных изображений
- работы с изображениями в процессе создания игровых программ
- работы с текстовойинформацией в процессе делопроизводства, редакционно-издательской деятельности и др.
- 
- 
- 
- 
- 
- управление ресурсами ПК при создании рисунков
- 150. Графический редактор это программный продукт, предназначенный для

148. Для изменения порядка (внешнего вида) слайдов в MS Power Point используется

- всё перечисленное выше
- аудио ивидеоинформацию
- графическую информацию
- текстовую информации.
- 149. Слайд в MS PowerPoint может содержать
- 

режим сортировщика

- 
- 
- 
- настройка анимации
- 
- показ слайдов
- обычный режим

67

- локальная компьютерная сеть
- региональная компьютерная сеть
- ведомственная компьютерная сеть
- 163. Множество компьютеров, связанных каналами передачи информации и находящихся в пределах одного помещения называется
	- глобальная компьютерная сеть
	- локальная компьютерная сеть
	-
	- региональная компьютерная сеть
	- ведомственная компьютерная сеть
	-
- 164. Что обеспечивает модем
	- преобразование двоичного кода в аналоговый сигнал и обратно
	-
	- усиление аналогового сигнала
	- ослабление аналогового сигнала
	- преобразование двоичного кода в аналоговый сигнал
- 165. Для чего служит электронная почта
	- для передачи сообщений и приложенных файлов
	-
	-
	- для передачи баз данных
	-
	-
	- для передачи www страниц
	-
	- для передачи исполняемых программ
	-
	-
	-
- 166. Что представляет собой ящик абонента электронной почты
	-

алаптером станцией сервером коммутатором

электронная почта сетевой протокол файл-сервер  $IP$  – адрес 169. Компьютерные вирусы

170. Создание компьютерных вирусов является

развлечением программистов

171. Антивирусные программы предназначены

преступлением

процесса это

(фирмой)

 $\bullet$ 

- 
- 
- обычный почтовый ящик
- 
- 
- 
- 
- 
- 
- 
- 
- 
- 
- 
- 
- 
- 
- 
- 
- некоторую область оперативной памяти файла сервера
- 
- 
- 
- 
- 
- 
- 
- 
- 
- 
- 

168. Набор соглашений о взаимодействиях в компьютерной сети это

- 
- 
- 
- 
- 
- 
- 
- часть памяти на жестком диске почтового сервера, отведенного для пользователя
- 

возникают в связи со сбоями в аппаратных средствах компьютера

побочным эффектом при разработке программного обеспечения

только для предотвращения заражения компьютера вирусами для уничтожения файлов, которые заражены вирусами

не копировать себе на компьютер данные с других компьютеров оснащение компьютера современными антивирусными программами

МОДУЛЬ 5. Автоматизированные системы 173. Комплекс аппаратных и программных средств, предназначенный для управления различными процессами в рамках технологического

174. Какая АСУ (автоматизированная система управления) используется для управления подведомственными организациями

175. Какая АСУ (автоматизированная система управления) используется для управления административно-территориальным районом

176. Какая АСУ (автоматизированная система управления) используется для управления предприятием, производственным объединением

являются следствием ошибок в операционной системе

последствием сбоев операционной системы

только для обнаружения и уничтожения вирусов

обнаружение и уничтожение вирусов вручную

не подключать компьютер к сети Интернет

автоматизированные системы управления

автоматические системы управления информационные системы управления технологические системы управления

территориальная АСУ АСУ предприятия отраслевая АСУ

территориальная АСУ АСУ предприятия отраслевая АСУ

территориальная АСУ АСУ предприятия

общегосударственная АСУ

общегосударственная АСУ

для всех вышеперечисленных действий 172. Укажите меры по защите компьютера от вирусов

пишутся людьми специально для нанесения ущерба пользователям компьютера зарождаются при работе неверно написанных программных продуктов

специальное электронное устройство для хранение текстовых файлов

167. Как называется компьютер, предоставляющий свои ресурсы другим компьютерам при совместной работе

- отраслевая АСУ
- общегосударственная АСУ
- 177. Совокупность единой системы классификации и кодирования технико-экономической информации это

#### АСУ - автоматизированная система управления

- техническое обеспечение АСУ
- справочное обеспечение АСУ
- материальное обеспечение АСУ
- информационное обеспечение АСУ
- 178. Элементы системы информационного обеспечения АСУ для постоянного или временного хранения информации это ACУ - автоматизированная система управления
	- информационные массивы
	- информационные поля
	- информационные записи
	- информационные молели
- 179. Одним из требований к информационному обеспечению АСУ является

#### ACУ - автоматизированная система управления

- ценность
- дискретность
- эффективность
- массовость
- 180. Информационный массив это
	- наименьший элемент записи, имеющий смысловое значение
	- наименьший элемент, определяющий содержание записи
	- совокупность данных, объединенных единым смысловым содержанием
	- совокупность ланных, используемых лля перелачи
- 181. Важнейшая задача автоматизированных систем управления (АСУ) это
	- повышение эффективности управления объектом и совершенствования процесса управления
	- повышения качества выпускаемой продукции на предприятии
	- повышения качества управления персоналом
	- повышения качества сбора и передачи информации
- 182. Для управления технологическим процессом используется
	- автоматизированная система управления предприятием
	- автоматизированная система управления технологическим процессом
	- автоматизированная система организационного управления
	- отраслевая автоматизированная система управления
- 183. Создание и исследование моделей это процесс
	- моделирования
	- познания
	- изучения
- расследования 184. Модель отражает
	- некоторые стороны изучаемого объекта, явления или процесса
	- существенные стороны изучаемого объекта, явления или процесса
	- несущественные стороны изучаемого объекта, явления или процесса
	- все стороны изучаемого объекта, явления или процесса
- 185. Познавательная модель отражает
	- практические действия для работы с моделью
	- теоретические знания для работы с моделью
	- интегрированные действия для работы с моделью
	- приблизительные действия для работы с моделью
- 186. Прагматическая модель отражает
	- практические действия для работы с моделью
	- теоретические знания для работы с моделью
	- интегрированные действия для работы с моделью
	- приблизительные действия для работы с моделью
- 187. Свойство модели как приблизительность отображает
	- достаточность информации о системе
	- доступность и технологичность исследования
	- обозримость основных свойств и отношений
	- модель оценочно, или приблизительно
- 188. Свойство модели как информированность отображает
	- достаточность информации о системе
	- доступность и технологичность исследования
	- обозримость основных свойств и отношений
	- модель оценочно, или приблизительно
- 189. Свойство модели как наглядность отображает
	- достаточность информации о системе
	- доступность и технологичность исследования
	- обозримость основных свойств и отношений
	- модель оценочно, или приблизительно
- 190. Предметные (материальные) модели представляют собой
	- объекты и процессы в образной или знаковой форме
	- геометрические, физические и другие свойства объектов в материальной форме
	- объекты или явления в математической форме
- объекты или явления в двоичном коде
- 191. Знаковые (информационные)модели представляют собой
	- объекты или явления в двоичном коде
	- геометрические, физические и другие свойства объектов в материальной форме
	- объекты или явления в математической форме
	- объекты и процессы в образной или знаковой форме
- 192. Модели, в описаниикоторых нет временного параметра, являются
	- динамическая
	- непрерывная
	- статистическая
	- имитационная
- 193. Модели, в описаниикоторых есть временной параметр, являются
	- динамическая
	- непрерывная
	- статистическая
	- имитационная
- 194. Модель, предназначенная для испытания или изучения это
	- вероятностная
	- множественная
	- имитационная
	- визуальная
- 195. Модель, визуализирующая отношения и связи моделируемой системы это
	- вероятностная
	- множественная
	- имитационная
	- визуальная
- 196. Модель, реализующая некоторую ситуацию между участниками игры это
	- вероятностная
	- игровая
	- имитационная
	- визуальная
- 197. Модель, описанная некоторым алгоритмом или комплексом алгоритмов это
	- алгоритмическая
	- игровая
	- имитационная
	- визуальная
- 198. Модель, представимая геометрическими образами и объектами называется
	- алгоритмическая
	- игровая
	- имитационная
	- геометрическая
- 199. Для описания ряда объектов, обладающих одинаковыми наборами свойств, применяется
	- сетевая информационная модель
	- табличная информационная модель
	- иерархическая информационная модель
	- геометрическая информационная модель

#### **Время выполнения:** 40 минут

#### **Перечень объектов контроля и оценки**

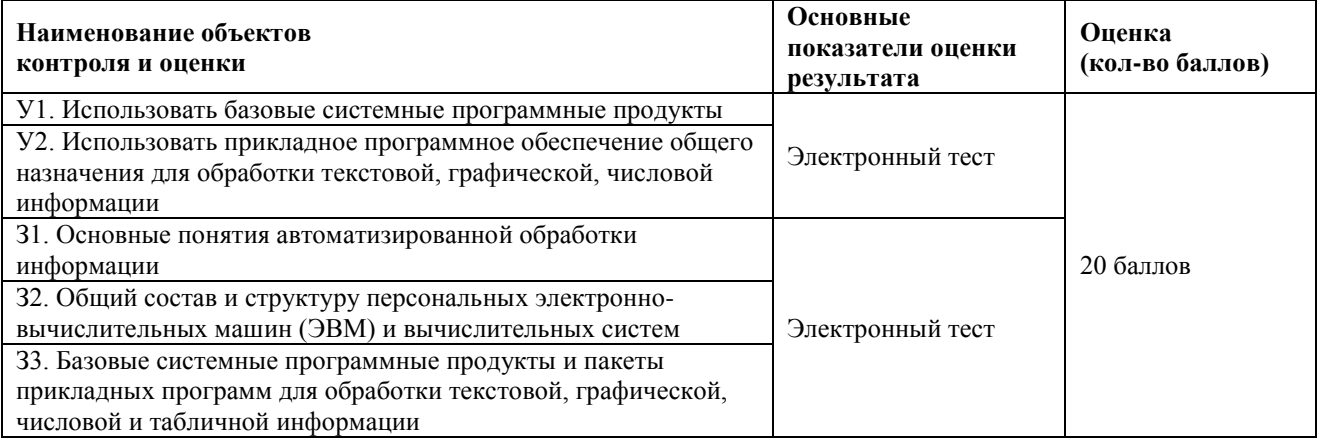

#### **9.** Шкала оценки образовательных достижений

<span id="page-69-0"></span>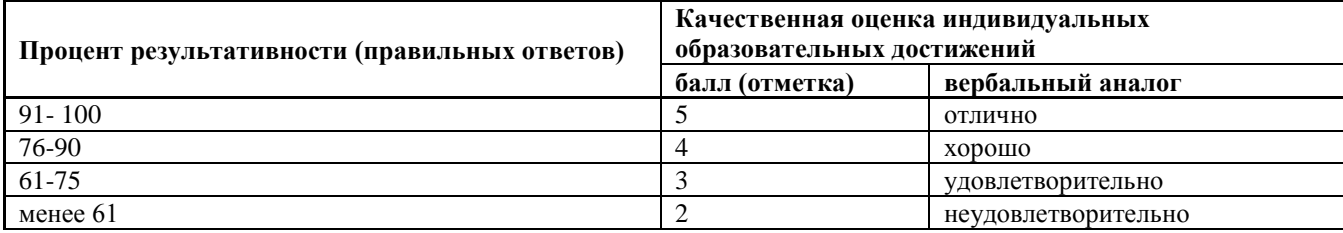

<span id="page-69-1"></span>**10.** Перечень используемых материалов, оборудования и информационных источников

# **Основные источники**:

# **1. Основная литература**

1.Прохорский, Г.В. Информатика: учебное пособие / Прохорский Г.В. - Москва: КноРус, 2020. - 240 с.<https://book.ru/book/936152>

#### *3.2.2 Электронные ресурсы*

- 1. Elibrary (НЭБ) htpp://elibrary.ru
- 2. ЭБС «BOOK.RU». [https://www.book.ru](https://www.book.ru/)
- 3.ЭБС «Юрайт» [www.biblio-online.ru](http://www.biblio-online.ru/)
- 4. ЭБС «Лань» [e.lanbook.com](http://yandex.ru/clck/jsredir?bu=2oc73o&from=yandex.ru%3Bsearch%2F%3Bweb%3B%3B&text=&etext=7289.Ggk5Ir_p3MvNHhZACWZCT7xIGuysGqjuC5um1VhWeJiXNAzDZEPPb3oQrrnmq_EQ.9b0e6b70b0611fafb21f3f3b3a2638b1a136d63d&uuid=&state=PEtFfuTeVD4jaxywoSUvtB2i7c0_vxGdh55VB9hR14QS1N0NrQgnV16vRuzYFaOEfonWy7FGyiNGg1ulhLhX3_xzPQjp4wm5aUQ5aatgYWanzK14mT5VCL1JJm7OI7IOA0HLas6rvR9MMGkiYGuNdw,,&&cst=AiuY0DBWFJ5Hyx_fyvalFMvj1J6mvpfaR2DmSfQVxKCIO7MMs_PL36YN1EQh0JnaCLn46-xLqZRxzWaK6Pr-mNMnZEr3lcU1H1HYk_hP_otRa6vQvgwMwh7-z6tBqfnpunZKMdZTk5WLQWH8IfY0LPfiLYTC4nnvUMb5iE4BnHizkEnKNJnWXWKsWTkk-oT0Oi5JpyG-dbpx3kSIhUq5S6zPX2YCy1mW46eiSjedston6996mT-ZBXwNMTeSk47OfXF1pcr98y9I5uYDxREeSO49TpEqI9vk9taH68b2YUpnZ2bQDzXNHAwfWpvYAwBwasdzUFlxFHKell8wjPgwI-IeQzaRgeEqQ2loX5PSdkTpJTwhwehja-JFT1vXfBD3DAX02GiXo5Mz7w-damSnhuEPdX908V7hTeFxjhG4UMvxYkxMMsFw2jw5HKMDTs-bxT6CKz9HTnwDwnmSS0q8DCYDomQaEF2NJ7DJiw0tZVn5im8F616blrIfo4840ZscTJcDNIwXLOBRtvOp0y7Nix623l6OZJYYiteY95IS1SAllhIivh4QtNwBDjkHFL1BeiOgNSloFUItU8REYzTbNq91KALqiMfdwSw6CBzcI7vRAaUtsBLfMjYOBTed1UonesDzXf38VT22znYRr1TMSek12-W9Erlh3WagQVuYFErbMZk0oRzXk--rJl6eu9ehjmuW1qmFSssAiPYz63GvNdf0UKzr4Loj0Hnv8GJnm9iZE76WzUIx5-AmGFGprIaSsavemnesdbDnw_fGKqGSIq1ikN-z4V0Q68DkerYeZbue5j2yCH_HqmZMTeUbluTbnufZDmwXB8Bklv32eSTB1-zRztTf8QHDMdoOUUB-0FiJvPXuiCUW82ShfH9ykobfkzR63xPZZWWTjY4wlYxx6g,,&data=UlNrNmk5WktYejY4cHFySjRXSWhXSk9lUlMybUdMdXNqbjNUaVY1V05BZThmZjdwTDVsRmV6T0xWVTZ1Zi0yNFpMRTRnWFhxdVlwZ2VzbnZNNzJBc2pIMVk3QXVYdUYy&sign=788b450f38576dc4f09ec22e4768c6ce&keyno=0&b64e=2&ref=orjY4mGPRjk5boDnW0uvlrrd71vZw9kpjly_ySFdX80,&l10n=ru&cts=1571706769156%40%40events%3D%5B%7B%22event%22%3A%22click%22%2C%22id%22%3A%222oc73o%22%2C%22cts%22%3A1571706769156%2C%22service%22%3A%22web%22%7D%5D)
- 5.СПС «КонсультантПлюс»

# *3.2.3 Дополнительная литература*

1. Новожилов О. П. Информатика: учебник для среднего профессионального образования / О. П. Новожилов. - 3-е изд., перераб. и доп. - М.: Издательство Юрайт, 2019. - 620 с. <https://biblionline.ru/bcode/427004>

2. Демин, А. Ю. Информатика. Лабораторный практикум: учебное пособие для среднего профессионального образования / А. Ю. Демин, В. А. Дорофеев. - Москва Издательство Юрайт, 2019. - 133 [сhttps://biblio-line.ru/bcode/442310](https://biblio-line.ru/bcode/442310)

# **Оборудование**:

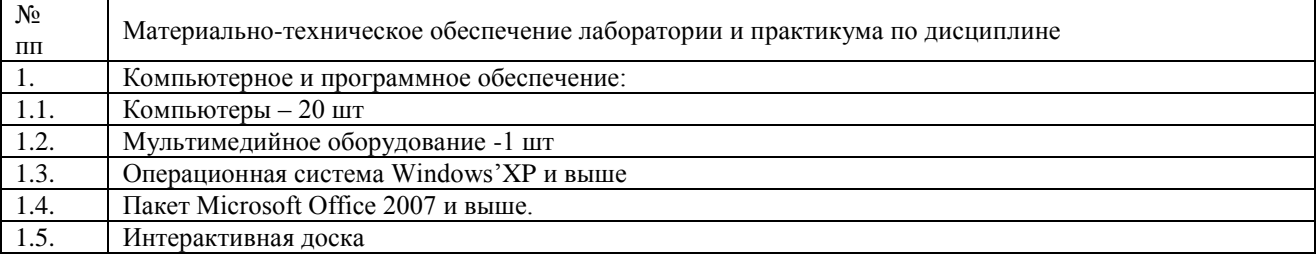